# **UNIVERSIDAD POLITÉCNICA SALESIANA SEDE QUITO**

## **CARRERA: INGENIERÍA AMBIENTAL**

**Trabajo de titulación previo a la obtención del título de: INGENIEROS AMBIENTALES**

**TEMA: EVALUACIÓN DE DATOS SATELITALES DEL SENSOR DE CALIDAD DE AIRE TROPOMI - SENTINEL 5P PARA EL ECUADOR ENTRE LOS AÑOS 2018 A 2020**

## **AUTORES: ÁLVARO STALYN ARBOLEDA GUERRERO JULIO DAVID VÁSQUEZ TACO**

## **TUTOR: CÉSAR IVÁN ÁLVAREZ MENDOZA**

**Quito, septiembre del 2021**

## **CESIÓN DE DERECHOS DE AUTOR**

Nosotros Álvaro Stalyn Arboleda Guerrero con documento de identificación N° 172591004-4 y Julio David Vásquez Taco con documento de identificación N° 172149182-5, manifestamos nuestra voluntad y cedemos a la Universidad Politécnica Salesiana la titularidad sobre los derechos patrimoniales en virtud de que somos autores del trabajo de titulación intitulado: EVALUACIÓN DE DATOS SATELITALES DEL SENSOR DE CALIDAD DE AIRE TROPOMI - SENTINEL 5P PARA EL ECUADOR ENTRE LOS AÑOS 2018 A 2020, mismo que ha sido para optar por el título de: INGENIEROS AMBIENTALES, en la Universidad Politécnica Salesiana, quedando la Universidad facultada para ejercer plenamente los derechos cedidos anteriormente.

En aplicación a lo determinado en la Ley de Propiedad Intelectual, en nuestra condición de autores nos reservamos los derechos morales de la obra antes citada. En concordancia, suscribimos este documento en el momento que hacemos entrega del trabajo final en digital a la Biblioteca de la Universidad Politécnica Salesiana.

.............................................

jolio Vásquez

Álvaro Stalyn Arboleda Guerrero 172591004-4

.............................................

Julio David Vásquez Taco 172149182-5

Quito, septiembre del 2021

## **DECLARATORIA DE COAUTORÍA DEL DOCENTE TUTOR**

Yo declaro que bajo mi dirección y asesoría fue desarrollado el Trabajo Experimental, EVALUACIÓN DE DATOS SATELITALES DEL SENSOR DE CALIDAD DE AIRE TROPOMI - SENTINEL 5P PARA EL ECUADOR ENTRE LOS AÑOS 2018 A 2020, realizado por Álvaro Stalyn Arboleda Guerrero y Julio David Vásquez Taco, obteniendo un producto que cumple con todos los requisitos estipulados por la Universidad Politécnica Salesiana, para ser considerado como trabajo final de titulación.

Quito, septiembre del 2021

 $\frac{1}{2}$ 

César Iván Álvarez Mendoza 172010092-2

.............................................

#### **DEDICATORIA**

Quiero dedicar este presente trabajo a mi toda mi familia, comenzando por mis hermanos Ericka, Cristopher, Génesis por todo el apoyo y aliento que me dieron para seguir cada día, A mi padre Álvaro que siempre fui mi guía y mi modelo ejemplar de un buen papá, mi madre Pilar quien me enseño la bondad y el lado bueno de la vida. Por último, a mi motor de vida, la pequeña que hizo que todo el esfuerzo de trabajar y estudiar tenga recompensa, la que me regala una sonrisa y alegría cada vez que nos vemos, la que siempre está acompañándome a todos lados, mi pequeña aventurera Nathalie Arboleda.

Álvaro Stalyn Arboleda Guerrero

Quiero dedicar este trabajo de investigación a mi madre Lorena y mi padre Jorge, por ser quienes me dieron el apoyo y confiaron en mí, en agradecimiento por su cariño, apoyo incondicional y sobre todo por ser quienes guían mi vida con su ejemplo. De igual manera a mi abuelita María y mi abuelito Julio, mi hermano Alexis y toda mi familia.

Julio David Vásquez Taco

### **AGRADECIMIENTO**

Queremos brindar nuestro más sincero agradecimiento a la Universidad Politécnica Salesiana campus Sur de Quito y sus valores en educación como para la vida, agradecer de igual manera a cada uno de los docentes que con sus cátedras impartidas inspiraron dudas y el valor de la investigación de la mano de un buen proceso de formación académica.

De la manera más cordial brindamos nuestro agradecimiento a nuestro tutor el PhD. César Iván Álvarez quien confió en nosotros y nos brindó su apoyo e interés en el proceso de la elaboración de este presente trabajo experimental.

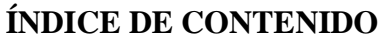

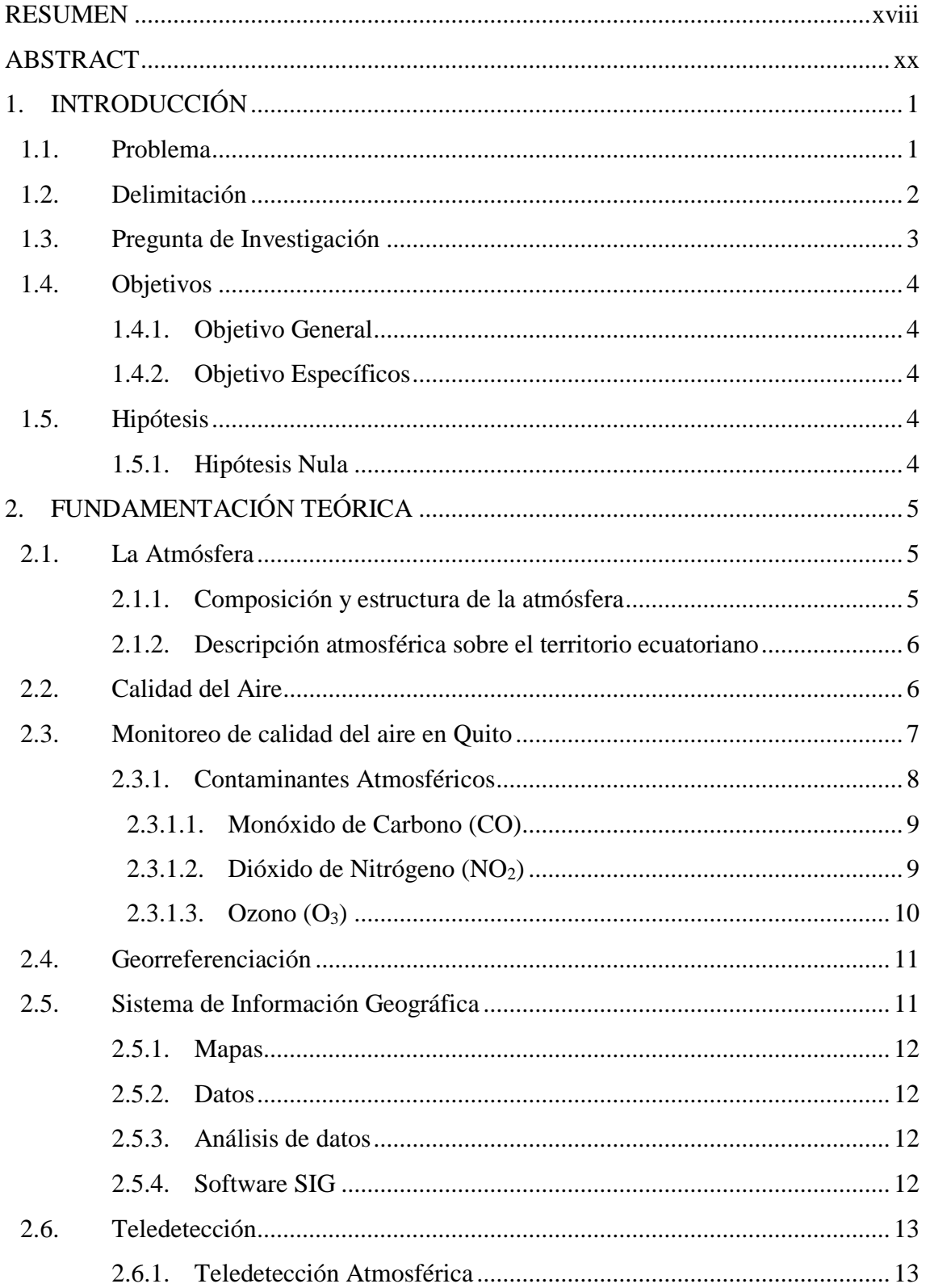

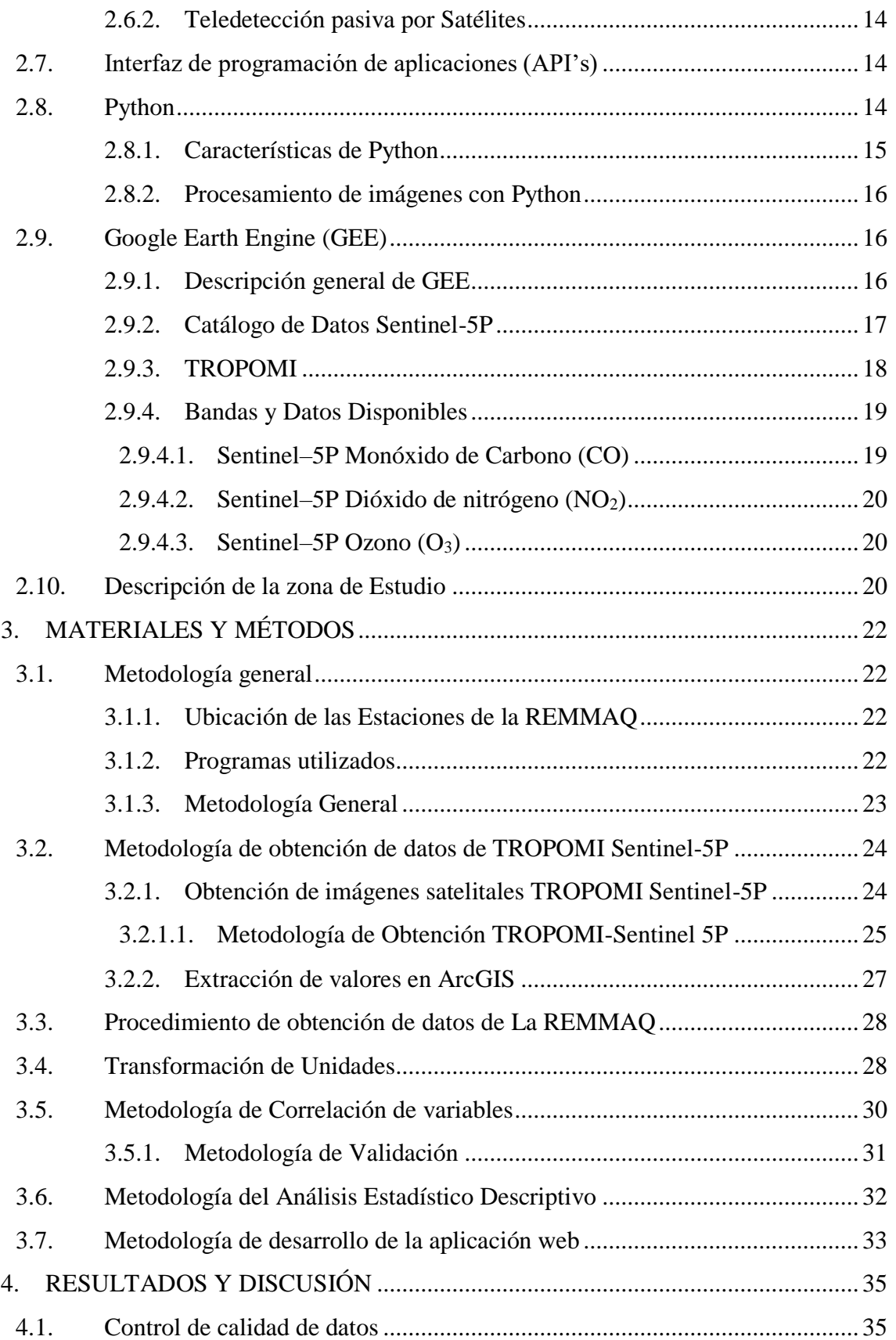

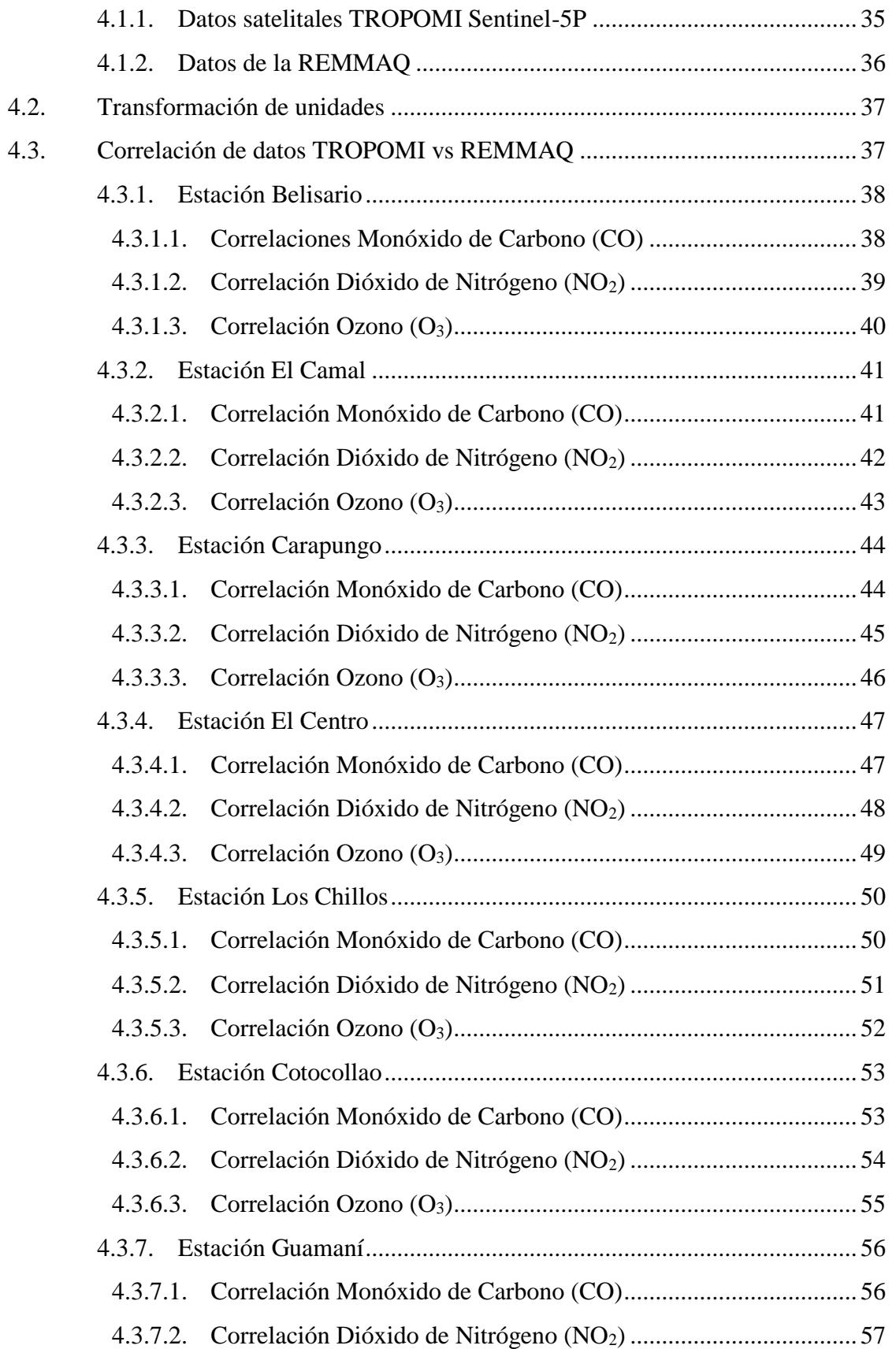

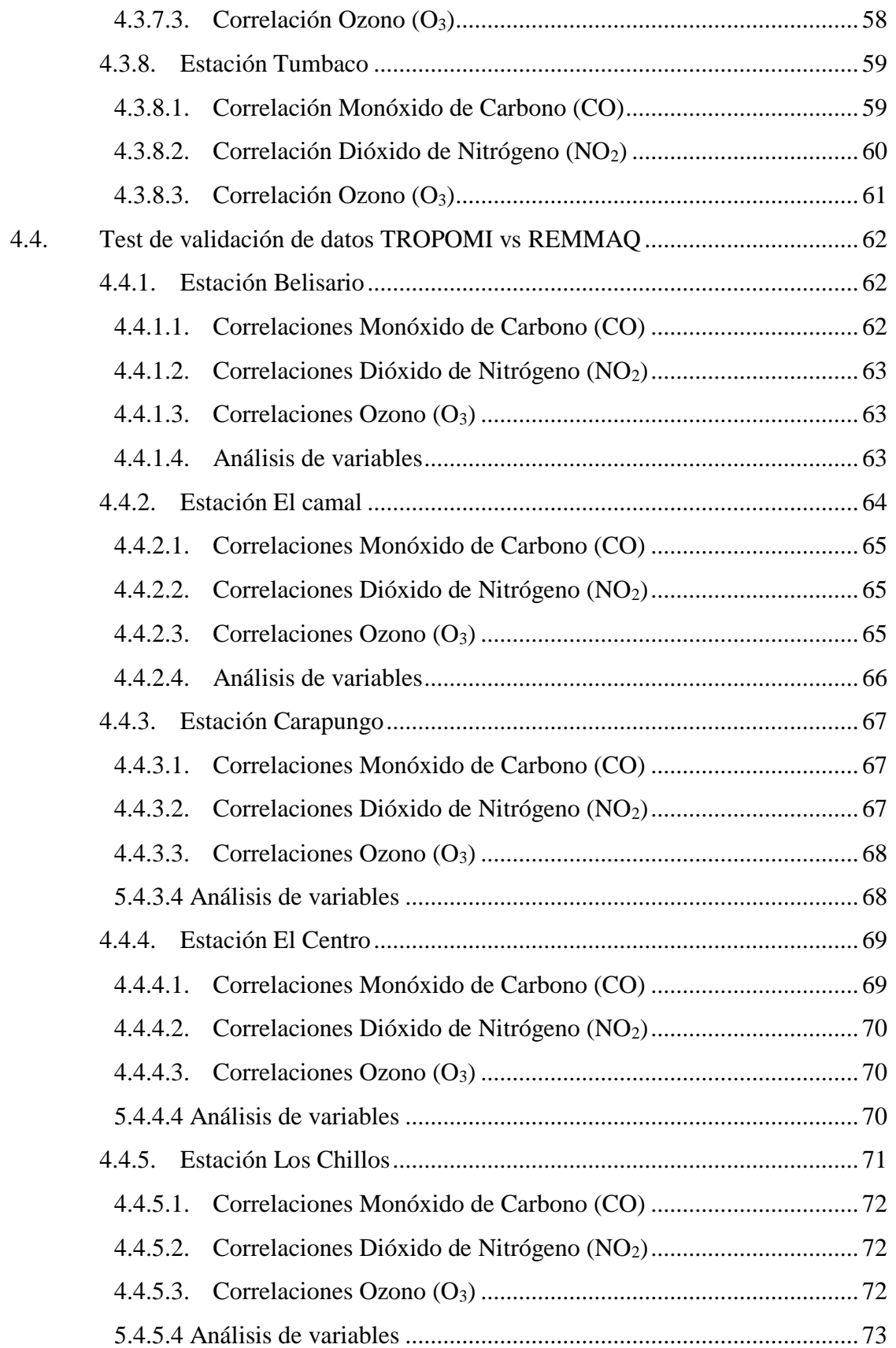

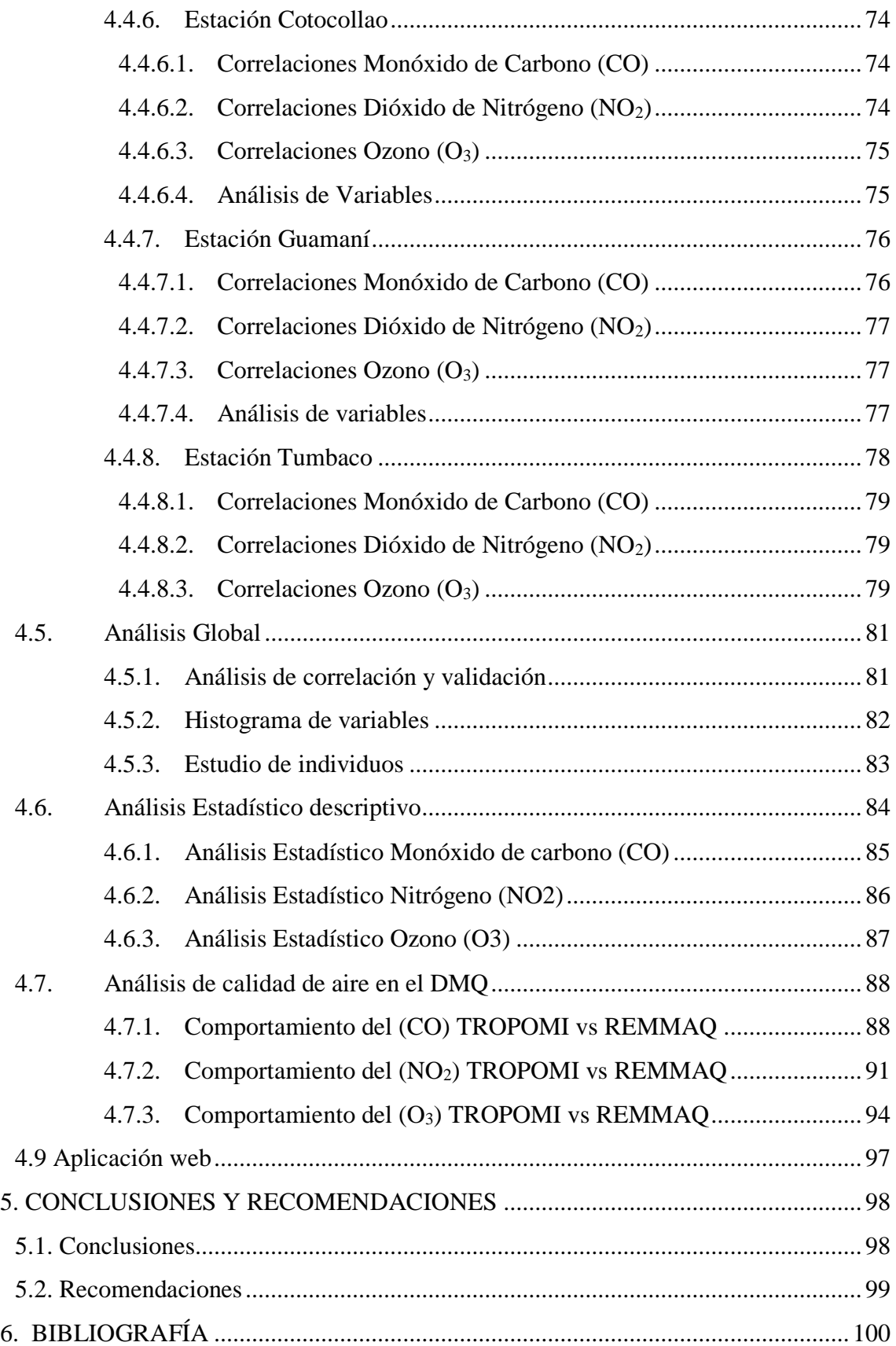

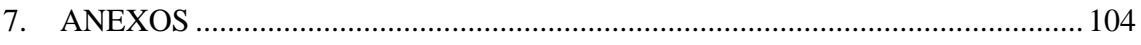

## **ÍNDICE DE TABLAS**

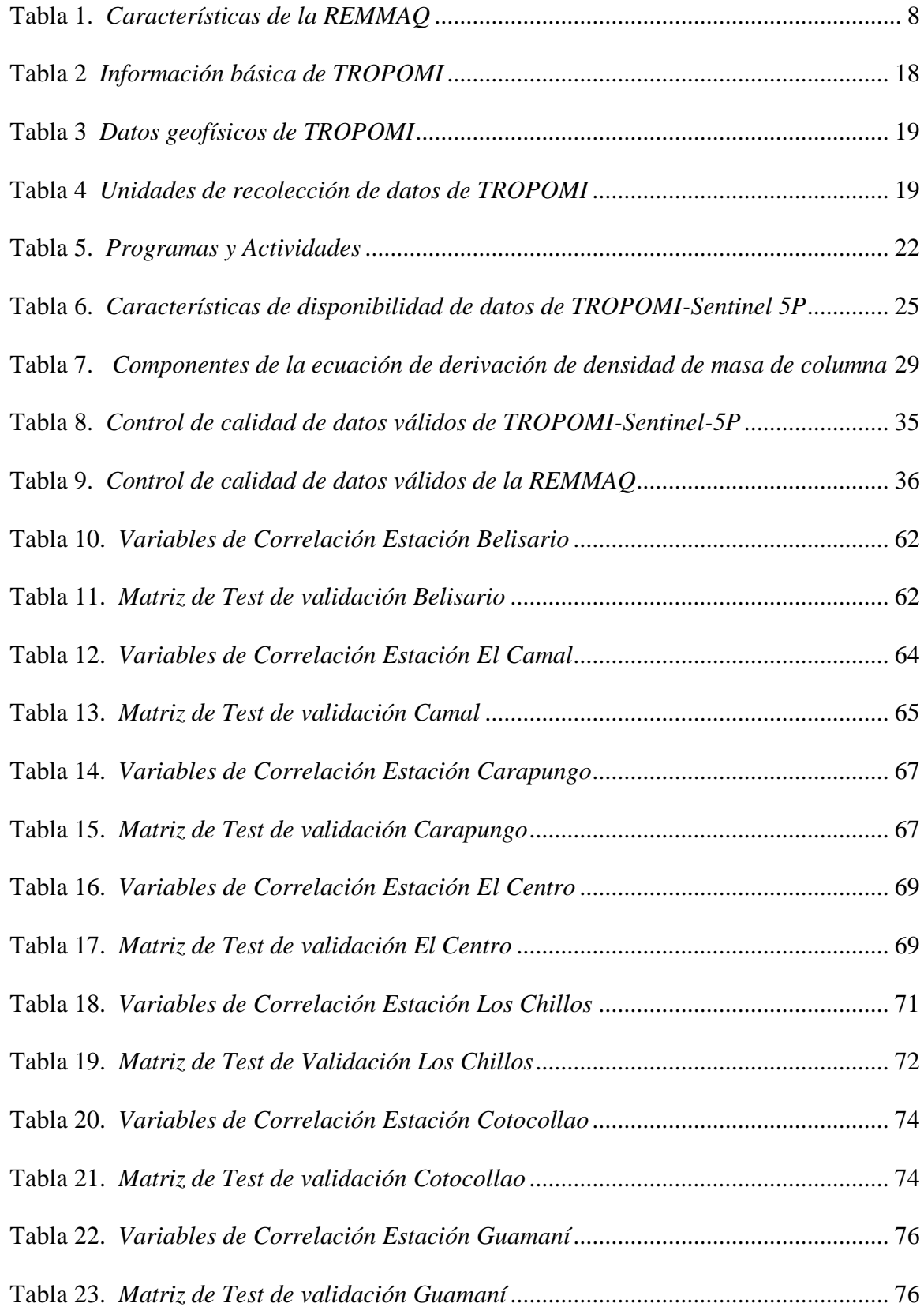

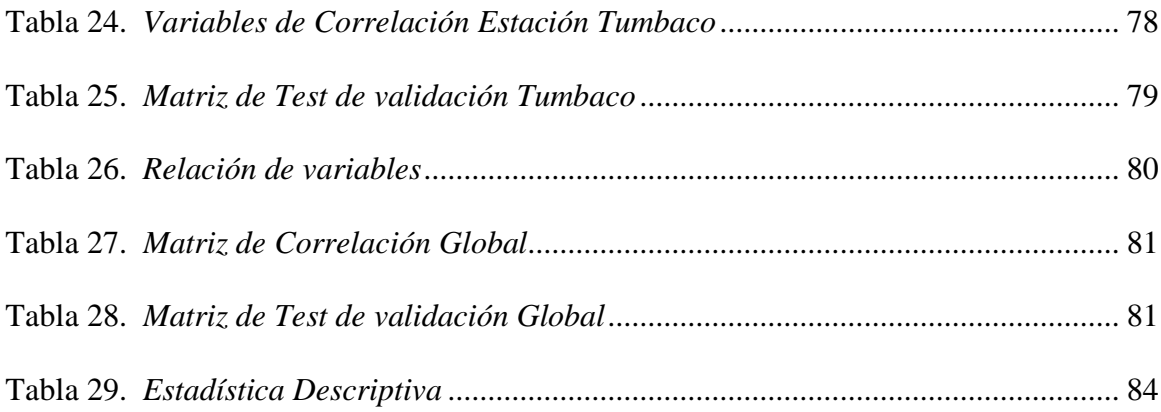

## **ÍNDICE DE FIGURAS**

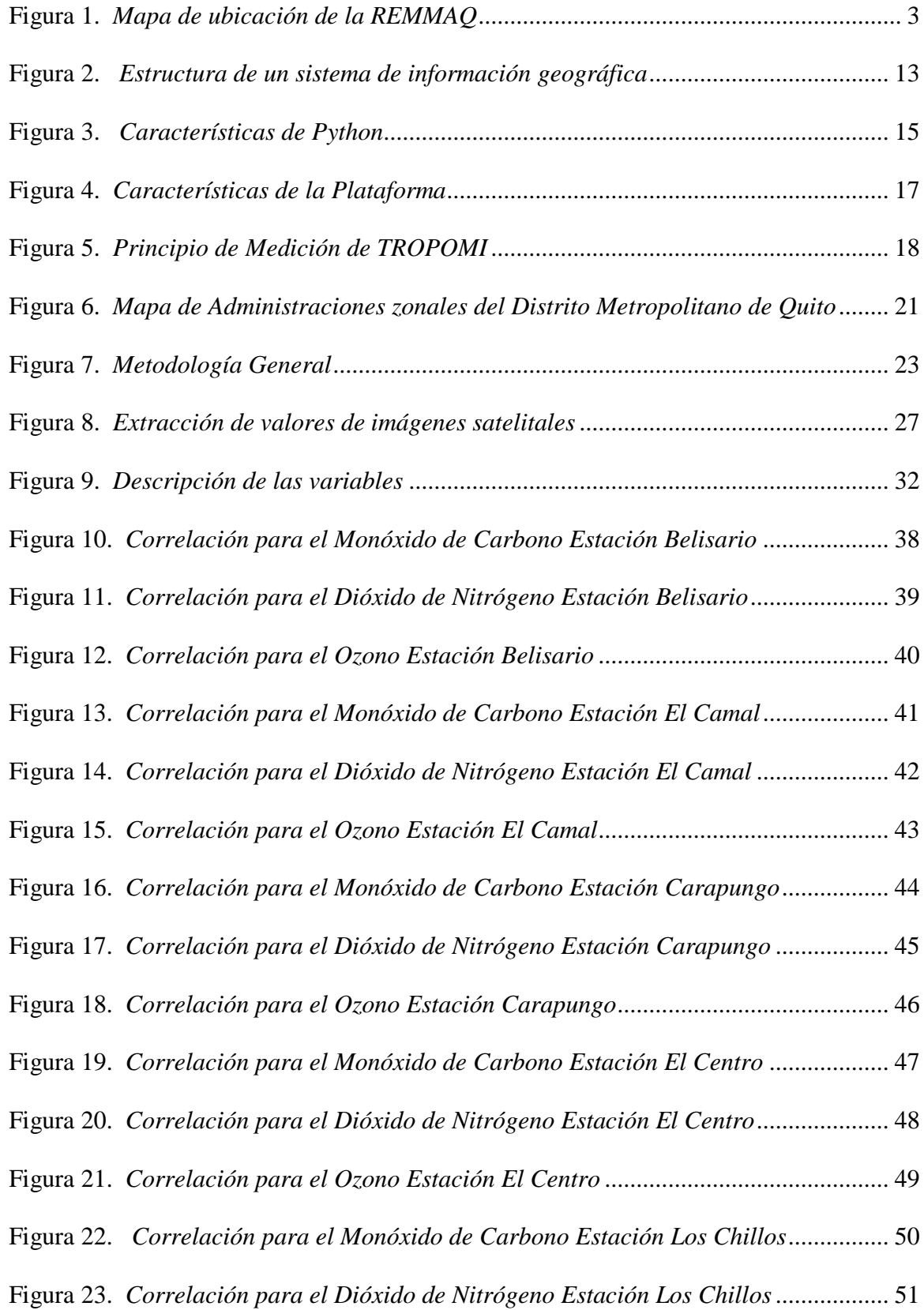

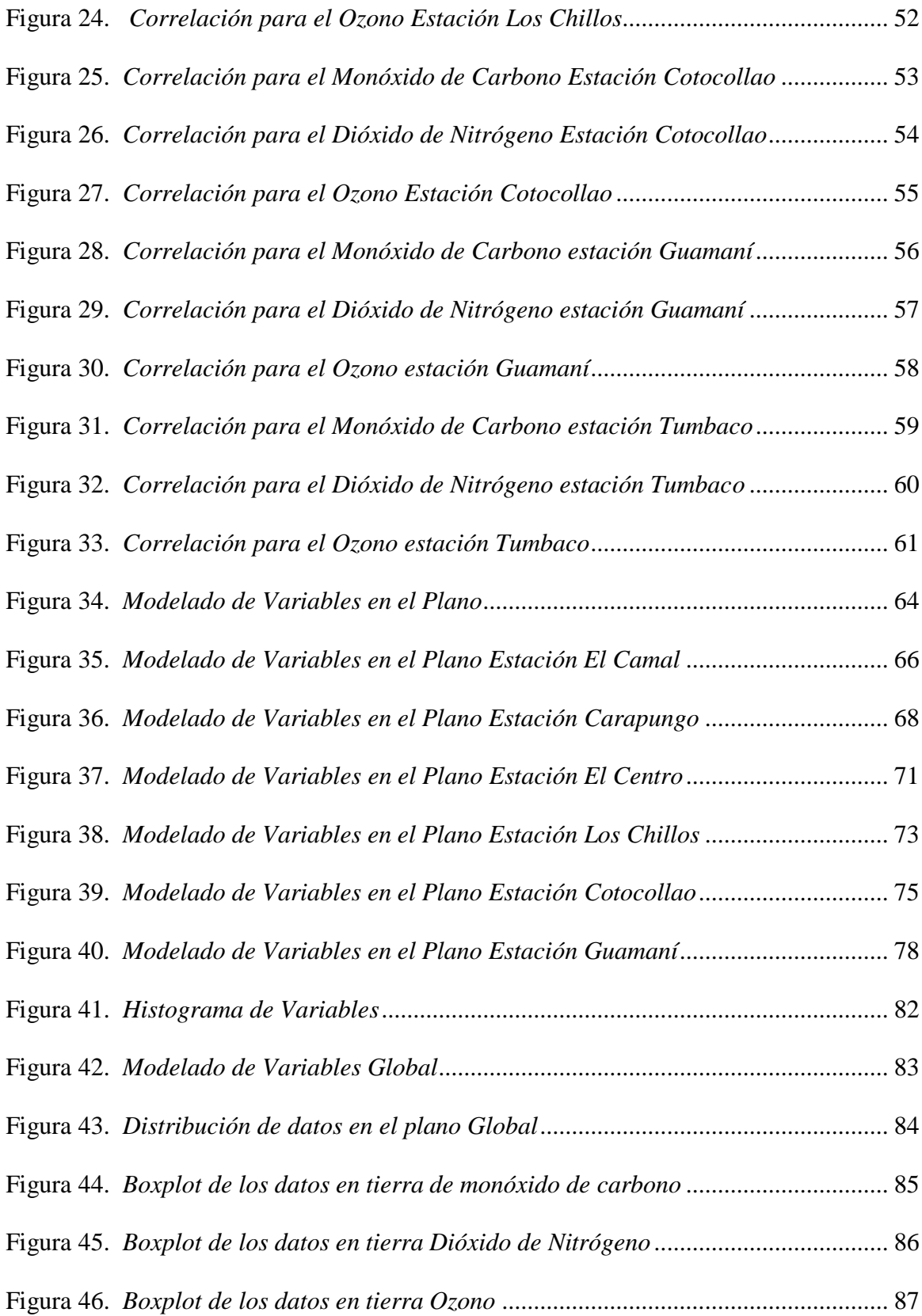

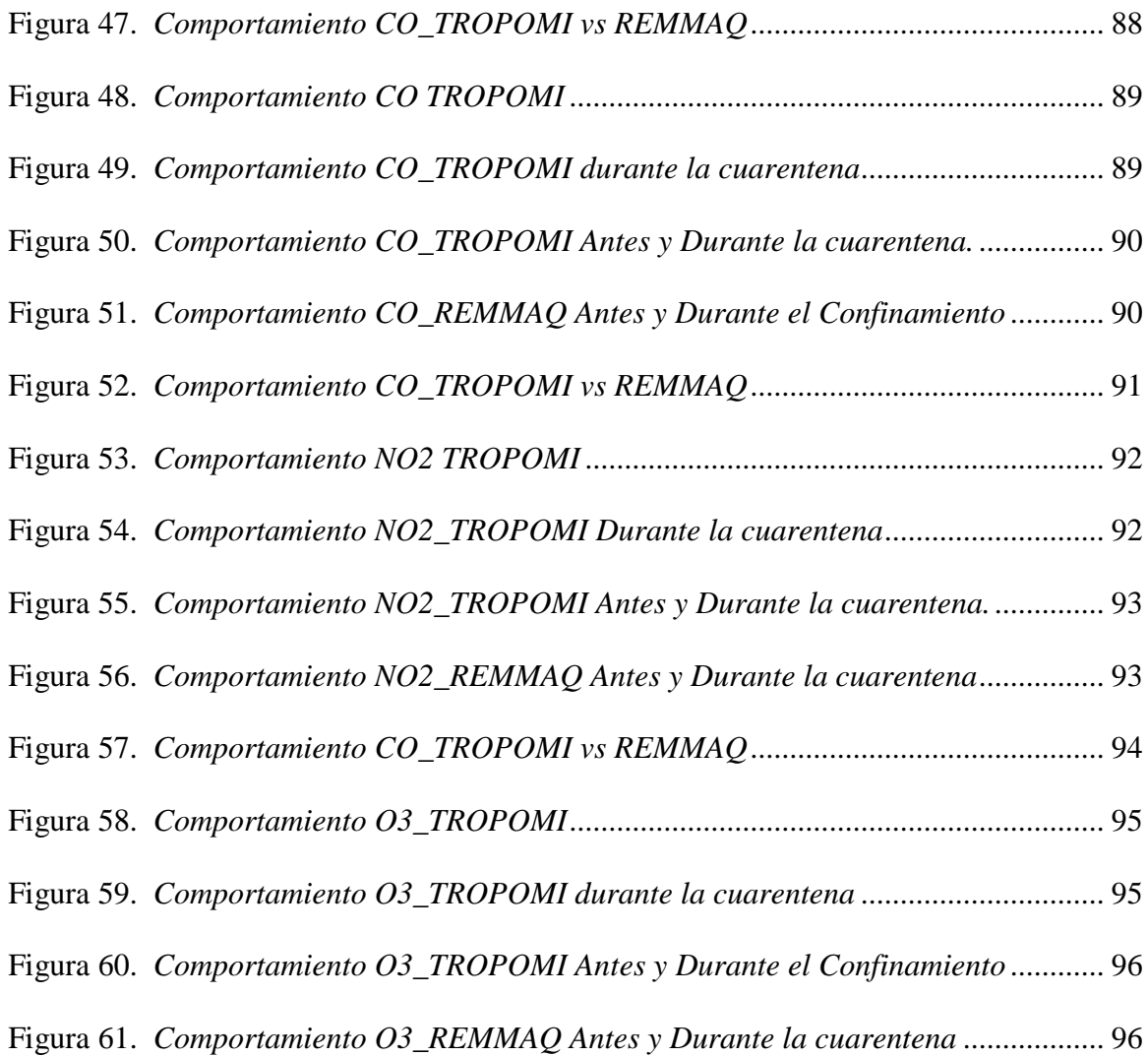

## **ÍNDICE DE ANEXOS**

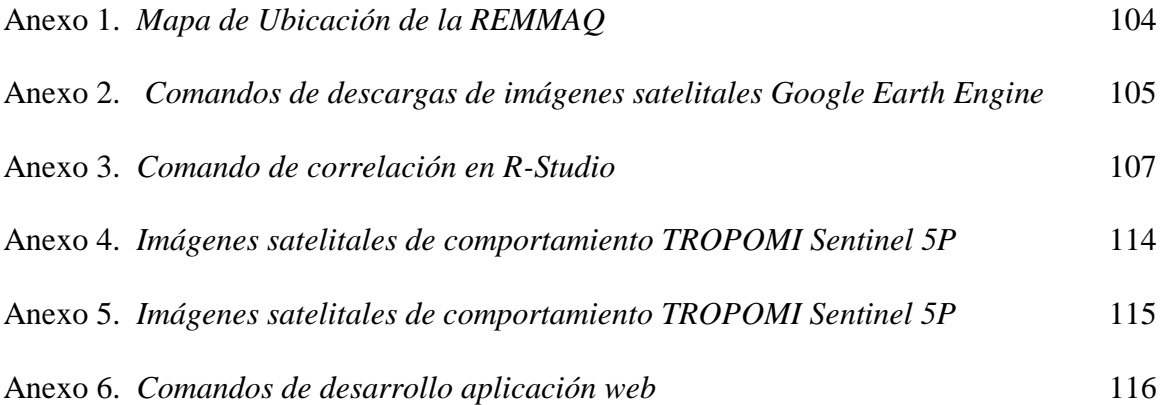

#### **RESUMEN**

<span id="page-17-0"></span>En la actualidad, Ecuador no cuenta con un estudio que evalué la confiabilidad de los datos satelitales con los datos en tierra, motivo por el cual, el presente estudio muestra la comparativa entre las mediciones obtenidas por el sensor TROPOMI a bordo del Sentinel 5P y las mediciones de la REMMAQ en la ciudad de Quito-Ecuador, en el periodo de tiempo comprendido entre agosto del 2018 a diciembre del 2020. Con la finalidad de desarrollar una metodología alternativa de monitoreo de calidad de aire, que englobe mayor cantidad de terreno y pueda ser replicable en otras provincias del Ecuador.

Para lograrlo, con la plataforma Google Earth Engine se procedió a la obtención de las imágenes satelitales proporcionadas por el sensor TROPOMI en tiempo real, y en la página de la Secretaria de Ambiente de Quito los datos generados por la REMMAQ para los contaminantes CO, NO<sup>2</sup> y O3. Para encontrar la relación entre los datos satelitales y los de tierra, se realizó una correlación de las variables: CO\_TIERRA vs CO\_SATELITE, NO2\_TIERRA vs NO2\_SATELITE y O3\_ TIERRA vs O3\_SATELITE, en donde se evidenció que existe una correlación que es estadísticamente significativa. Además, para comprobar la similitud en el comportamiento de los datos obtenidos se realizó un análisis estadístico descriptivo, que determinó que las mediciones espaciales y las de tierra tienen similitud en su comportamiento, para visualizarlo se realizó gráficas con los datos normalizados de cada contaminante vs el tiempo, donde se evidenció que existe una relación en la disminución de las concentraciones de CO, NO<sup>2</sup> y O<sup>3</sup> durante el periodo de cuarentena obligatoria provocado por el Covid-19 y la emergencia sanitaria en Ecuador. Los resultados obtenidos se muestran también en mapas espaciotemporales realizados para cada contaminante donde se identifican las zonas de mayor contaminación del Distrito Metropolitano de Quito.

Como resultado final se desarrolló una aplicación web en Google Earth Engine, que muestra mosaicos de las observaciones proporcionadas por el sensor TROPOMI a bordo del Sentinel 5P, el usuario podrá seleccionar la fecha a voluntad, el contaminante y la provincia de Ecuador donde desee ver el comportamiento de los contaminantes analizados.

**Palabras clave:** TROPOMI Sentinel 5P, Calidad de Aire, Validación de Datos, Modelación, sensores remotos, Quito-Ecuador.

#### **ABSTRACT**

<span id="page-19-0"></span>Currently, Ecuador does not have a study that evaluates the reliability of satellite data with ground data, so this study shows the comparison between measurements obtained by the TROPOMI sensor on board Sentinel 5P and REMMAQ measurements in the city of Quito-Ecuador, in the period between August 2018 and December 2020. In order to develop an alternative methodology for air quality monitoring that covers more ground and can be replicable in other provinces of Ecuador.

For this, with the Google Earth Engine platform, we proceeded to obtain satellite images provided by the TROPOMI sensor in real time, and the data generated by REMMAQ for CO, NO2 and O3 pollutants on the page of the Secretariat of Environment of Quito.To find the relationship between satellite and terrestrial data, a correlation of the variables CO\_ SATELITE vs CO\_SATELITE, NO2\_ SATELITE vs NO2\_ SATELITE and O3\_ SATELITE vs O3\_SATELITE was performed, where it was found that there is a statistically significant correlation. In addition, to verify the similarity in the behavior of the data obtained, a descriptive statistical analysis was performed, which determined that the spatial and terrestrial measurements have similarity in their behavior. To visualize this, graphs were made with the normalized data of each pollutant versus time, where it was shown that there is a relationship in the decrease of CO, NO2 and O3 concentrations during the period of mandatory quarantine by Covid-19 and the sanitary emergency in Ecuador. The results obtained are also shown in spatio-temporal maps made for each pollutant where the areas of greatest contamination in the Metropolitan District of Quito are identified. As a final result, a web application was developed in Google Earth Engine, which shows mosaics of the observations provided by the TROPOMI sensor on board the Sentinel 5P, the user can select the date at will, the pollutant and the province of Ecuador where he/she wants to see the behavior of the analyzed pollutants.

**Keywords**: TROPOMI Sentinel 5P, Air Quality, Data Validation, Modeling, Remote Sensing, Quito-Ecuador.

## **1. INTRODUCCIÓN**

#### <span id="page-21-1"></span><span id="page-21-0"></span>**1.1.Problema**

Producto del incremento poblacional, la urbanización de las ciudades principales, el alto consumo de energía, el transporte motorizado y las actividades antrópicas, existe la generación y acumulación de contaminantes atmosféricos que afectan las condiciones normales de la atmósfera, principalmente en el Distrito Metropolitano de Quito, en adelante DMQ (Landeta, 2020). La ciudad de Quito-Ecuador, es la única que cuenta con estaciones de monitoreo atmosférico, en adelante "REMMAQ"(Secretaria de Ambiente, 2019a), que está conformado por 9 estaciones automáticas: Belisario, El Camal, Carapungo, El Centro, Los Chillos, Cotocollao, Guamaní, Tumbaco y Jipijapa.

La Finalidad de la REMMAQ es obtener datos confiables sobre las concentraciones de los contaminantes atmosféricos presentes en Quito, y que sirvan como herramienta para la planificación de políticas y acciones orientadas al mejoramiento de la calidad del aire en la ciudad. El inconveniente de la REMMAQ radica en la baja cobertura de medición, debido a que no cubre en su totalidad el Distrito Metropolitano de Quito "DMQ", ya que esta cobertura dependerá del equipo de medición, la cantidad de estaciones y el lugar donde se ubiquen las estaciones. Una solución sería el incremento del número de estaciones, para que de esa manera se pueda cubrir en su totalidad el DMQ, sin embargo, esto implicaría un alto costo de inversión en equipamiento, instalaciones, operación y mantenimiento. Es por esa razón que se propone la implementación de nuevas metodologías de monitoreo en el DMQ que permita la incorporación de tecnología y metodologías que engloben mayor cantidad de territorio y que sean replicables para las diferentes provincias del Ecuador, la incorporación del monitoreo remoto permitirá optimizar y visualizar de una manera más amplia lo que ocurre con los diferentes contaminantes presentes en el DMQ y otras provincias que no tienen estaciones de monitoreo atmosférico (Forero Castro & Universidad Distrital Francisco Jose De Caldas, 2019).

En 2017 fue lanzado al espacio el primer satélite especializado en el monitoreo de la composición atmosférica, Copernicus Sentinel 5 Precursor (S5P) que está diseñado para monitorear los diferentes gases presentes en la estratosfera y la troposfera de la tierra. A bordo de Sentinel 5P esta TROPOMI el cual es un instrumento de monitoreo troposférico que puede revolucionar la forma en que se monitorea los contaminantes del aire desde el espacio, debido a su resolución espacial (3:5 ×7 km) al inicio de la misión y (3:5×5:5 km) a partir del 2019 (Ialongo et al., 2020). El instrumento fue desarrollado por la European Space Agency ESA, y es un espectrómetro de onda corta, el sensor TROPOMI mide las concentraciones de; monóxido de carbono (CO), dióxido de azufre (SO<sub>2</sub>), dióxido de nitrógeno (NO<sub>2</sub>), ozono (O<sub>3</sub>), formaldehidos y parámetros de aerosoles (Veefkind, J.P; Kleipool, Q; Ludewig, 2017). A consecuencia de que TROPOMI Sentinel 5P es una misión reciente, es necesaria una validación precisa frente a las mediciones realizadas en tierra para evaluar la calidad de recuperación de datos, en el presente trabajo evaluamos la calidad de los datos de TROPOMI Sentinel 5P con las observaciones en tierra en el DMQ.

#### <span id="page-22-0"></span>**1.2.Delimitación**

El área de estudio está delimitada por la ubicación de cada estación de monitoreo de calidad del aire presente en la ciudad Quito. Los datos de calidad de aire obtenidos para los diferentes contaminantes a ser analizados, tanto por la REMMAQ y por TROPOMI Sentinel 5P estarán comprendidos en el periodo de tiempo del 2018 al 2020.

La delimitación espacial se presenta a continuación:

## <span id="page-23-1"></span>**Figura 1**.

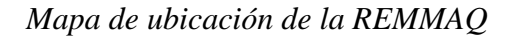

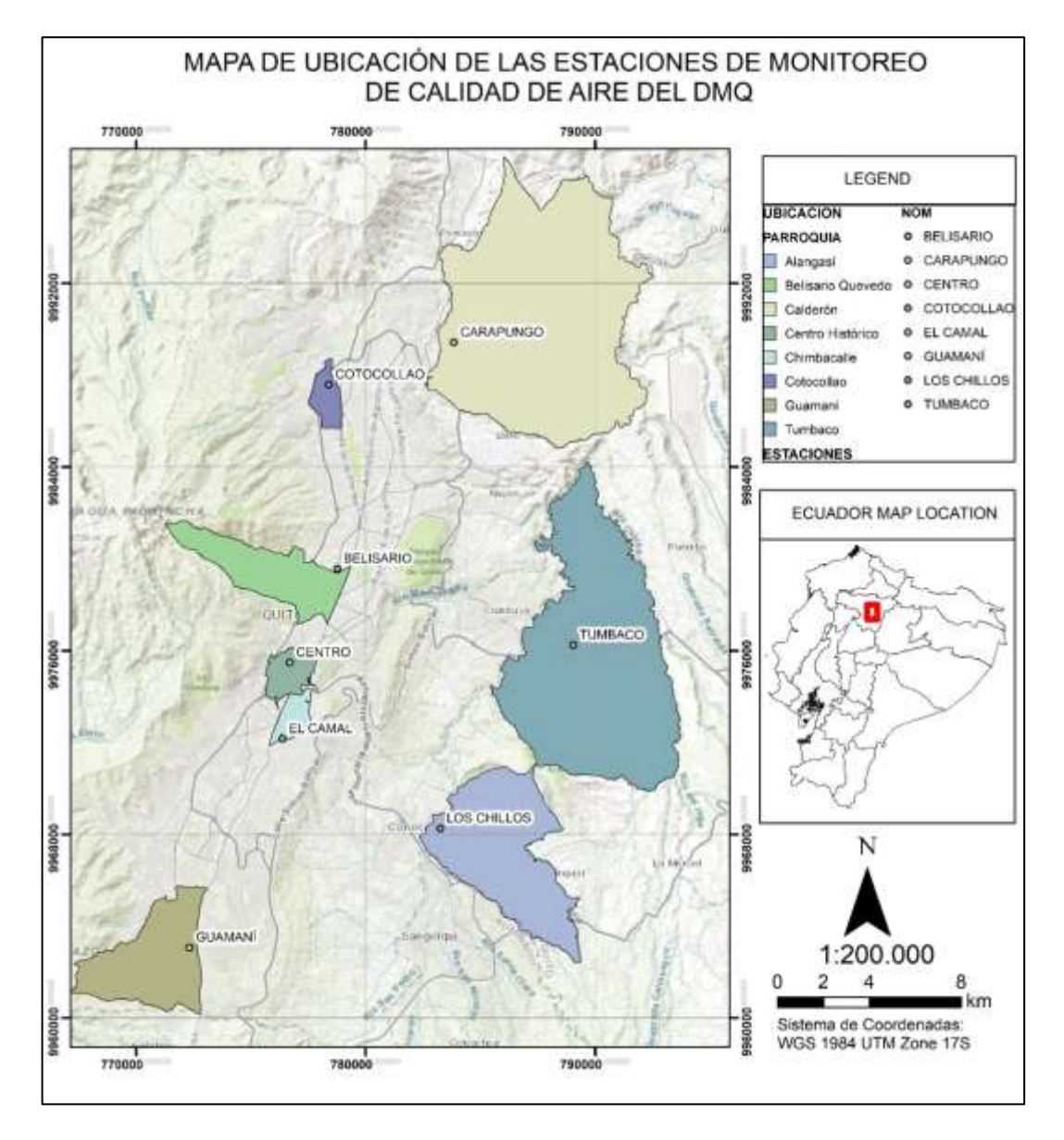

*Nota. En la presente cartografía se muestra la ubicación de las estaciones de la REMMAQ y las parroquias donde se encuentran situadas. Elaborado por: Autores*

## <span id="page-23-0"></span>**1.3.Pregunta de Investigación**

¿Los registros obtenidos con el sensor TROPOMI Sentinel 5P permiten adquirir datos de calidad de aire similares a los datos obtenidos en tierra por la REMMAQ?

#### <span id="page-24-0"></span>**1.4.Objetivos**

## <span id="page-24-1"></span>*1.4.1. Objetivo General*

Modelar los datos satelitales de calidad de aire del sensor TROPOMI Sentinel 5P, correlacionando con los datos en tierra de las estaciones de calidad de aire en el Ecuador entre los años 2018 a 2020 para predicción de estudios de calidad de aire.

#### <span id="page-24-2"></span>*1.4.2. Objetivo Específicos*

- Validar los datos del monóxido de carbono, ozono y dióxido de nitrógeno del sensor TROPOMI Sentinel 5P con las estaciones de calidad de aire en el Ecuador.
- Diseñar un algoritmo de mapeo de calidad de aire en el Ecuador basado en los datos del sensor TROPOMI Sentinel 5P.
- Desarrollar una aplicación web que contenga y muestree los datos de la calidad de aire en Ecuador mediante la plataforma Google Earth Engine.

#### <span id="page-24-3"></span>**1.5.Hipótesis**

Los datos de calidad de aire obtenidos con el sensor TROPOMI Sentinel 5P tienen un comportamiento similar a los datos obtenidos en tierra por la red Metropolitana de Monitoreo Atmosférico de Quito.

#### <span id="page-24-4"></span>*1.5.1. Hipótesis Nula*

Los datos de calidad de aire obtenidos con el sensor TROPOMI Sentinel 5p no tienen un comportamiento similar a los datos en tierra por la red Metropolitana de Monitoreo Atmosférico de Quito.

## **2. FUNDAMENTACIÓN TEÓRICA**

### <span id="page-25-1"></span><span id="page-25-0"></span>**2.1. La Atmósfera**

Según (Ackerman & Knox, 2007), establece a la atmósfera como una capa de gases, muy delgada y brillosa que se queda atrapada alrededor del planeta por gravedad. La atmósfera es de vital importancia porque protege de los rayos ultravioleta, y almacena la energía que hace habitable el planeta, la densidad es más densa mientas más cerca está de la superficie y esta densidad disminuye con la altura.

#### <span id="page-25-2"></span>*2.1.1. Composición y estructura de la atmósfera*

Los gases que comprenden la atmósfera según (Ackerman & Knox, 2007), son el nitrógeno (N) en un 78% y el oxígeno (O) en un 21%, el 1% restante corresponde al hidrógeno (H), argón (Ar) neón (Ne), helio (He) y dióxido de carbono (CO2), el cual representa una pequeña parte, pero es importante por sus propiedades de efecto invernadero lo que le permite almacenar y liberar calor.

La atmósfera se subdivide en capas, que se diferencian acorde a la variación en la temperatura del aire que se absorbe con la altitud entre una capa y otra. En la Troposfera se encuentra el 75% de la masa de la atmósfera, su temperatura disminuye entre 6℃ a 7℃ por kilómetro en la primera mitad y 7℃ en adelante hasta alcanzar valores de temperatura de −55℃ a −70℃ con la altitud (Ackerman & Knox, 2007). En la Estratosfera se encuentra la capa de ozono, donde la temperatura aumenta 10℃ con la altitud debido al ozono, el cual interactúa con los rayos ultravioleta atrapándolos y convirtiéndolos en oxígeno, liberando energía y calentando la troposfera (Ackerman & Knox, 2007). La Mesosfera es el lugar donde la mayoría de los meteoritos se desintegran, debido a que cuenta con la cantidad de moléculas suficientes para crear fricción, de igual manera la temperatura disminuye con la altitud (Ackerman & Knox, 2007). La Termosfera llamado también límite del espacio exterior, la temperatura comienza a aumentar hasta los 200℃ respecto a la altitud, aquí los gases ionizados forman una capa a la que se le denomina Ionosfera (Ackerman & Knox, 2007). La Exosfera, marca la transición al espacio interplanetario (Ackerman & Knox, 2007).

#### <span id="page-26-0"></span>*2.1.2. Descripción atmosférica sobre el territorio ecuatoriano*

Las condiciones atmosféricas sobre el Ecuador influyen en la ciudad de Quito de la siguiente manera:

Los vientos predominantes a 200 hPa son de Noreste y Este, a 500 hPa son de Noreste y Este y a 700hPa son Noreste. Referente a la temperatura en Ecuador los valores oscilan entre 13℃ y 16℃ en la región Sierra y entre 20℃ y 25℃ en la región Costa y Oriente, la humedad relativa en la región Sierra oscila entre 72% y 86%, en la región Costa varía entre 86% y 100% (Proaño, 2018).

La composición atmosférica sobre el Ecuador tiene concentraciones de gases típicos como el ozono y vapor de agua, la distribución de ozono estratosférico sobre el Ecuador hace que los niveles de radiación ultravioleta sean altos en comparación con otros países, sin embargo, el sector productivo en las ciudades más pobladas del Ecuador, han producido cambios en la composición atmosférica, generando gases de efecto invernadero y provocando cambios en la calidad del aire.

#### <span id="page-26-1"></span>**2.2.Calidad del Aire**

Las alteraciones en la composición atmosférica son principalmente producidas por la combustión, actividad industrial, demanda energética, actividad humana común y de manera natural como por ejemplo erupciones volcánicas.

Los contaminantes con mayor presencia en las ciudades más pobladas son dióxido de azufre (SO<sub>2</sub>) dióxido de nitrógeno (NO<sub>2</sub>), monóxido de carbono (CO), material particulado (PM<sub>2.5</sub>)  $y (PM_{10})$  y ozono  $(O_3)$ , con excepción del ozono, los contaminantes mencionados anteriormente son producidos por las actividades del sector productivo y en ciertas ocasiones, por razones naturales (Castro, 2019). El ozono se forma en la atmósfera baja y es el principal componente del smog, es importante no confundir con el producido naturalmente en la estratosfera que protege la vida de las radiaciones ultravioleta, las emisiones  $(NO_x)$  y los componentes orgánicos volátiles se presentan por inducción de la luz solar.

El ozono troposférico, el CO2, CH<sup>4</sup> y el óxido nitroso, tienen la propiedad de retener calor, este efecto es conocido como de invernadero natural, de no existir estos gases el planeta no tuviera la temperatura que tiene, es decir, que gracias a este efecto las variaciones en la temperatura permiten la vida en el planeta. (Landeta, 2020).

### <span id="page-27-0"></span>**2.3.Monitoreo de calidad del aire en Quito**

La Secretaria de Ambiente de Quito, tiene como labor registrar los datos diarios de los contaminantes atmosféricos presentes en la ciudad, y con ello ayudar a diagnosticar el estado de la calidad atmosférica. La REMMAQ Cuenta con un sistema de 9 estaciones automáticas: Belisario, El Camal, Carapungo, El Centro, Los Chillos, Cotocollao, Guamaní, Tumbaco y Jipijapa y 36 manuales (Secretaria de Ambiente, 2019a).

### <span id="page-28-1"></span>**Tabla 1.**

| <b>Estación</b>    | Código     | <b>Altitud</b> | Equipamiento |            |           | Coordenadas |                      |
|--------------------|------------|----------------|--------------|------------|-----------|-------------|----------------------|
|                    |            |                | $\bf CO$     | <b>NO2</b> | <b>O3</b> | Longitud    | Latitud              |
| <b>Carapungo</b>   | <b>CAR</b> | 2660           | X            | X          | X         | 78°26'50" W | $0^{\circ}5'54"$ S   |
| Cotocollao         | <b>COT</b> | 2739           | X            | X          | X         | 78°29'50"W  | $0^{\circ}6'28"$ S   |
| <b>Belisario</b>   | <b>BEL</b> | 2835           | X            | X          | X         | 78°29'24" W | $0^{\circ}10'48''$ S |
| <b>El Camal</b>    | <b>CAM</b> | 2840           | X            | X          | X         | 78°30'36" W | $0^{\circ}15'00''$ S |
| Centro             | <b>CEN</b> | 2820           | X            | X          | X         | 78°30'36" W | $0^{\circ}13'12"$ S  |
| Guamaní            | <b>GUA</b> | 3066           | X            | X          | X         | 78°33'5" W  | $0^{\circ}19'51''$ S |
| <b>Tumbaco</b>     | <b>TUM</b> | 2331           | X            | X          | X         | 78°24'00" W | $0^{\circ}12'36''$ S |
| <b>Los Chillos</b> | <b>LCH</b> | 2453           | X            | X          | X         | 78°27'36" W | $0^{\circ}18'00''$ S |

*Características de la REMMAQ*

*Nota*. *En la presente tabla se muestra las estaciones de monitoreo de calidad de aire de Quito* (Secretaria de Ambiente,

#### 2019)*. Elaborado por: Autores*

La REMMAQ tiene como objetivo, obtener los datos diarios de las concentraciones de los contaminantes atmosféricos y que estos sean confiables, para ser analizados y ayudar a la toma de medidas que fomentaran la disminución de las emociones atmosféricas. (Secretaria de Ambiente, 2019).

Las 9 estaciones remotas de la REMMAQ, cuentan con la capacidad para analizar los siguientes contaminantes; monóxido de carbono  $(CO)$ , dióxido de azufre  $(SO<sub>2</sub>)$ , dióxido de nitrógeno (NO<sub>2</sub>), ozono (O<sub>3</sub>) y material particulado (PM <sub>2.5</sub>) y (PM<sub>10</sub>) (Secretaria de Ambiente, 2019).

### <span id="page-28-0"></span>*2.3.1. Contaminantes Atmosféricos*

La contaminación atmosférica, es la presencia de sustancias impropias a la composición natural de la atmósfera (Raffino, 2020). Se conoce que la atmósfera constituye un balance químico y energético para mantener las condiciones que permiten la vida, alterar este balance repercute en otros ciclos importantes como en el del agua.

Un contaminante atmosférico es una sustancia o material emitido hacia la atmósfera, sea producto de la actividad humana o industrial y que a su vez afecte al ser humano y al ambiente, se considera como contaminante crítico al: PM  $_{2.5}$  PM<sub>10</sub>, NO<sub>2</sub>, SO<sub>2</sub>, O<sub>3</sub> y CO (MAAE, 2019).

#### **2.3.1.1.Monóxido de Carbono (CO)**

<span id="page-29-0"></span>Se encuentra presente en su mayoría en la troposfera y es un gas toxico e incoloro, producido por la actividad industrial, el transporte y la generación de energía. Se genera por la combustión de hidrocarburos o carbón en presencia limitada de oxígeno y en la naturaleza se origina en el proceso de degradación de la clorofila en las plantas (Franco, 2015).

Su exposición prolongada causa afectaciones a la salud causando hipoxia, lo que implica problemas en el transporte de oxígeno al cerebro y corazón, también puede producir problemas en el sistema nervioso, la vista, mareos, dolor de cabeza y en casos extremos la muerte (OMS, 2018).

Para su medición la REMMAQ utiliza el analizador infrarrojo no dispersivo, que determina la concentración del contaminante aprovechando el intercambio de energía infrarroja presentes en las ondas de longitud (Secretaria de Ambiente, 2011).

#### **2.3.1.2.Dióxido de Nitrógeno (NO2)**

<span id="page-29-1"></span>Se forma por la mezcla de gas nitrógeno y oxígeno, debido a sus características no presentan color y se combustionan con facilidad y son altamente tóxicos. Los NOx son liberados a la atmósfera producto de la combustión del carbón, derivados del gas natural y el petróleo en la combustión de los vehículos. El  $NO<sub>2</sub>$  es utilizado también para la elaboración de tintes, lacas, productos químicos y pinturas, de forma natural se las encuentra en la descomposición bacteriana de nitratos orgánicos y erupciones volcánicas (Agencia para Sustancias Tóxicas y registro de enfermedades, 2017).

Las afectaciones a la salud son provocadas debido a que, este contaminante es corrosivo para la piel provocando irritaciones, lesiones cutáneas graves, la inhalación en concentraciones elevadas puede quemar los pulmones (OMS, 2018).

Para su medición la REMMAQ utiliza la detección por Quimioluminiscencia, que convierte el NO<sub>2</sub> en NO provocando una reacción con  $O_3$ , obteniendo como resultado la concentración de los compuestos medibles por el instrumento (Secretaria de Ambiente, 2011).

#### **2.3.1.3.Ozono (O3)**

<span id="page-30-0"></span>Está conformado por tres moléculas de oxígeno, debido a sus características es muy radiactivo, el ozono es conocido por sus características beneficiosas y perjudiciales para la atmósfera, como se ha mencionado anteriormente el ozono presente en la estratosfera es conocida como capa de ozono y su función es proteger de las radiaciones ultravioletas a la superficie terrestre, no obstante el ozono presente en la troposfera es la capa de contaminación compuesta por compuestos orgánicos volátiles (COVs) que son oxidados por la presencia de óxidos de nitrógeno y la luz del sol (García, 2011).

El ozono que se produce de manera natural debido a los rayos X y las radiaciones ultravioletas en la zona baja de la atmósfera no afecta de gravedad a los seres humanos, pero como la mayoría de los contaminantes al ser expuesto en grandes concentraciones puede producir congestión nasal y garganta, edema pulmonar, ataxia y fatigas. En el medio ambiente causa afectaciones a las plantas en elevadas concentraciones (OMS, 2018).

Para su medición la REMMAQ utiliza la Quimioluminiscencia por fotómetro ultravioleta, que permite la mezcla del aire recolectado con etileno permitiendo una reacción con ozono, liberando luz para ser absorbida por un ducto fotomultiplicador (Secretaria de Ambiente, 2011).

10

#### <span id="page-31-0"></span>**2.4.Georreferenciación**

La georreferenciación se utiliza para conseguir la relación entre la posición de un objeto o superficie en un plano con su posición sobre la superficie terrestre, indicando la posición geográfica de los objetos dentro de un mapa, permitiendo localizar los objetos de forma exacta en la superficie de referencia (Rodríguez & Olivella, 2010).

Los sistemas de proyección que permiten obtener una descripción correcta de la ubicación de un objeto son los siguientes: El primero corresponde a un sistema de proyección global, válida en todo el globo terráqueo, es el más usado y corresponde a la proyección Universal Transverse Mercator o (UTM). El siguiente corresponde a un sistema de coordenadas geográficas donde la latitud va de (norte o sur) y longitud de (este u oeste), para determinar los ángulos laterales de la superficie terrestre del objeto con respecto al centro de la Tierra (Rodríguez & Olivella, 2010).

Los beneficios que aporta la georreferenciación incluyen la actualización y modernización de los mapas antiguos, también se usa para integrar la información en los sistemas de coordenadas para aportar fidelidad en la evaluación, medición y monitoreo del sistema referenciado.

#### <span id="page-31-1"></span>**2.5.Sistema de Información Geográfica**

Los sistemas de información geográfica, en adelante (SIG), son instrumentos informáticos que permiten gestionar y modelar la información georreferenciada, permitiendo la resolución de problemas territoriales y ambientales (Preciado, 2004).

Los SIG's, es una representación del mundo real, que por medio de métodos informáticos nos permiten almacenar, analizar y validar los datos con información referida espacialmente (Esri, 2014). La información geográfica se visualiza en mapas SIG, que contiene

Los SIG's se componen por:

#### <span id="page-32-0"></span>*2.5.1. Mapas*

Los mapas son abstracciones planas de la realidad que se valen de símbolos, formas geométricas puntos, líneas, polígonos y colores, es decir, son modelos reducidos representados normalmente por una escala gráfica o numérica de una determinada región sobre la superficie de la tierra, ya que los mapas son de carácter analítico y artístico nos proporcionan varios contextos, que se permite explorar como datos para dar forma y claridad a la información (Costos & Taboada, 2005).

#### <span id="page-32-1"></span>*2.5.2. Datos*

Los datos se caracterizan por contener registros de información sobre el área geográfica que será analizada entre las diferentes capas .Para poder visualizar la información se debe interpretar todos los datos, ya que un solo dato no aporta toda la información contenida (Olaya, 2014).

### <span id="page-32-2"></span>*2.5.3. Análisis de datos*

Es el proceso que permite modelar datos de varias fuentes para su análisis y verificar las características de ubicación geográfica y resolver inquietudes complejas como interpretar las relaciones entre dos distintas localidades, y ayudar a la toma de decisiones (Olaya, 2014).

#### <span id="page-32-3"></span>*2.5.4. Software SIG*

Es una herramienta informática que manipula y analiza la información geográfica y permite elaborar bases de datos, que se pueden ser visualizados en mapas cartográficos interactivos (Esri, 2014).

#### <span id="page-33-2"></span>**Figura 2.**

*Estructura de un sistema de información geográfica*

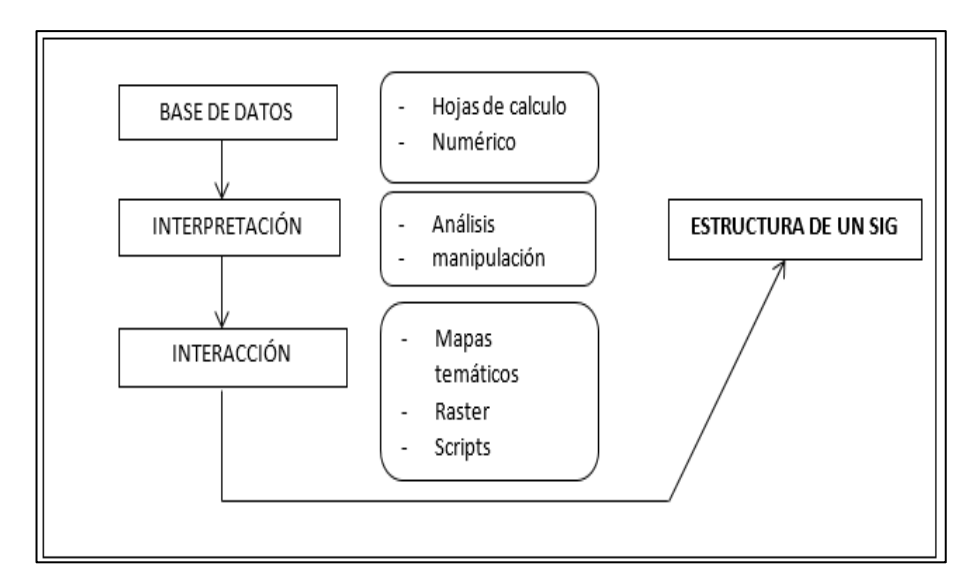

*Nota. El presente gráfico resume la estructura de un SIG. Elaborado por: Autores*

La Figura (2) muestra, un Sistema de Información Geográfica que se compone de diferentes fases, que parten con la representación de los datos y continúan a través de la interpretación, donde interactúa con los datos y finalmente llega a ser representados en una interfaz que permite la interacción con el usuario.

#### <span id="page-33-0"></span>**2.6.Teledetección**

La teledetección es el procedimiento que permite al usuario obtener datos sin tener contacto directo con la fuente, cuyo objetivo es registrar y almacenar datos digitales obtenidos desde sensores remotos(Pérez & Muñoz, 2006).

#### <span id="page-33-1"></span>*2.6.1. Teledetección Atmosférica*

Debido a los fenómenos meteorológicos naturales producidos en la atmósfera, la topografía del terreno y accesibilidad, se presentan limitaciones para el monitoreo con fuentes fijas, por lo cual la teledetección ha evolucionado la forma de comprender a la atmósfera, convirtiéndose en una de las principales técnicas de observación con la ayuda de los satélites, porque permite observar toda la superficie terrestre en intervalos definidos de tiempo y espacio(Instituto Geográfico Nacional, 2017).

#### <span id="page-34-0"></span>*2.6.2. Teledetección pasiva por Satélites*

En la teledetección pasiva las ondas electromagnéticas proceden de fuentes de energía natural, la principal es la producida por el sol y una segunda es la emitida por la temperatura que tienen los cuerpos. Estas fuentes de radiación son captadas por sensores que detectan la fuente de iluminación, producido por la superficie terrestre (Sobrino, 2001). La teledetección pasiva en el intervalo espectral de las ondas microondas es parecida a la teledetección por rango térmico. Todo cuerpo emite energía en forma de ondas microondas, aunque sea en reducidas cantidades. Los sensores registran esta radiación y a partir de eso se puede determinar la temperatura y la intensidad de radicación en el campo espectral de microondas.

#### <span id="page-34-1"></span>**2.7. Interfaz de programación de aplicaciones (API's)**

Las API's permiten la comunicación con otros productos o servicios, sin tener la necesidad de tener un contacto directo con la fuente. El desarrollo de las API's permite optimizar tiempo y dinero ya que otorgan simplicidad en la obtención de información, proporcionando oportunidades de innovación (Red Hat, 2019).

#### <span id="page-34-2"></span>**2.8.Python**

El lenguaje de programación Python recopila varios estilos programación con el uso de extensiones, que además posee una licencia de código abierto y compatible para cualquier tipo de programación. Es considerado un lenguaje de propósito general, aplicándose en muchos campos de diferente naturaleza, debido a su flexibilidad para incorporar códigos escritos en otros lenguajes y a unas bibliotecas muy potentes que le permite extender sus capacidades, y de creciente uso en el área científica para distintos propósitos (Álvarez, 2019).

#### <span id="page-35-0"></span>*2.8.1. Características de Python*

Python se caracteriza por una sintaxis simple y limpia, que facilita su lectura como se muestra en la Figura (3).

### <span id="page-35-1"></span>**Figura 3.**

*Características de Python*

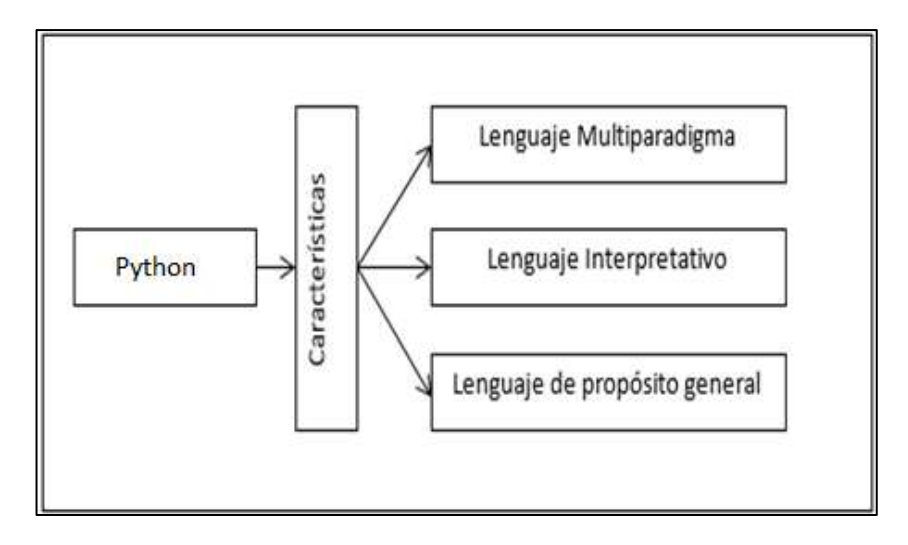

*Nota*. *El presente gráfico muestra las características de Python. Elaborado por: Autores*

Lenguaje multiparadigma: Es decir es multiplataforma, ya que se encuentra disponible en varios sistemas informáticos distintos, cualquier sistema es compatible siempre que exista un intérprete programado (Álvarez, 2019).

Lenguaje Interpretativo: Dispone de un intérprete por línea de comandos en el que se pueden introducir sentencias, estas se ejecutan y producen un efecto visible, que permite entender más claro el lenguaje (Álvarez, 2019).

Lenguaje de propósito general: Induce a una programación orientada a objetos y ofrece una manera sencilla de crear programas con extensiones reutilizables (Álvarez, 2019).
### *2.8.2. Procesamiento de imágenes con Python*

Python al ser un programa de lenguaje multiparadigma, permite integrar cualquier proyecto de investigación, con el uso de su lenguaje de programación, debido a que los sensores satelitales expresan los resultados captados por medio de imágenes es necesario implementar comandos de Python para la generación del script que nos servirá de conexión con la información satelital.

El manejo, procesamiento y manipulación de datos dentro de Python, tiene como principal módulo la etiqueta PIL, que permite extraer los metadatos de imágenes en formato EXIF llegando a ser esta una regla para cuando se vaya a guardar imágenes (Candel, 2018).

#### **2.9.Google Earth Engine (GEE)**

Es una plataforma web de libre acceso, que permite interactuar con una extensa colección de imágenes satelitales que está en constante actualización. La finalidad de GEE es proporcionar información geográfica a través de los sensores remotos satelitales y terrestres, y con ello permitir el estudio de datos a escala global y a su visualizarlos. Los creadores de la plataforma indican que GEE sirve para el análisis científico y la visualización de datos geoespaciales, las cuales son de almacenamiento público que incluye imágenes de hace 4 décadas de la tierra, y que permite integrar API's para el análisis de bigdata (Verhoelst et al., 2020).

### *2.9.1. Descripción general de GEE*

Google Earth Engine contiene un catálogo extenso de datos espaciales, contenido en un servidor de computación alterno de alto rendimiento, para el acceso a esta información existe un entorno de desarrollo integrado web [https://earthengine.google.com](https://earthengine.google.com/) la cual es interactiva y guía al usuario con tutoriales de capacitación (Verhoelst et al., 2020), que permite la visualización de resultados. GEE ofrece al público un repositorio de imágenes aéreas satelitales en longitudes de onda ópticas y no ópticas, pronósticos meteorológicos, climáticos y variables ambientales.

# **Figura 4.**

*Características de la Plataforma*

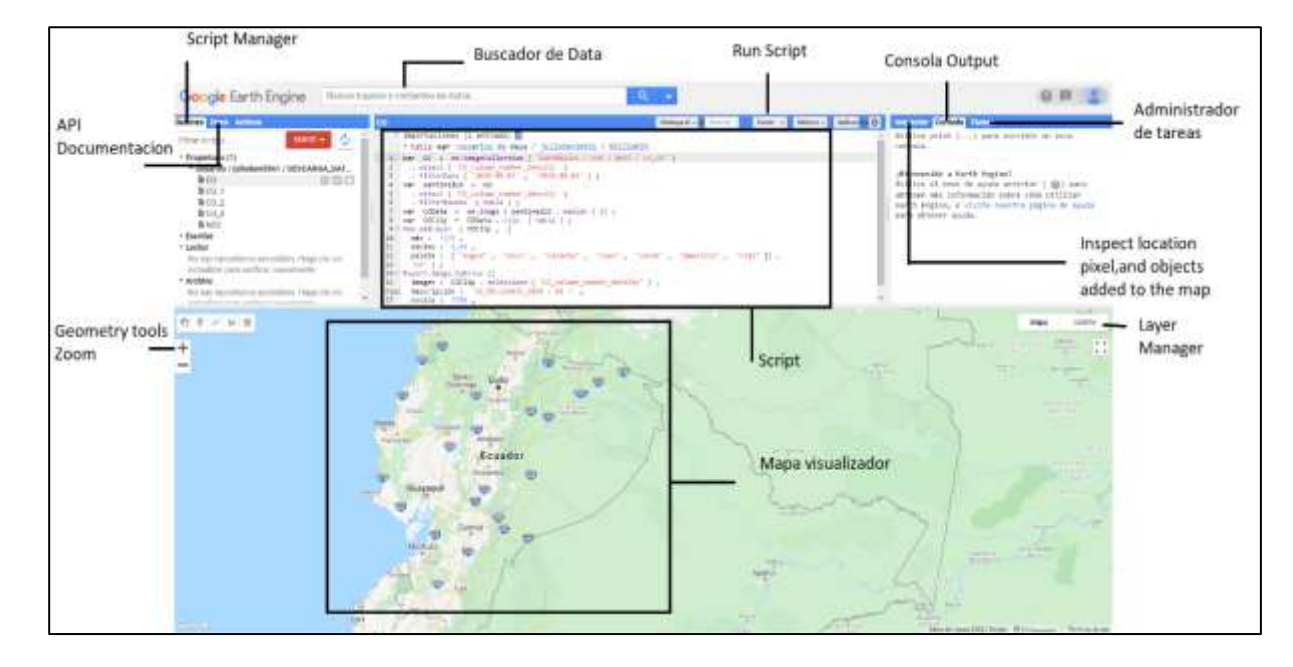

*Nota. El presente gráfico muestra el entorno de desarrollo interactivo de GEE. Elaborado por: Autores*

#### *2.9.2. Catálogo de Datos Sentinel-5P*

La Agencia Espacial Europea (ESA) y La misión Sentinel 5P, forman parte del Programa Europeo de Observación de la tierra "Copernicus". El componente Espacial Copernicus comprende misiones espaciales llamadas "Centinelas" desarrolladas por la ESA, la misión Sentinel 5 y precursor 5 se conciben como elementos complementarios de los servicios de monitoreo atmosférico de Copernicus (CAMS). Esta plataforma proporciona información de las variables atmosféricas, se centra también en el diagnóstico de calidad de aire (ESA, 2017).

La misión Sentinel 5P, Está conformado por un conjunto de espectrómetros de alta resolución que funcionan entre los rangos desde el ultravioleta al infrarrojo de onda corta, con 7 bandas espectrales diferentes: UV-1 (270-300nm), UV-2 (300-370nm), VIS (370-500nm), NIR-1 (685-710nm), NIR-2 (745-773nm), SWIR-1 (1590-1675nm) y SWIR-3 (2305-2385nm) (ESA, 2017) (Verhoelst et al., 2020).

# *2.9.3. TROPOMI*

El sensor TROPOMI es un espectrómetro de visualización de imágenes del NADIR que se encuentra en la troposfera y cubre bandas de longitud de onda corta. Utiliza la detección remota pasiva para medir la radiación solar reflejada e irradiada desde la tierra (SentinelHub, 2018).

# **Tabla 2**

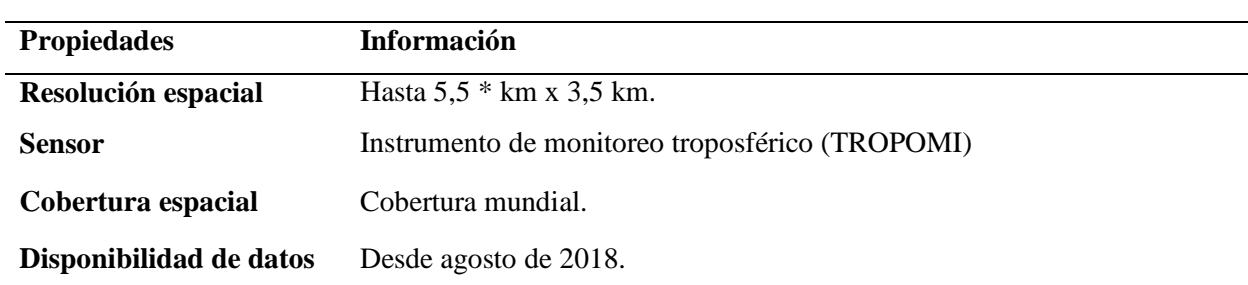

*Información básica de TROPOMI*

*Nota***.** *Tabla resumen sobre el instrumento de monitoreo TROPOMI* (Senti*nelHub, 2018).*

El sensor funciona con una configuración de barrido sin escaneo, con un ancho de franja de 2600 km sobre la superficie terrestre, con un píxel estándar de  $7\times3.5$ km<sup>2</sup> para todas las bandas espectrales (SentinelHub, 2018).

# **Figura 5.**

*Principio de Medición de TROPOMI*

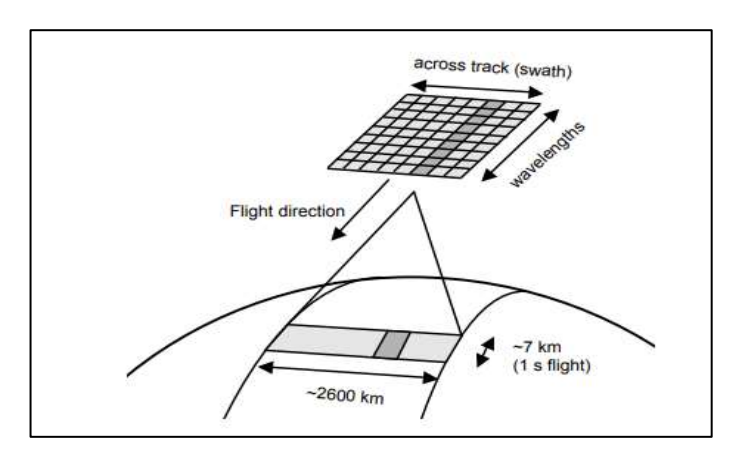

*Nota***.** *La presente imagen muestra la manera de recolección de imágenes de TROPOMI. (Apituley et al., 2018)*

### **Tabla 3**

*Datos geofísicos de TROPOMI*

| Tipo de producto              | Parámetro                |  |
|-------------------------------|--------------------------|--|
| L <sub>2</sub> O <sub>3</sub> | Columna total (O3)       |  |
| $L2$ NO <sub>2</sub>          | columnas totales $(NO2)$ |  |
| L <sub>2</sub> CO             | Columna total (CO)       |  |

*Nota***.** *Para el presente trabajo investigativo se analizará los siguientes contaminantes* (Senti*nelHub, 2018).*

La densidad de columna troposférica diaria para,  $NO<sub>2</sub>$ ,  $O<sub>3</sub>$  y CO se derivaron de las columnas totales de los productos L2\_O3, L2\_NO2 y L2\_CO convirtiendo los datos de procesamiento de nivel 2 a nivel 3, esta conversión hace referencia al mismo tiempo a las dimensiones de tiempo, latitud y longitud.

# *2.9.4. Bandas y Datos Disponibles*

Descripción de los contaminantes a ser analizados con la ayuda del satélite TROPOMI Sentinel 5P:

### **Tabla 4**

*Unidades de recolección de datos de TROPOMI*

| <b>Contaminante</b> | <b>Unidades</b>  | Rango Típico |
|---------------------|------------------|--------------|
| CO.                 | $mol \times m^2$ | $0 - 0,1$    |
| NO <sub>2</sub>     | $mol \times m^2$ | $0 - 0,0003$ |
| $\mathbf{Q}$        | $mol \times m^2$ | $0 - 0,36$   |

*Nota***.** *Unidades de recolección de datos del sensor TROPOMI* (Senti*nelHub, 2018). Elaborado por: Autores*

#### **2.9.4.1. Sentinel–5P Monóxido de Carbono (CO)**

TROPOMI en el satélite Sentinel 5P, observa la abundancia global de monóxido de carbono aprovechando las mediciones de radiancia terrestre en cielo despejado y cielo nublado en el rango espectral de la parte infrarroja de onda corta (SWIR) del espectro solar. Las observaciones de cielo despejado de TROPOMI proporcionan a las columnas de CO total sensibilidad a la capa límite de la troposfera. Para atmósferas nubladas, la sensibilidad de la columna cambia según la trayectoria de la luz (TROPOMI\_CO, 2017).

#### **2.9.4.2.Sentinel–5P Dióxido de nitrógeno (NO2)**

Las concentraciones troposféricas y estratosféricas de NO<sub>2</sub> son controladas de diferentes maneras ya sea in situ o satelital, el sistema de procesamiento de TROPOMI se basa en los desarrollos de algoritmos para el conjunto de datos reprocesados para OMI. Este procedimiento es utilizado por el sensor TROPOMI, donde recupera, asimila el modelo de transporte químico tridimensional global TM5-MP (TROPOMI\_NO2, 2017).

#### **2.9.4.3. Sentinel–5P Ozono (O3)**

El ozono se ha monitoreado de forma rutinaria desde tierra y el espacio (Programa de las Naciones Unidad para el Medio Ambiente, 1987). Para el sensor TROPOMI existe dos algoritmos que indican la cantidad de ozono total: GDP para el tiempo casi real y GODFIT para los productos fuera de línea.

#### **2.10. Descripción de la zona de Estudio**

A pesar de que Ecuador es uno de los países menos urbanizados de Sudamérica, el DMQ cuenta con un área de 4218 km<sup>2</sup> que crece rápidamente con una población de 2.3 millones de habitantes (INEC, 2011). Presenta un relieve irregular y una ubicación ecuatorial que lo convierte en un territorio heterogéneo y diverso. La zona más habitada se encuentra a una altura de 2810 msnm (DMQ, 2012) y tiene una temperatura promedio de 14°C y un clima primaveral suave con dos estaciones distintas húmeda (septiembre- mayo) y seca (junio –agosto)(Zalakeviciute et al., 2020).

# **Figura 6.**

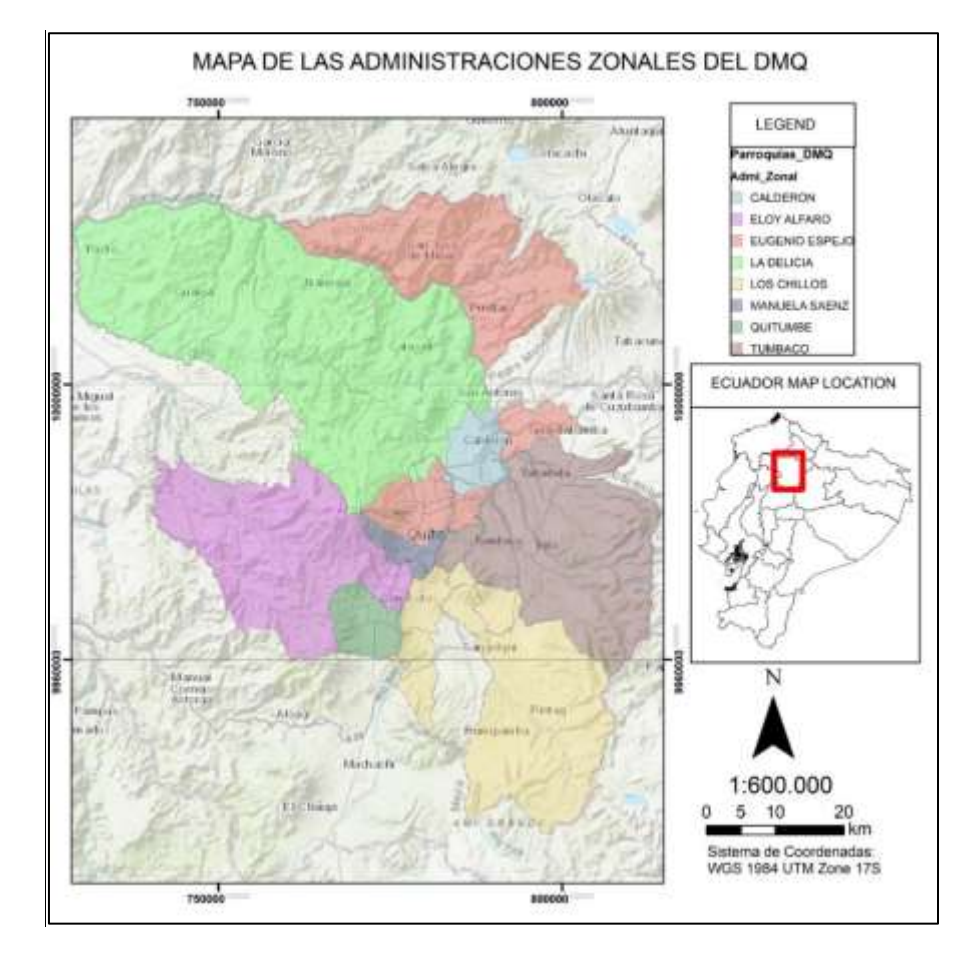

*Mapa de Administraciones zonales del Distrito Metropolitano de Quito*

*Nota. El presente gráfico muestra la distribución política por administración zonal por las cuales está conformado el DMQ. Elaborado por: Autores*

Las estaciones que fueron tomadas en cuenta son: La estación Belisario que se localiza en la parroquia Belisario Quevedo, Carapungo que se encuentra en la parroquia de Calderón, El Centro que se encuentra en la parroquia el Centro Histórico, Cotocollao que se encuentra en la parroquia Cotocollao, El Camal que se encuentra en la parroquia de Chimbacalle, Guamaní que se encuentra en la parroquia Guamaní, Los Chillos que se encuentra en la parroquia de Alangasí y por último la estación Tumbaco que se encuentra ubicada en la parroquia de Tumbaco (ver Anexo1).

# **3. MATERIALES Y MÉTODOS**

#### **3.1.Metodología general**

### *3.1.1. Ubicación de las Estaciones de la REMMAQ*

El área de estudio se estableció en la ubicación de cada estación de la REMMAQ, se obtuvieron las coordenadas de cada estación accediendo a la página de la Secretaria de Ambiente [www.quitoambiente.gob.ec](http://www.quitoambiente.gob.ec/) (Secretaria de Ambiente, 2011).

Consiguiente a la localización de las estaciones de la REMMAQ, se procedió a la elaboración de archivos Shapes files, con la ubicación de cada estación utilizada en el presente estudio, con la finalidad de subirlos a la plataforma Google Earth Engine.

### *3.1.2. Programas utilizados*

Los programas utilizados debido a sus características y potenciales aportes al presente estudio fueron los siguientes.

#### **Tabla 5.**

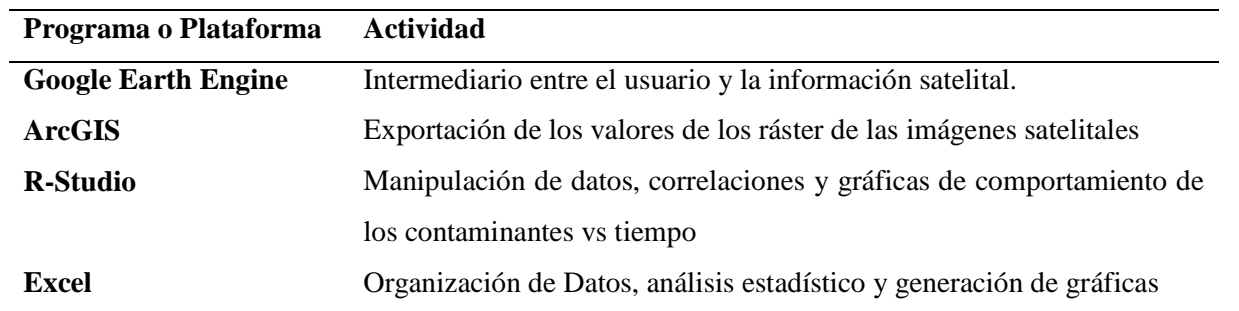

#### *Programas y Actividades*

*Nota. La presente tabla muestra los programas que ayudaron al desarrollo del presente estudio. Elaborado por: Autores.*

La principal herramienta de obtención de información satelital fue Google Earth Engine, la plataforma permitió obtener las imágenes satelitales generadas por TROPOMI Sentinel-5P en formato Tif.

# *3.1.3. Metodología General*

A continuación, la metodología general del procedimiento llevado a cabo en el presente

estudio:

# **Figura 7.**

*Metodología General*

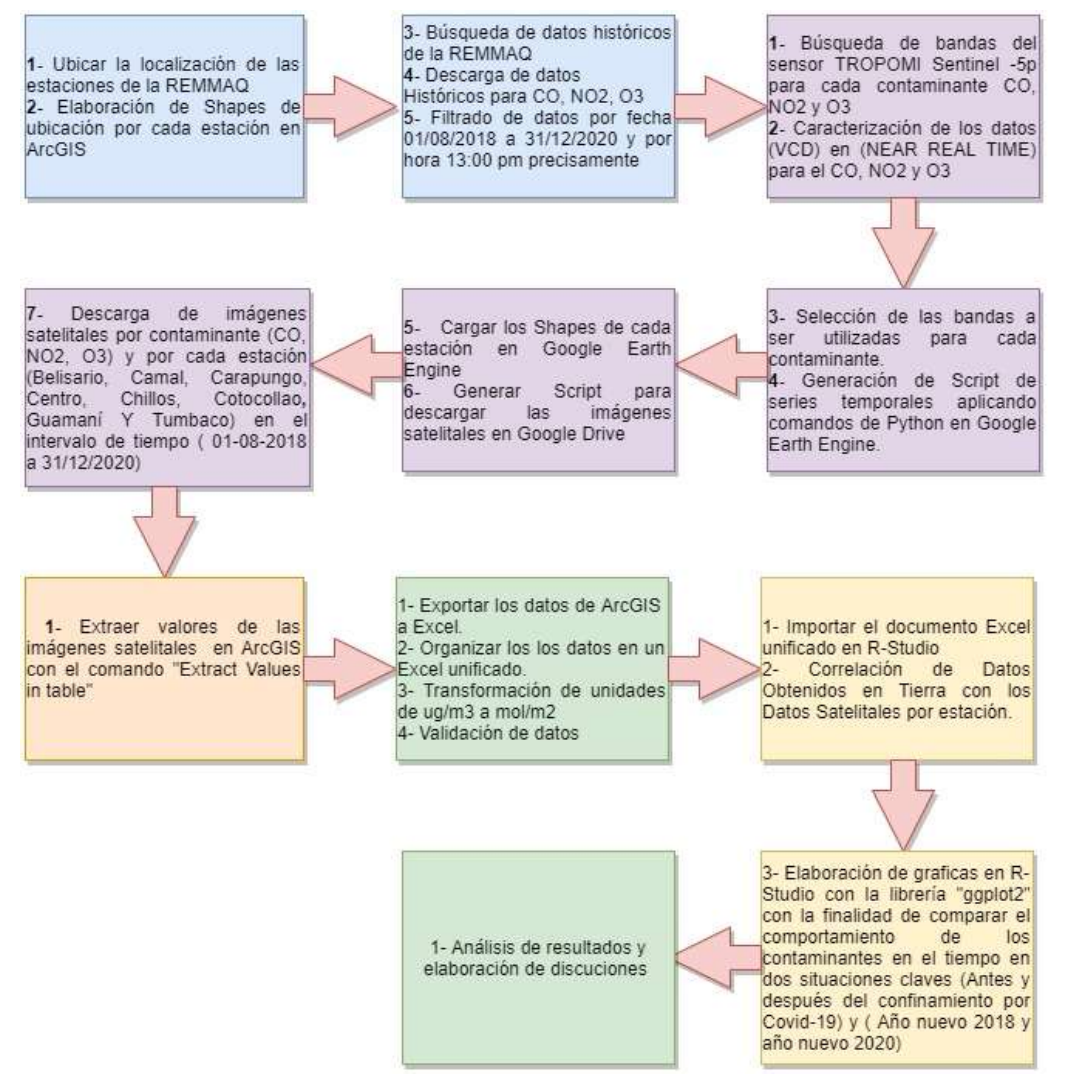

*Nota. Se explica de manera breve el procedimiento llevado a cabo para la elaboración del presente estudio a continuación se procederá a detallar los pasos antes mencionados. Elaborado por: Autores*

#### **3.2.Metodología de obtención de datos de TROPOMI Sentinel-5P**

Para la obtención de las imágenes satelitales del sensor TROPOMI Sentinel-5P se siguió el siguiente procedimiento que se ve detallado a continuación.

#### *3.2.1. Obtención de imágenes satelitales TROPOMI Sentinel-5P*

Se utilizó la plataforma GEE, para la obtención de la información proporcionada por el sensor TROPOMI a bordo del Sentinel 5P, y a través del [www.code.earthengine.google.com](http://www.code.earthengine.google.com/) que es un entorno de desarrollo integrado (IDE) web de Python y JavaScript (Earth Engine, 2018), se procedió a generar los scripts que permitieron la extracción de información.

Como se mencionaba con anterioridad, Google Earth Engine cuenta con un catálogo de datos con una escala planetaria, este incluye Datasets y rásters que están disponibles al usuario generando scripts a los requerimientos necesitados.

Sentinle-5P, volará en la órbita polar sincronizada con el sol entre la 13:00 pm y 13:30 pm por el Ecuador, esta información es importante porque determinó la hora del dato que debe ser considerado en tierra para el presente estudio (Veefkind, J.P; Kleipool , Q; Ludewig, 2017).

Google Earth Engine, permite al usuario subir archivos Shape files y cargarlos dentro del [www.code.earthengine.google.com,](http://www.code.earthengine.google.com/) los Shapes de cada estación ya generados fueron subidos a Google Earth Engine, donde se procedió a exportar un dato diario, consiguiente se realizó el mismo procedimiento para cada estación y cada contamínate a ser analizado.

Para la obtención de las imágenes satelitales se realizó el siguiente procedimiento para cada estación y cada contaminante a ser analizado:

# **3.2.1.1. Metodología de Obtención TROPOMI-Sentinel 5P**

Para la obtención de los datos se tomó en consideración las siguientes características:

# **Tabla 6.**

*Características de disponibilidad de datos de TROPOMI-Sentinel 5P*

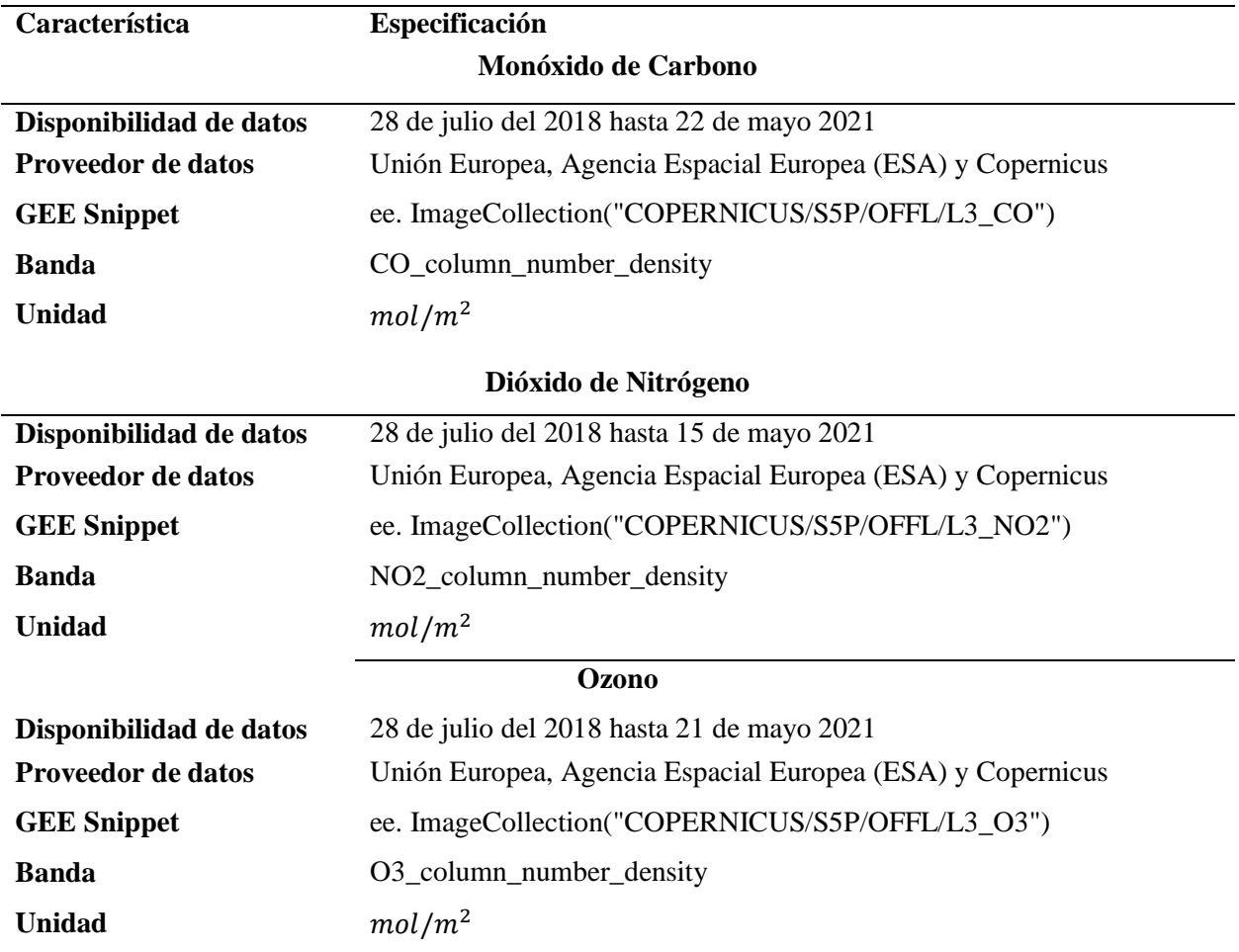

*Nota. Las características que se muestran son importantes debido a que se tomó en consideración para la obtención de los datos y la delimitación del intervalo de tiempo para el presente estudio. Elaborado por: Autores.*

Para la obtención de la información satelital en la plataforma Google Earth Engine, se

utilizó el siguiente script:

Script para la obtención de la imagen satelital

var CO = ee.ImageCollection ('COPERNICUS/S5P/OFFL/L3\_CO')

.filterDate ('2018-08-01', '2018-08-02');

var Sentinel $CO = CO$ 

.select ('CO\_column\_number\_density')

.filter Bounds (table);

Var COData = ee.Image (SentinelCO. Median ());

Var COClip = COData. Clip (table);

Map.addLayer (COClip, {

max: 0.05,

min: 0.0,

palette: ["black", "blue", "purple", "cyan", "green", "yellow", "red"]},

'CO');

Google Earth Engine permite exportar las imágenes a Google Drive mediante el siguiente comando (Ver Anexo2).

Script de exportación de imágenes satelitales

Export.image.toDrive ({

Image: COClip. Select ("CO\_column\_number\_density"),

Description: 'CO\_GUAMANI\_2018\_08\_',

Scale: 1100,

Región: table});

Este proceso se lo realizo diariamente desde 01-08-2018 al 31-12-2020 para cada estación y cada contaminante analizado.

# *3.2.2. Extracción de valores en ArcGIS*

Una vez que se obtuvo la información satelital en formato Tif, el cual es archivo informático que almacena imágenes de mapas de bits o rásters muy grandes sin que se pierda su calidad (CCM, 2021). Las imágenes fueron cargadas en el programa ArcGIS donde se extrajo el valor numérico de los rásters, para ello se utilizó la herramienta "Extract Values To Table".

# **Figura 8.**

*Extracción de valores de imágenes satelitales*

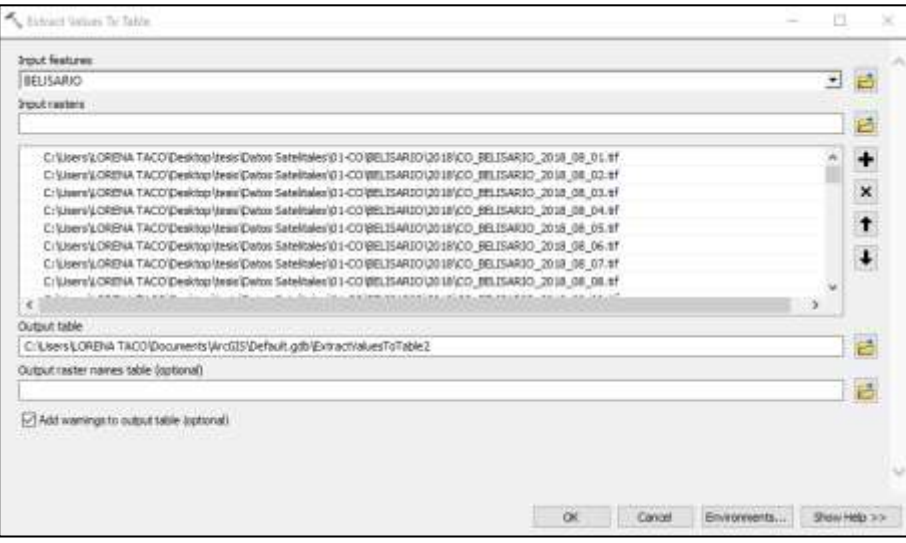

*Nota todas las imágenes obtenidas en GEE se descargan en formato Tif, las imágenes están organizadas por estación y por fecha. Elaborado por: Autores*

Las imágenes satelitales descargadas por la plataforma Google Earth Engine y extraídas el valor numérico con el programa ArcGIS, fueron exportadas a un documento Excel donde se los manipuló a voluntad de manera más rápida y eficiente.

#### **3.3.Procedimiento de obtención de datos de La REMMAQ**

La Información de las estaciones de la REMMAQ, fueron extraídas de la página [www.quitoambiente.gob.ec,](http://www.quitoambiente.gob.ec/) en la sección de políticas y planeación ambiental, donde se encuentra la red de monitoreo atmosférico, ahí se procedió a la descarga de los datos históricos para los contaminantes CO, NO<sup>2</sup> y O<sup>3</sup> (Secretaria de Ambiente, 2019).

Los datos que proporciona la REMMAQ tienen unidades  $\frac{ug}{m^3}$ , que son unidades habituales utilizadas para los contaminantes atmosféricos, donde los microgramos son unidades de masa y el metro cúbico unidad de volumen.

Además de su obtención, los datos pasaron por un proceso de filtrado donde se tomó en cuenta el periodo de tiempo comprendido entre el 2018 al 2020, como se explicó anteriormente debido a la disponibilidad de los datos de TROPOMI Sentinel 5P, los datos considerados van desde agosto 2018 a diciembre 2020, se tomó esta decisión para tener igualdad de datos tanto satelitales como en tierra, adicional se tomó en cuenta únicamente el dato diario de la 13:00 pm, debido a que es la hora donde el satélite pasa por el Ecuador,

Los datos de igual manera pasaron por un control de calidad, donde se obtuvo el porcentaje de datos válidos por estación para el presente estudio.

### **3.4.Transformación de Unidades**

Una vez obtenido los datos diarios y realizados el control de calidad, se procedió a transformar las unidades de los datos satelitales. Las unidades de recolección de datos de la REMMAQ son  $\frac{ug}{m^3}$  y las unidades de recolección de datos de TROPOMI Sentinel 5P es  $\frac{mol}{m^2}$ .

El sensor TROPOMI Sentinel 5P, mide el número de contaminantes del aire en un área determinada de una densidad vertical de columna y la REMMAQ mide los gases en tierra con procesos como el analizador infrarrojo no dispersivo para el CO, detección por Quimioluminiscencia para el NO<sup>2</sup> y Quimioluminiscencia por fotómetro ultravioleta para el O3.

La fórmula de derivación de densidad de masa de columna es la siguiente:

### **Tabla 7.**

*Componentes de la ecuación de derivación de densidad de masa de columna*

| Símbolo          | Descripción                                | <b>Unidad</b>    | Nombre de la variable     |
|------------------|--------------------------------------------|------------------|---------------------------|
| $c_{x}$          | densidad<br>del<br>de<br>columna<br>número | molec            | _column_number_density    |
|                  | componente de aire x                       | m <sup>2</sup>   |                           |
| $M_{x}$          | masa molar del componente de aire x        | g                |                           |
|                  |                                            | mol              |                           |
| $N_A$            | Constante de Avogadro                      |                  |                           |
|                  |                                            | mol              |                           |
| $\sigma_{\rm x}$ | densidad<br>del<br>columna<br>de<br>masa   | $\frac{kg}{m^2}$ | $_{\_}column_{\_}density$ |
|                  | componente de aire x                       |                  |                           |

*Nota. La tabla describe los componentes de la ecuación de derivación de la densidad de masa de columna(ARPA, 2019).*

Ecuación de derivaciones de densidad de masa de columna

$$
\sigma_x = \frac{10^{-3} * c_x \frac{molec}{m^2} * M_x \frac{g}{mol}}{N_A \frac{1}{mol}}
$$

La densidad vertical de columna (VCD), proporciona al usuario la representación del número de moléculas en algún corte vertical, en este caso la troposfera, en comparativa con unidades como las ppm (partes por millón), que por definición es una proporción de mezcla que expresa el número promedio de moléculas en una parcela de aire, explica el problema de convertir la densidad vertical de columna (VCD) a ppm, debido a que la troposfera no es una parcela de aire, las densidades de aire y las proporciones para  $CO$ ,  $NO<sub>2</sub>$  y  $O<sub>3</sub>$  cambian a medida que se mueven verticalmente por la atmósfera, es decir, que afirmar que las proporciones de mezcla para CO, NO<sup>2</sup> y O<sup>3</sup> son únicas en la troposfera, no sería lo correcto (Omrani et al., 2020).

Debido a la dificultad de medir la distribución vertical del sensor TROPOMI, que mira de arriba hacia abajo como lo hace, no es posible aún la obtención del dato de la densidad vertical de columna (VCD), la cual es información crucial para la transformación de unidades.

Dado que TROPOMI Sentinel 5P es una misión reciente, se necesita aún la validación precisa frente a las mediciones terrestres para evaluar la calidad de la recuperación de datos (Ialongo et al., 2020). La Red Global Pandonia (PGN), recientemente estableció una red de espectrómetros Pandora terrestre para proporcionar mediciones de las columnas totales de NO<sup>2</sup> para validar las recuperaciones basadas en satélites, lo que hace Pandora es medir la luz solar directa en el rango espectral ultravioleta-visible (280-525 nm) que proporciona columnas totales de NO<sup>2</sup> utilizando la técnica DOAS (Espectroscopia de Absorción Óptica Diferencial), los productos de TROPOMI Sentinel 5P están validados por S5P-MPC-VDAF (Sentinel-5P – Mission Performance Center-Validation Data Analysis Facility), utilizando las columnas totales de Pandora NO<sup>2</sup> del PGN, el sitio web del S5P-MPC-VDAF proporciona cada 3 meses estudios de validación para TROPOMI Sentinel 5P(Omrani et al., 2020).

Los datos de TROPOMI Sentinel-5P todavía son estudiados por científicos e ingenieros como (Lorente et al., 2019), fue el primero que cartografió la contaminación de NO<sub>2</sub> en Francia mediante la propuesta avanzada de procesamiento de imágenes multidata, mientras que (Alexandri et al., 2018) probo y validó las mediciones de TROPOMI para el NO<sup>2</sup> en regiones urbanas de Europa con una fórmula dinámica, integrando datos contextuales meteorológicos.

# **3.5.Metodología de Correlación de variables**

Para la correlación de los datos obtenidos por la REMMAQ y los de TROPOMI Sentinel 5P, se utilizó el coeficiente de correlación de Pearson (r), el cual mide el grado de covariación entre las variables. El coeficiente de correlación de Pearson es de fácil interpretación, sus valores oscilan entre 0 y 1 cuando tenemos 2 variables X y Y (Vinuesa, 2016).

$$
0 \leq r_{xy} \leq 1
$$

Para dar solución a la dependencia de la escala o la unidad de los valores utilizaremos la desviación estándar ( $s \circ \sigma$ ), que mide la desviación promedio de los datos respecto a la media aritmética (Vinuesa, 2016), es decir  $\sqrt{varianza}$  o  $\sqrt{s^2}$ . Para normalizar la covarianza se dividió la desviación estándar.

*Coefficiente Pearson* (*r*) = 
$$
\frac{cov(x,y)}{S_x S_y} = \frac{\sum (x_i - \bar{x})(y_i - \bar{y})}{(N-1) S_x S_y}
$$

Para optimizar el procedimiento de obtención de las correlaciones se utilizó el programa R-Studio, las librerías y los comandos a utilizar se describen en el (Anexo 3).

El procedimiento se repitió para cada estación de monitoreo: Belisario, El camal, El Centro, Carapungo, Los Chillos, Cotocollao, Guamaní, Tumbaco y cada contaminante atmosférico a ser analizado (CO,  $NO<sub>2</sub>$  y O<sub>3</sub>).

Comandos de correlación utilizados en R-Studio

rcorr(as.matrix(datos2))

chart.correlation(datos2, histogram =f, pch = 19)

### *3.5.1. Metodología de Validación*

Para el estudio se consideró un análisis de correlación entre las variables, adicional se realizó una prueba de validación de estas correlaciones para determinar su nivel de significancia en el modelo, es decir, si una correlación es muy baja no necesariamente deja de ser importante en el estudio, ya que un estudio en su validación puede determinar todo lo contrario a su valor.

Para el estudio se consideró el software estadístico SPAD, el cual sirvió como ayuda para la realización de un ACP (análisis de componentes principales), para determinar la correlación y validación de los datos, además de otros indicadores que ayudarán a un mejor entendimiento del modelo

#### **Figura 9**.

*Descripción de las variables* 

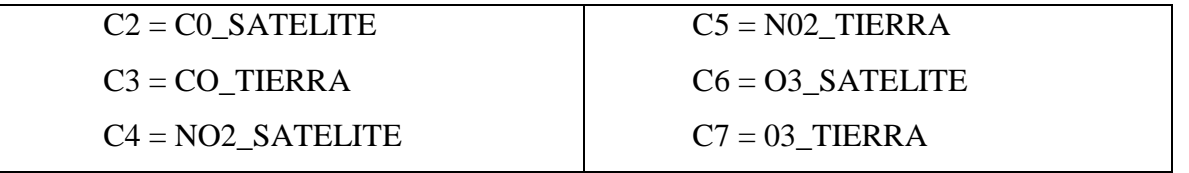

*Nota: En la presente gráfica se muestra las variables que fueron utilizadas. Elaborado: Autores*

#### **3.6.Metodología del Análisis Estadístico Descriptivo**

El análisis descriptivo, proporciono un enfoque de resumen de información de datos recopilados (Cebrián, 2009), esto con la finalidad de sintetizar la información para aclararla, ordenarla y obtener mayor precisión en los datos.

A través de un análisis de diagramas de cajas o Boxplot, se destacó aspectos de las observaciones realizadas a los datos cuantitativos entre ellos dispersión y simetría (Palladino, 2011). Se utilizaron cuartiles con los valores mínimos y máximos sobre un rectángulo el cual se encuentra situado de manera vertical, la posición de la mediana también presenta líneas que sobresalen llamadas "bigotes" que representan el límite de prolongación.

Para la comparativa de los resultados tanto para TROPOMI y la REMMAQ, se normalizó los valores de la mediana mensual para cada estación: Belisario, El camal, El Centro, Carapungo, Los Chillos, Cotocollao, Guamaní, Tumbaco y cada contaminante CO, NO<sub>2</sub> y O<sub>3</sub>, considerando el intervalo de tiempo de agosto 2018 a diciembre 2020.

Para el análisis comparativo se obtuvo el promedio de las medianas de todas las estaciones comprendidas entre los meses de marzo a junio del 2019 y 2020. Con el objetivo de comparar el comportamiento de los contaminantes durante el confinamiento por el Covid-19. El periodo de tiempo seleccionado corresponde al periodo de cuarentena decretado en Ecuador para el control de la emergencia sanitaria, este periodo de tiempo permitirá comparar el comportamiento de los contaminantes  $CO$ ,  $NO<sub>2</sub>$  y  $O<sub>3</sub>$  de mejor manera y cuantificar en porcentajes su aumento o disminución.

#### **3.7.Metodología de desarrollo de la aplicación web**

Para el desarrollo de la aplicación web, se utilizó los comandos disponibles en [https://developers.google.com/earth-engine/guides/feature\\_collections,](https://developers.google.com/earth-engine/guides/feature_collections) como guía para cumplir con los requerimientos y expectativas de lo que se requería visualizar en la aplicación. El procedimiento se detalla a continuación:

Se desarrolló un Shape file, que cómpreda al Ecuador entero subdividido en provincias, es importante mencionar, que Google Earth Engine no lee archivos ZIP que pesen más de 4 MB, el Shape fue cargado a la plataforma para dar paso al proceso de programación.

Paso 1: Se generó dos diccionarios, la primera con la lista de las provincias y la segunda con las bandas a utilizar.

Paso 2: Se generó la tabla de Ítems, donde se creó la barra de selección de fecha, selección de banda, selección de provincia y se agregó la leyenda.

Paso 3: Se generó un botón que hace correr a los comandos, con programación, se especificó que el botón, después de cada lectura se actualice, con la finalidad de evitar errores en la aplicación.

Paso 4: Generados los Ítems y el botón que los activa, se procedió a decirle lo que tenía que hacer cada selector, para la selección de bandas, se utilizó los comandos ya generados con anterioridad para la obtención del dato diario, para cada contaminante analizado.

Paso 5: Para el selector de provincias, se le realizó un filtrado donde se detalla el nombre de la provincia con la figura geométrica, que en este caso sería el polígono.

Paso 6: Con el selector del tiempo, con programación se estableció como fecha mínima el 01 de agosto del 2018 y como fecha máxima la fecha actual, es decir, que los datos continuamente se estarán actualizando.

Paso 7: Para la generación de la leyenda, se crea otro diccionario, con los intervalos de medición un intervalo por cada color de la paleta, esto con la finalidad del entendimiento del usuario al ver los mosaicos generados. Consiguiente se programó las características como, estilo, título y tamaño.

Paso 8: Se programó el panel principal, estableciendo lo que se verá al momento que el usuario habrá la aplicación web.

Para mayor entendimiento y el acceso a los comandos utilizados para la generación de la aplicación web (ver Anexo 6)

# **4. RESULTADOS Y DISCUSIÓN**

# **4.1.Control de calidad de datos**

Los datos obtenidos por el sensor TROPOMI Sentinel 5P y los datos proporcionados por la REMMAQ, pasaron por un proceso de control de calidad, los resultados se detallan a continuación:

# *4.1.1. Datos satelitales TROPOMI Sentinel-5P*

Las imágenes satelitales descargadas en GEE, desde 01-08-2018 a 31-12-2020 fueron 21219, esto debido su disponibilidad. Para la obtención de los datos numéricos de los rásters, se utilizó el programa ArcGIS, los datos obtenidos fueron exportados a Excel.

Dentro de los datos se encontró valores Null, que fueron removidos debido a que son datos erróneos que pueden llegar a dificultar la correlación de las variables, con la eliminación de los datos erróneos se realizó el control de calidad.

# **Tabla 8.**

*Control de calidad de datos válidos de TROPOMI-Sentinel-5P*

| <b>Estación</b>  | Código     | Porcentaje de datos válidos |                 |                |
|------------------|------------|-----------------------------|-----------------|----------------|
|                  |            | $\bf CO$                    | NO <sub>2</sub> | $\mathbf{O}_3$ |
| <b>Belisario</b> | BEL        | 49.04%                      | 93.67%          | 92.88%         |
| Camal            | <b>CAM</b> | 47.46%                      | 91.86%          | 92.77%         |
| Carapungo        | <b>CAR</b> | 48.70%                      | 93.22%          | 92.88%         |
| Centro           | <b>CEN</b> | 47.46%                      | 91.86%          | 92.99%         |
| <b>Chillos</b>   | <b>LCH</b> | 50.96%                      | 91.30%          | 92.88%         |
| Cotocollao       | <b>COT</b> | 47.46%                      | 91.53%          | 92.20%         |
| Guamaní          | <b>GUA</b> | 44.86%                      | 91.75%          | 93.11%         |
| Tumbaco          | <b>TUM</b> | 52.54%                      | 93.56%          | 92.88%         |
|                  |            |                             |                 |                |

*Nota. Resultados de control de calidad de datos satelitales. Elaborado por: Autores*

Como se muestra en la Tabla (8), los datos válidos obtenidos para el dióxido de nitrógeno y el ozono sobrepasan el 90 %, sin embargo, los datos para el monóxido de carbono están por debajo del 53 %, lo que indica que TROPOMI Sentinel-5P tiene mayor capacidad de recolección de datos para el dióxido de nitrógeno y el ozono. Esto pude deberse a condiciones climáticas como exceso de nubosidad, temperatura y cantidad de viento (Antje, Ribas, & Engelen, 2019).

# *4.1.2. Datos de la REMMAQ*

La REMMAQ proporcionó un dato por hora, es decir, que se obtuvo 24 datos por día de las concentraciones de cada contaminante a ser analizado, para este estudio se utilizó el valor diario correspondiente a las 13:00 pm, que coincide con la hora que el satélite Sentinel 5P pasa por el Ecuador. Considerando todas las estaciones de monitoreo y los contaminantes se obtuvo un total 21219 datos, dentro de los cuales se encontró datos negativos, datos en blanco y datos overflow los cuales fueron removidos, ya que son datos erróneos que pueden llegar a dificultar la correlación de las variables, una vez realizada la eliminación de los datos erróneos se realizó el control de calidad de datos

### **Tabla 9.**

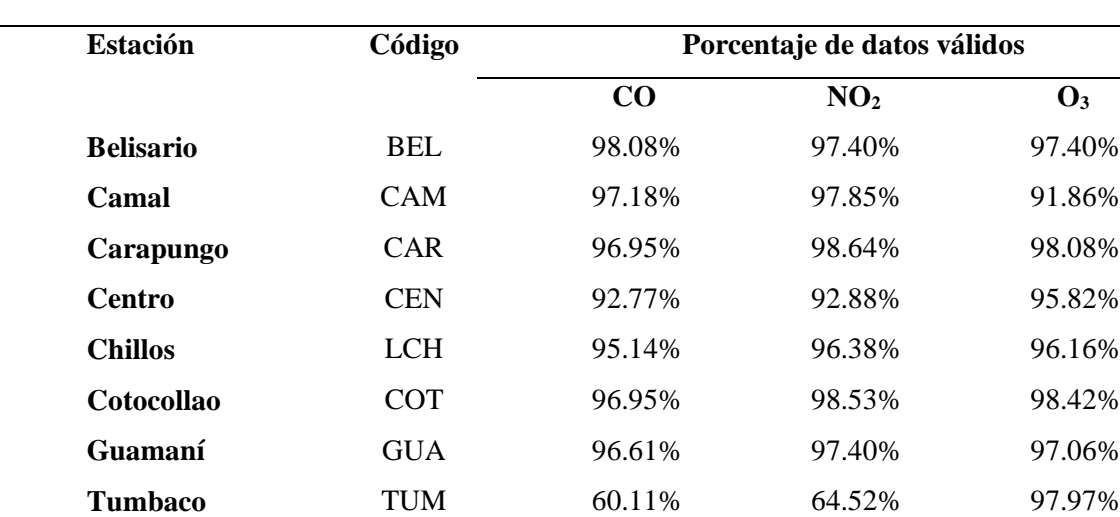

### *Control de calidad de datos válidos de la REMMAQ*

*Nota. La presente tabla muestra los porcentajes de datos válidos obtenidos por cada estación y cada contaminante a* 

*ser analizado en el presente estudio. Elaborado por: Autores*

Como se muestra en la Tabla (9), los porcentajes son mayores al 90 % en la mayoría de las estaciones, sin embargo, en la estación de Tumbaco para el monóxido de carbono y el dióxido de nitrógeno los datos válidos son del 60% y 64% respectivamente debido a que la estación monitorea estos contaminantes a partir de junio del 2019.

# **4.2.Transformación de unidades**

Como se menciona en el capítulo anterior, los datos que proporciona la REMMAQ tienen unidades  $\frac{ug}{m^3}$ , que son unidades habituales para expresar las concentraciones de los contaminantes del aire, donde los miligramos son unidades de masa y el metro cúbico es unidad de volumen.

Mientras que la densidad vertical de columna troposférica diaria para CO, NO<sub>2</sub> y O<sub>3</sub>, proporcionadas por el sensor TROPOMI a bordo del Sentinel-5P se obtuvo en  $\frac{molecules}{m^2}$ .

Debido a la dificultad de medir la distribución vertical de un sensor que mira de arriba hacia abajo como lo hace el TROPOMI-SP5, no es posible aún la obtención del dato de la densidad vertical de columna (VCD), la cual es importante para conseguir la transformación de unidades. Por lo cual no se logró igualar las unidades satelitales con las unidades en tierra y se procedió a realizar la correlación de las variables con las unidades originales.

#### **4.3.Correlación de datos TROPOMI vs REMMAQ**

Para la correlación entre las variables se utilizó el programa R-Studio. Los resultados a continuación:

# *4.3.1. Estación Belisario*

# **4.3.1.1.Correlaciones Monóxido de Carbono (CO)**

# **Figura 10.**

*Correlación para el Monóxido de Carbono Estación Belisario*

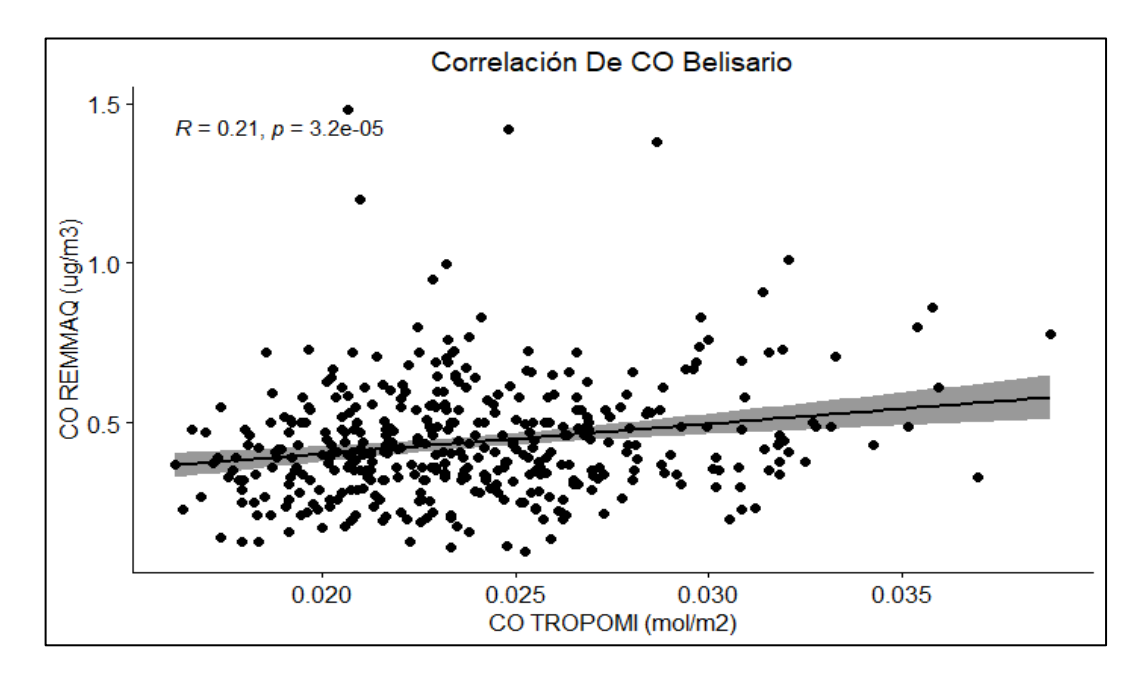

*Nota. La presente figura muestra la correlación entre las variables satelitales y terrestres. Elaborado por: Autores.*

Se determinó que el coeficiente de correlación entre CO\_TROPOMI y CO\_REMMAQ es de 0.21 ( $\mathbb{R}^2 = 0.04$ ), lo que implica que la varianza compartida entre ambas variables es del 4%, lo cual no explica una porción de la variabilidad de los datos. El coeficiente de correlación de Pearson es de 0.000032 lo que indica que es una relación positiva nula, pues se aproxima al valor de 0, pero está alejado del valor 1 el cual es tomado como valor máximo y considerado una correlación perfecta.

# **4.3.1.2. Correlación Dióxido de Nitrógeno (NO2)**

# **Figura 11.**

*Correlación para el Dióxido de Nitrógeno Estación Belisario*

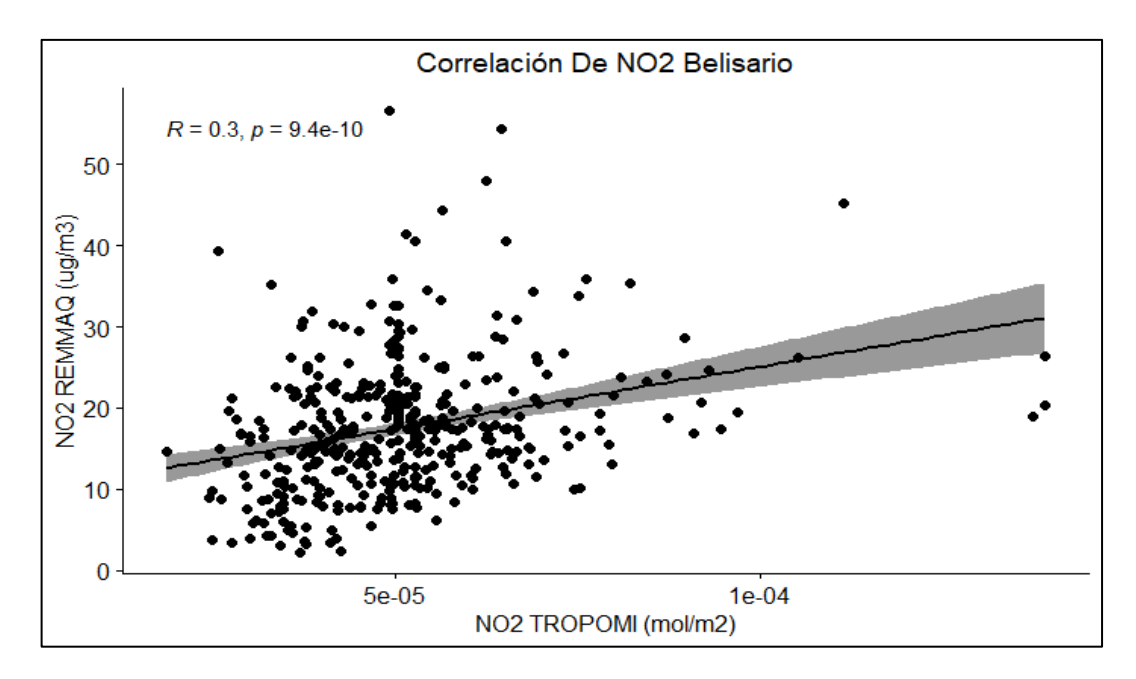

*Nota. La presente figura muestra la correlación entre las variables satelitales y terrestres. Elaborado por: Autores.*

Se determinó que el coeficiente de correlación entre NO2\_TROPOMI y NO2\_REMMAQ es de 0.3 ( $\mathbb{R}^2 = 0.09$ ), lo que implica que la varianza compartida entre ambas variables es del 9%, lo cual no explica una porción de la variabilidad de los datos. El coeficiente de correlación de Pearson es de 0.00000000094 lo que indica que es una relación positiva nula, pues se aproxima al valor de 0, pero está alejado del valor 1 el cual es tomado como valor máximo y considerado una correlación perfecta.

# **4.3.1.3.Correlación Ozono (O3)**

# **Figura 12.**

*Correlación para el Ozono Estación Belisario*

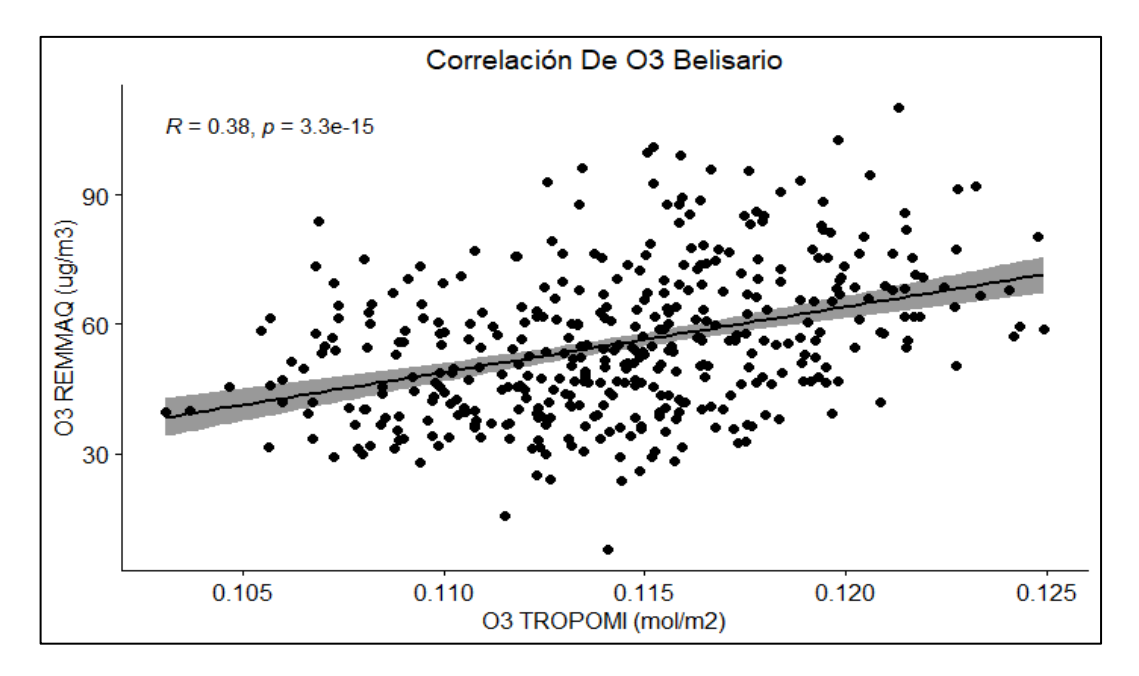

*Nota. La presente figura muestra la correlación entre las variables satelitales y terrestres. Elaborado por: Autores.*

Se determinó que el coeficiente de correlación entre O3\_TROPOMI y O3\_REMMAQ es de 0.4 ( $\mathbb{R}^2$  = 0.16), lo que implica que la varianza compartida entre ambas variables es del 16%, lo cual no explica una porción de la variabilidad de los datos. El coeficiente de correlación de Pearson es de 0.0000000000000033 lo que indica que es una relación positiva nula, pues se aproxima al valor de 0, pero está alejado del valor 1 el cual es tomado como valor máximo y considerado una correlación perfecta.

# *4.3.2. Estación El Camal*

# **4.3.2.1.Correlación Monóxido de Carbono (CO)**

# **Figura 13.**

*Correlación para el Monóxido de Carbono Estación El Camal*

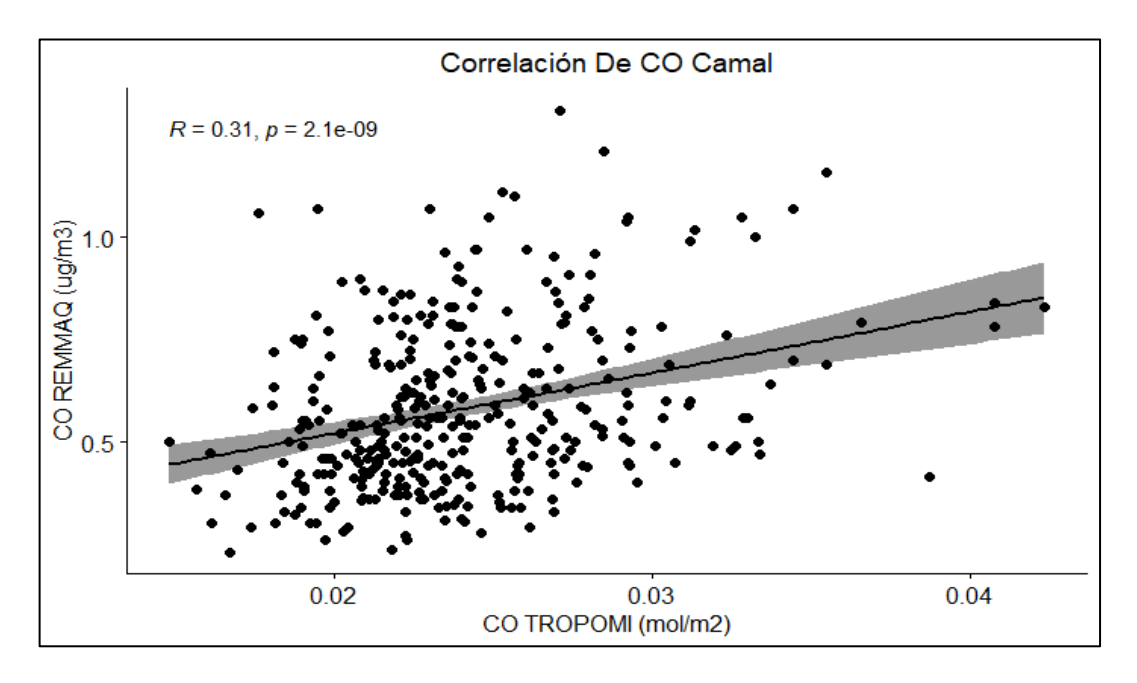

*Nota. La presente figura muestra la correlación entre las variables satelitales y terrestres. Elaborado: Autores*

Se determinó que el coeficiente de correlación entre CO\_TROPOMI y CO\_REMMAQ es de 0.3 ( $\mathbb{R}^2$  = 0.0.9), lo que implica que la varianza compartida entre ambas variables es del 9%, lo cual no explica una porción de la variabilidad de los datos. El coeficiente de correlación de Pearson es de 0.0000000021 lo que indica que es una relación positiva nula, pues se aproxima al valor de 0, pero está alejado del valor 1 el cual es tomado como valor máximo y considerado una correlación perfecta.

# **4.3.2.2. Correlación Dióxido de Nitrógeno (NO2)**

# **Figura 14.**

*Correlación para el Dióxido de Nitrógeno Estación El Camal*

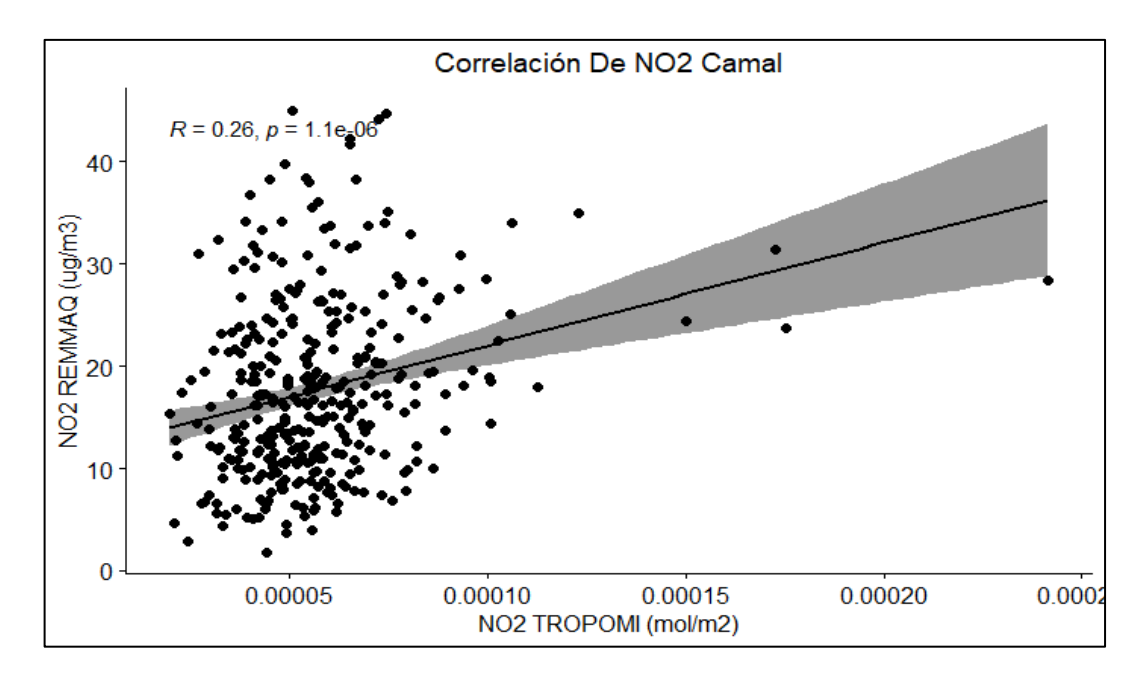

*Nota. La presente figura muestra la correlación entre las variables satelitales y terrestres. Elaborado por: Autores*

Se determinó que el coeficiente de correlación entre NO2\_TROPOMI y NO2\_REMMAQ es de 0.3 ( $\mathbb{R}^2$  = 0.0.9), lo que implica que la varianza compartida entre ambas variables es del 9%, lo cual no explica una porción de la variabilidad de los datos. El coeficiente de correlación de Pearson es de 0.0000011 lo que indica que es una relación positiva nula, pues se aproxima al valor de 0, pero está alejado del valor 1 el cual es tomado como valor máximo y considerado una correlación perfecta.

# **4.3.2.3. Correlación Ozono (O3)**

# **Figura 15.**

*Correlación para el Ozono Estación El Camal* 

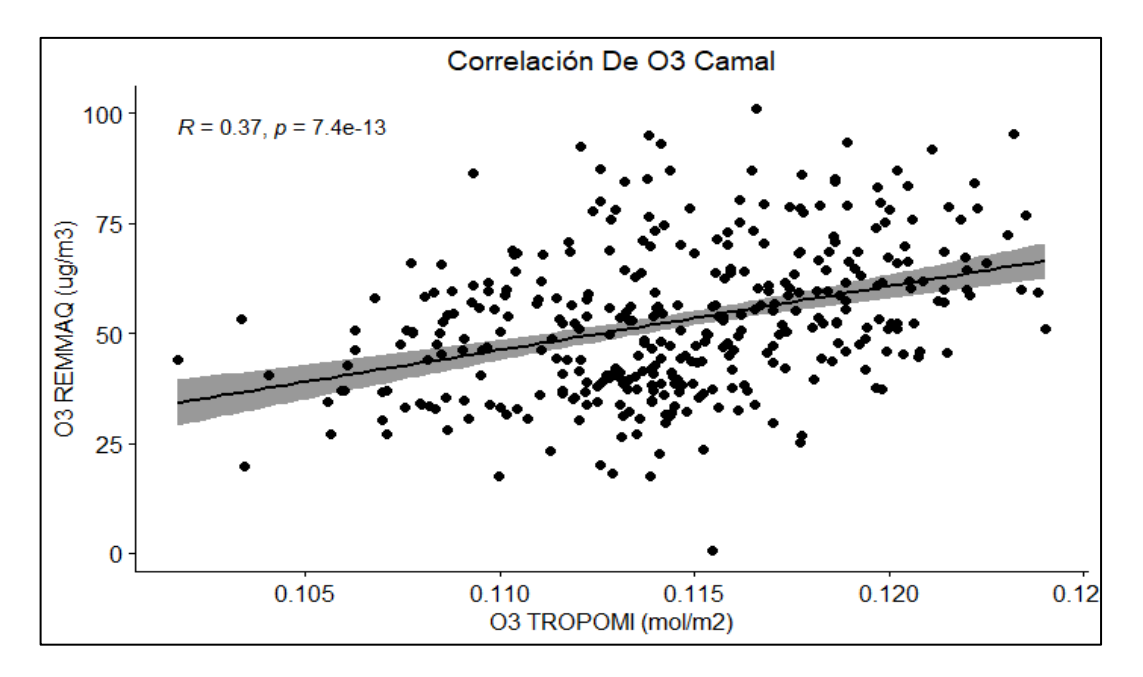

*Nota. La presente figura muestra la correlación entre las variables satelitales y terrestres. Elaborado: Autores*

Se determinó que el coeficiente de correlación entre O3\_TROPOMI y O3\_REMMAQ es de 0.4 ( $\mathbb{R}^2$  = 0.16), lo que implica que la varianza compartida entre ambas variables es del 16%, lo cual no explica una porción de la variabilidad de los datos. El coeficiente de correlación de Pearson es de 0.00000000000074 lo que indica que es una relación positiva nula, pues se aproxima al valor de 0, pero está alejado del valor 1 el cual es tomado como valor máximo y considerado una correlación perfecta.

# *4.3.3. Estación Carapungo*

# **4.3.3.1.Correlación Monóxido de Carbono (CO)**

# **Figura 16.**

*Correlación para el Monóxido de Carbono Estación Carapungo*

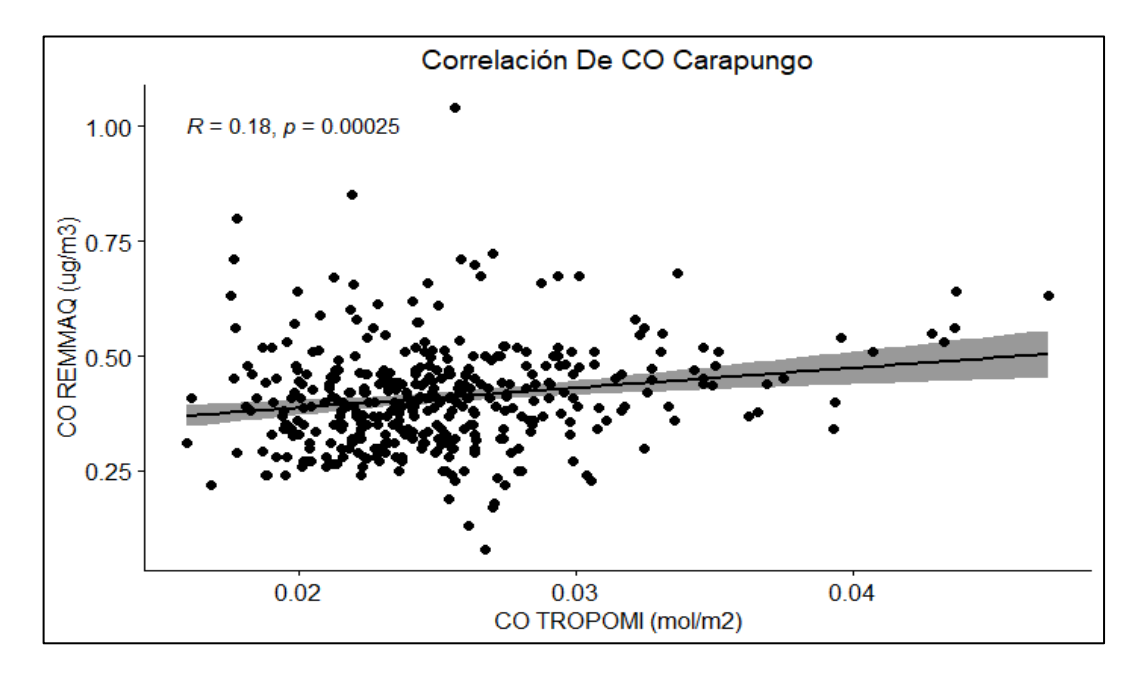

*Nota. La presente figura muestra la correlación entre las variables satelitales y terrestres. Elaborado: Autores*

Se determinó que el coeficiente de correlación entre CO\_TROPOMI y CO\_REMMAQ es de 0.18 ( $\mathbb{R}^2$  = 0.0324), lo que implica que la varianza compartida entre ambas variables es del 3.24%, lo cual no explica una porción de la variabilidad de los datos. El coeficiente de correlación de Pearson es de 0.00025 lo que indica que es una relación positiva nula, pues se aproxima al valor de 0, pero está alejado del valor 1 el cual es tomado como valor máximo y considerado una correlación perfecta.

# **4.3.3.2.Correlación Dióxido de Nitrógeno (NO2)**

# **Figura 17.**

*Correlación para el Dióxido de Nitrógeno Estación Carapungo*

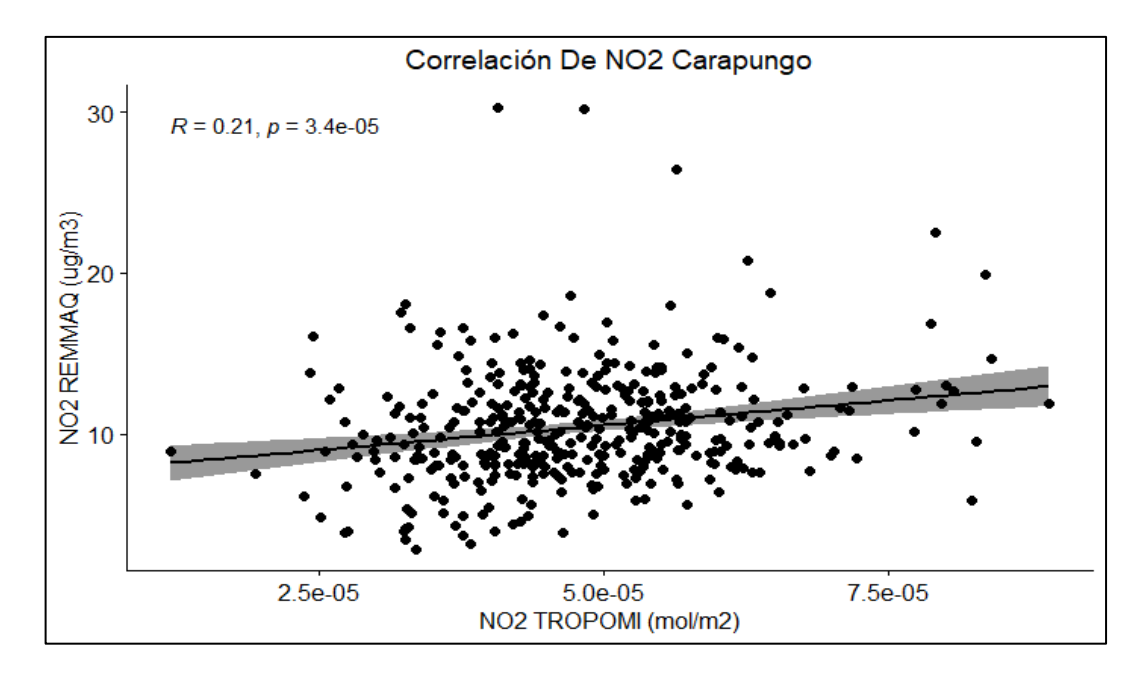

*Nota. La presente figura muestra la correlación entre las variables satelitales y terrestres. Elaborado: Autores*

Se determinó que el coeficiente de correlación entre NO2\_TROPOMI y NO2\_REMMAQ es de 0.2 ( $\mathbb{R}^2 = 0.04$ ), lo que implica que la varianza compartida entre ambas variables es del 4%, lo cual no explica una porción de la variabilidad de los datos. El coeficiente de correlación de Pearson es de 0.000034 lo que indica que es una relación positiva nula, pues se aproxima al valor de 0, pero está alejado del valor 1 el cual es tomado como valor máximo y considerado una correlación perfecta.

# **4.3.3.3. Correlación Ozono (O3)**

# **Figura 18.**

*Correlación para el Ozono Estación Carapungo*

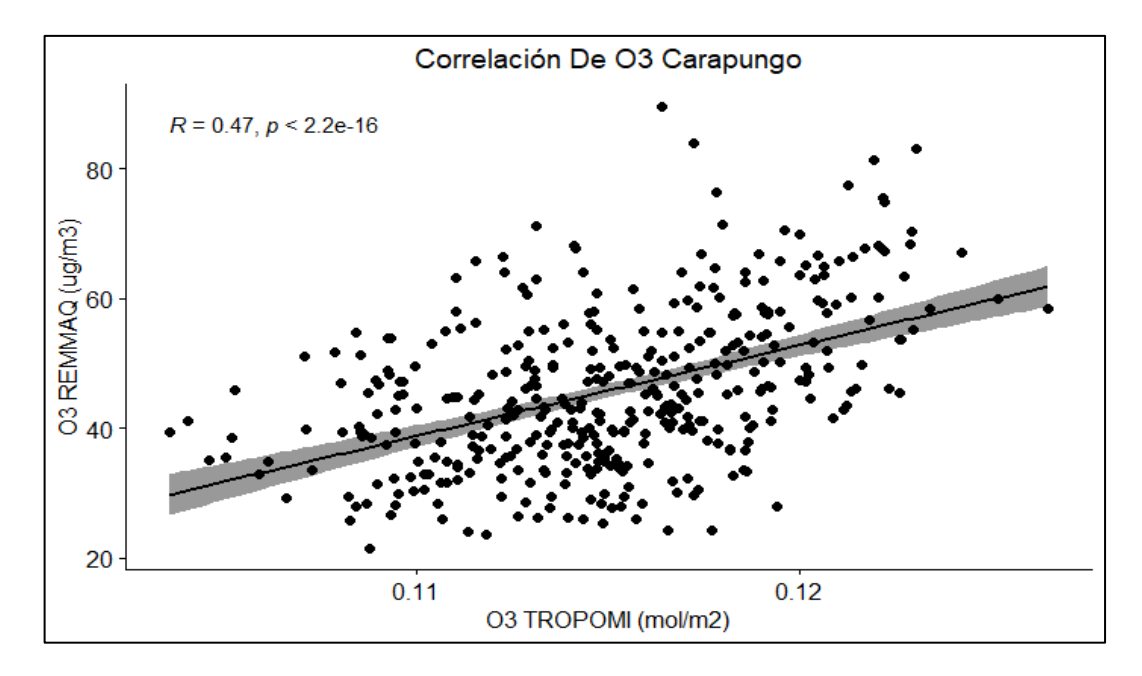

*Nota. La presente figura muestra la correlación entre las variables satelitales y terrestres. Elaborado: Autores*

Se determinó que el coeficiente de correlación entre O3\_TROPOMI y O3\_REMMAQ es de 0.5 ( $\mathbb{R}^2$  = 0.25), lo que implica que la varianza compartida entre ambas variables es del 25%, lo cual no explica una porción de la variabilidad de los datos. El coeficiente de correlación de Pearson es de 0.00000000000000022 lo que indica que es una relación positiva nula, pues se aproxima al valor de 0, pero está alejado del valor 1 el cual es tomado como valor máximo y considerado una correlación perfecta.

# *4.3.4. Estación El Centro*

# **4.3.4.1.Correlación Monóxido de Carbono (CO)**

# **Figura 19.**

*Correlación para el Monóxido de Carbono Estación El Centro*

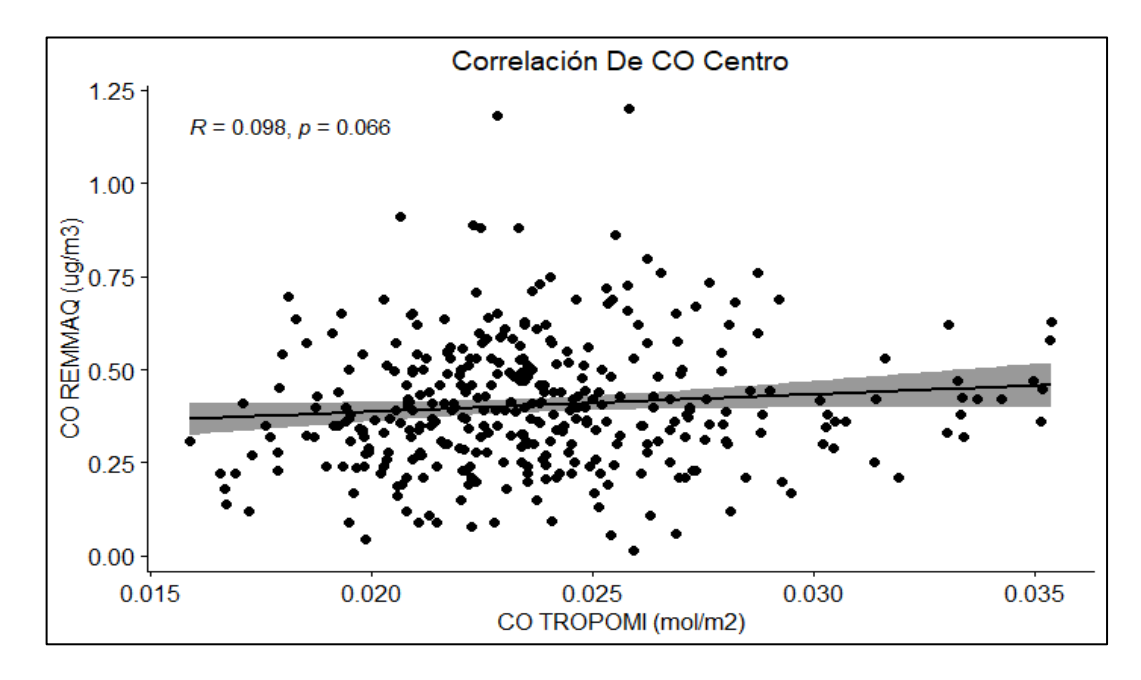

*Nota. La presente figura muestra la correlación entre las variables satelitales y terrestres. Elaborado: Autores*

Se determinó que el coeficiente de correlación entre CO\_TROPOMI y CO\_REMMAQ es de 0.098 ( $R^2$  = 0.0096), lo que implica que la varianza compartida entre ambas variables es del 0.96%, lo cual no explica una porción de la variabilidad de los datos. El coeficiente de correlación de Pearson es de 0.066 lo que indica que es una relación positiva nula, pues se aproxima al valor de 0, pero está alejado del valor 1 el cual es tomado como valor máximo y considerado una correlación perfecta.

# **4.3.4.2.Correlación Dióxido de Nitrógeno (NO2)**

# **Figura 20.**

*Correlación para el Dióxido de Nitrógeno Estación El Centro*

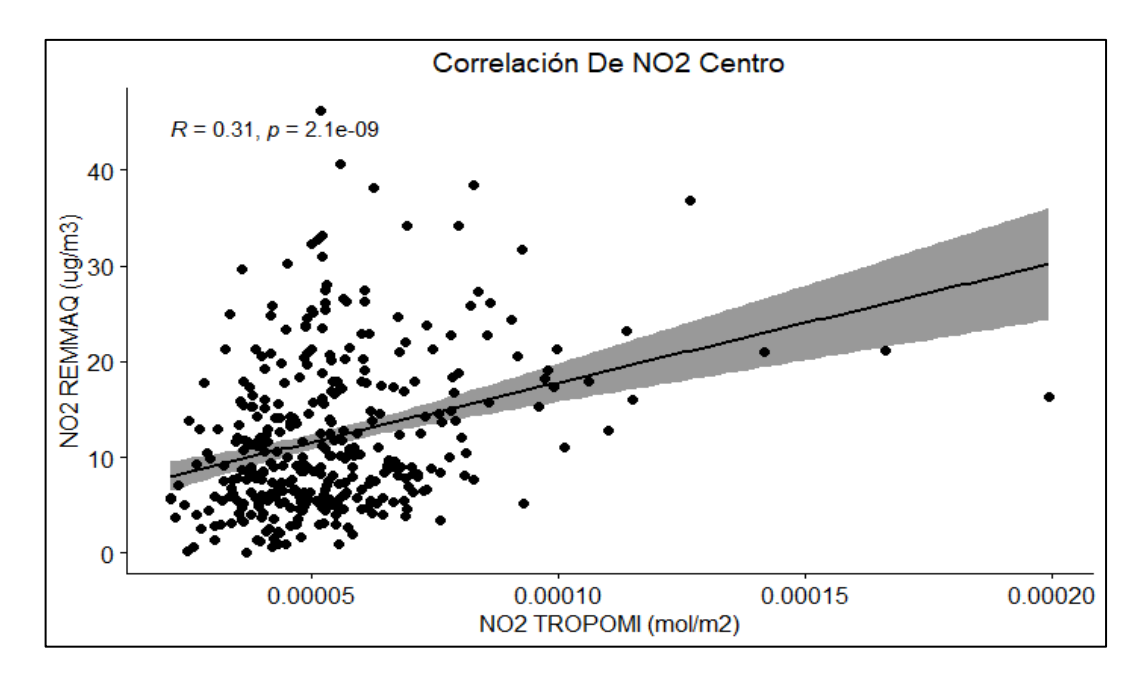

*Nota. La presente figura muestra la correlación entre las variables satelitales y terrestres. Elaborado: Autores*

Se determinó que el coeficiente de correlación entre NO2\_TROPOMI y NO2\_REMMAQ es de 0.3 ( $\mathbb{R}^2 = 0.09$ ), lo que implica que la varianza compartida entre ambas variables es del 9%, lo cual no explica una porción de la variabilidad de los datos. El coeficiente de correlación de Pearson es de 0.0000000021 lo que indica que es una relación positiva nula, pues se aproxima al valor de 0, pero está alejado del valor 1 el cual es tomado como valor máximo y considerado una correlación perfecta.

# **4.3.4.3.Correlación Ozono (O3)**

# **Figura 21.**

*Correlación para el Ozono Estación El Centro*

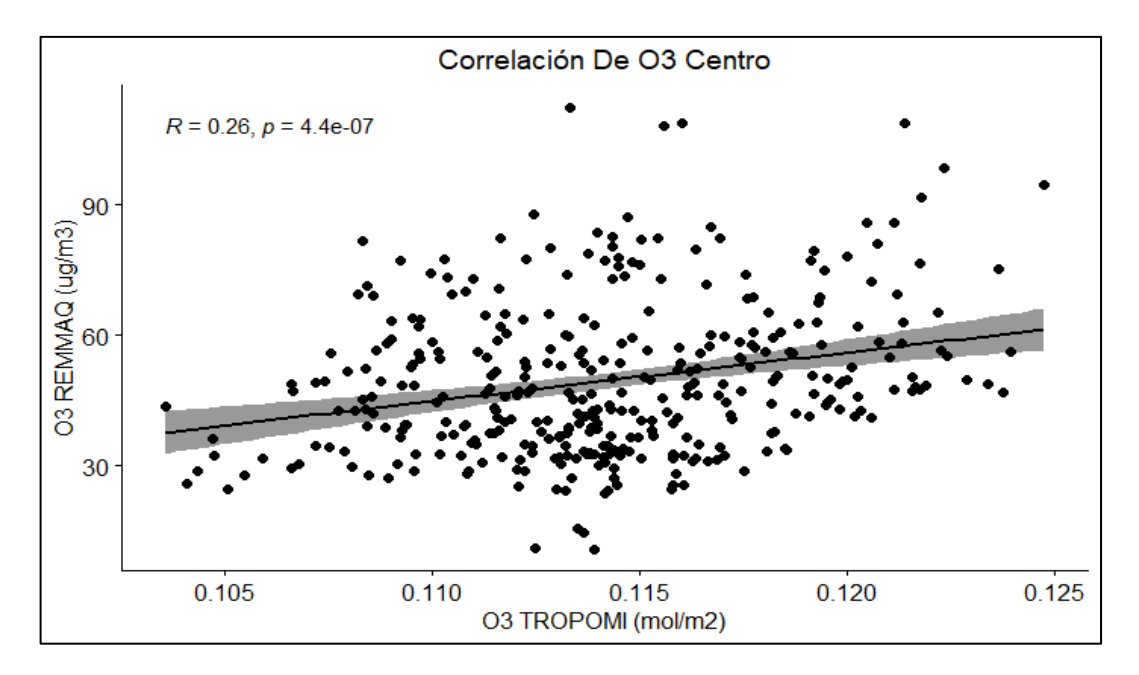

*Nota. La presente figura muestra la correlación entre las variables satelitales y terrestres. Elaborado: Autores*

Se determinó que el coeficiente de correlación entre O3\_TROPOMI y O3\_REMMAQ es de 0.3 ( $\mathbb{R}^2$  = 0.09), lo que implica que la varianza compartida entre ambas variables es del 9%, lo cual no explica una porción de la variabilidad de los datos. El coeficiente de correlación de Pearson es de 0.00000044 lo que indica que es una relación positiva nula, pues se aproxima al valor de 0, pero está alejado del valor 1 el cual es tomado como valor máximo y considerado una correlación perfecta.

# *4.3.5. Estación Los Chillos*

# **4.3.5.1.Correlación Monóxido de Carbono (CO)**

# **Figura 22.**

*Correlación para el Monóxido de Carbono Estación Los Chillos*

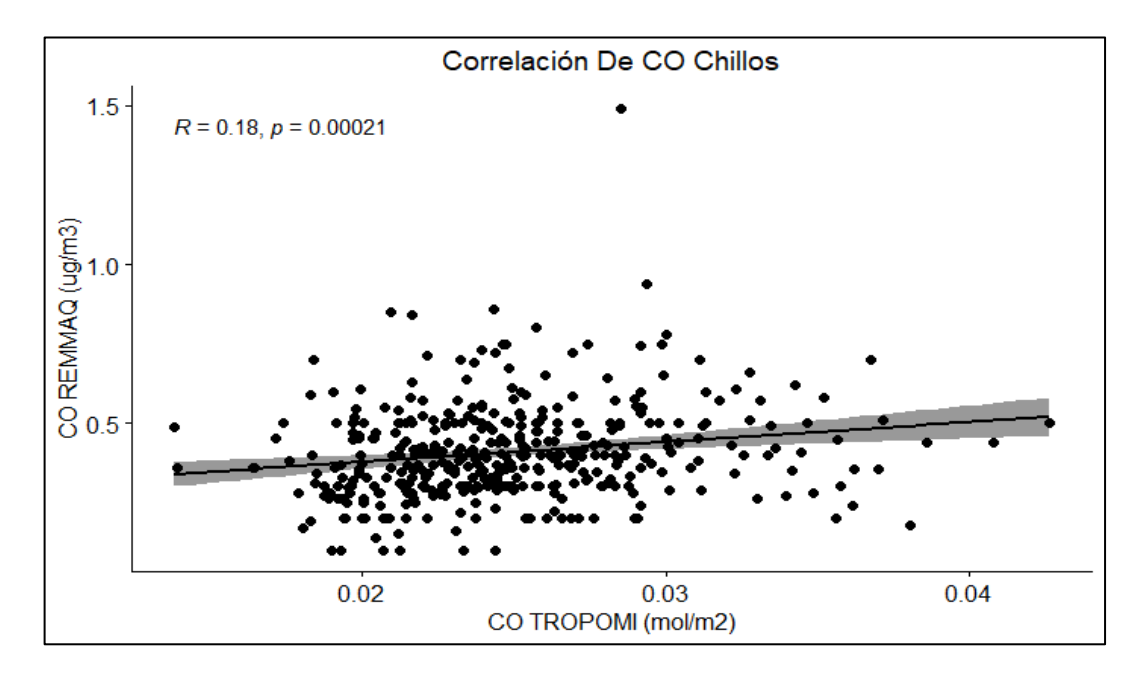

*Nota. La presente figura muestra la correlación entre las variables satelitales y terrestres. Elaborado: Autores*

Se determinó que el coeficiente de correlación entre CO\_TROPOMI y CO\_REMMAQ es de 0.2 ( $\mathbb{R}^2 = 0.04$ ), lo que implica que la varianza compartida entre ambas variables es del 4%, lo cual no explica una porción de la variabilidad de los datos. El coeficiente de correlación de Pearson es de 0.00021 lo que indica que es una relación positiva nula, pues se aproxima al valor de 0, pero está alejado del valor 1 el cual es tomado como valor máximo y considerado una correlación perfecta.

# **4.3.5.2.Correlación Dióxido de Nitrógeno (NO2)**

# **Figura 23**.

*Correlación para el Dióxido de Nitrógeno Estación Los Chillos*

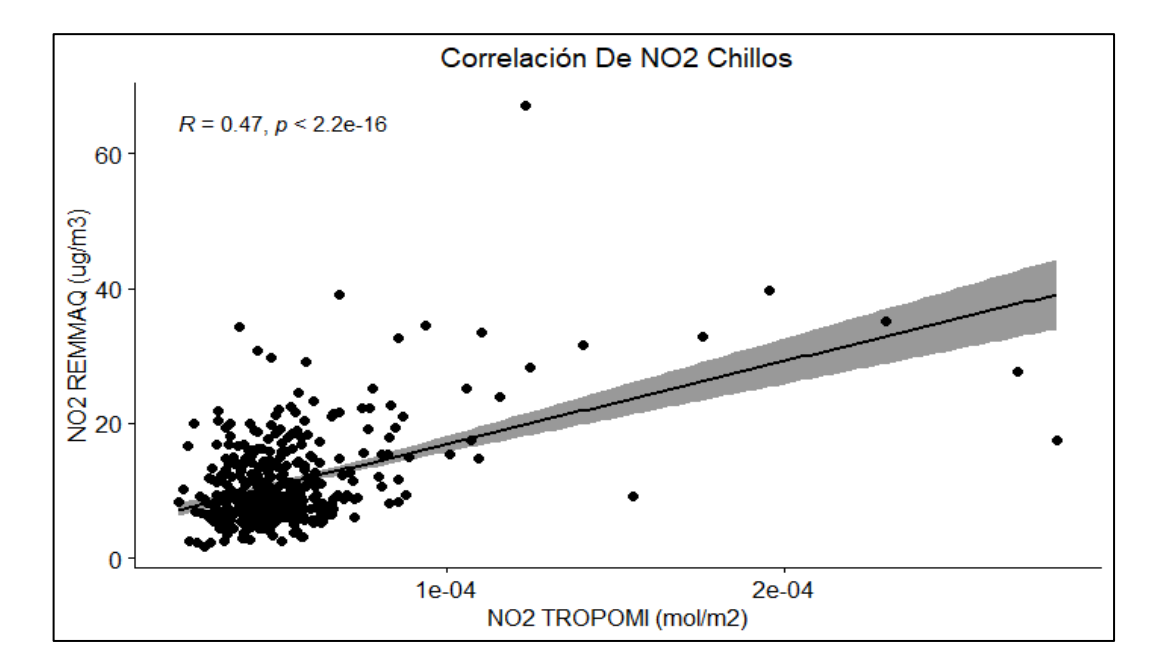

*Nota. La presente figura muestra la correlación entre las variables satelitales y terrestres. Elaborado: Autores*

Se determinó que el coeficiente de correlación entre NO2\_TROPOMI y NO2\_REMMAQ es de 0.5 ( $\mathbb{R}^2$  = 0.25), lo que implica que la varianza compartida entre ambas variables es del 25%, lo cual no explica una porción de la variabilidad de los datos. El coeficiente de correlación de Pearson es de 0.000000000000000022 lo que indica que es una relación positiva nula, pues se aproxima al valor de 0, pero está alejado del valor 1 el cual es tomado como valor máximo y considerado una correlación perfecta.
## **4.3.5.3.Correlación Ozono (O3)**

## **Figura 24.**

*Correlación para el Ozono Estación Los Chillos*

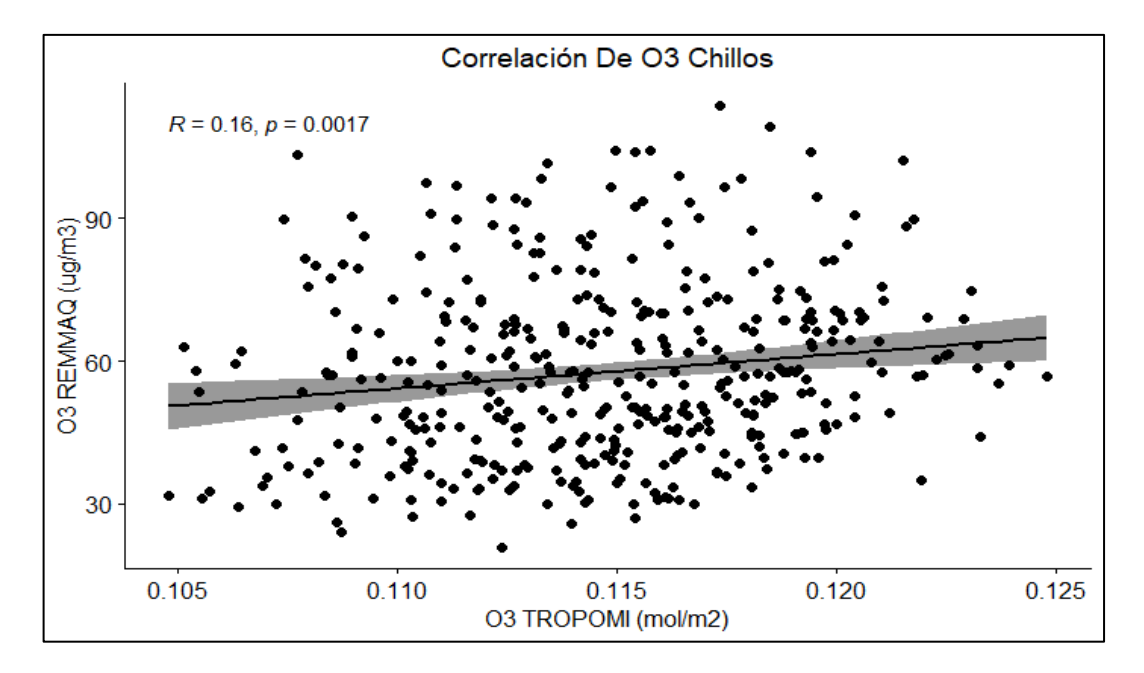

*Nota. La presente figura muestra la correlación entre las variables satelitales y terrestres. Elaborado: Autores*

Se determinó que el coeficiente de correlación entre O3\_TROPOMI y O3\_REMMAQ es de 0.2 ( $\mathbb{R}^2 = 0.04$ ), lo que implica que la varianza compartida entre ambas variables es del 4%, lo cual no explica una porción de la variabilidad de los datos. El coeficiente de correlación de Pearson es de 0.0017 lo que indica que es una relación positiva nula, pues se aproxima al valor de 0, pero está alejado del valor 1 el cual es tomado como valor máximo y considerado una correlación perfecta.

## *4.3.6. Estación Cotocollao*

## **4.3.6.1.Correlación Monóxido de Carbono (CO)**

## **Figura 25.**

*Correlación para el Monóxido de Carbono Estación Cotocollao*

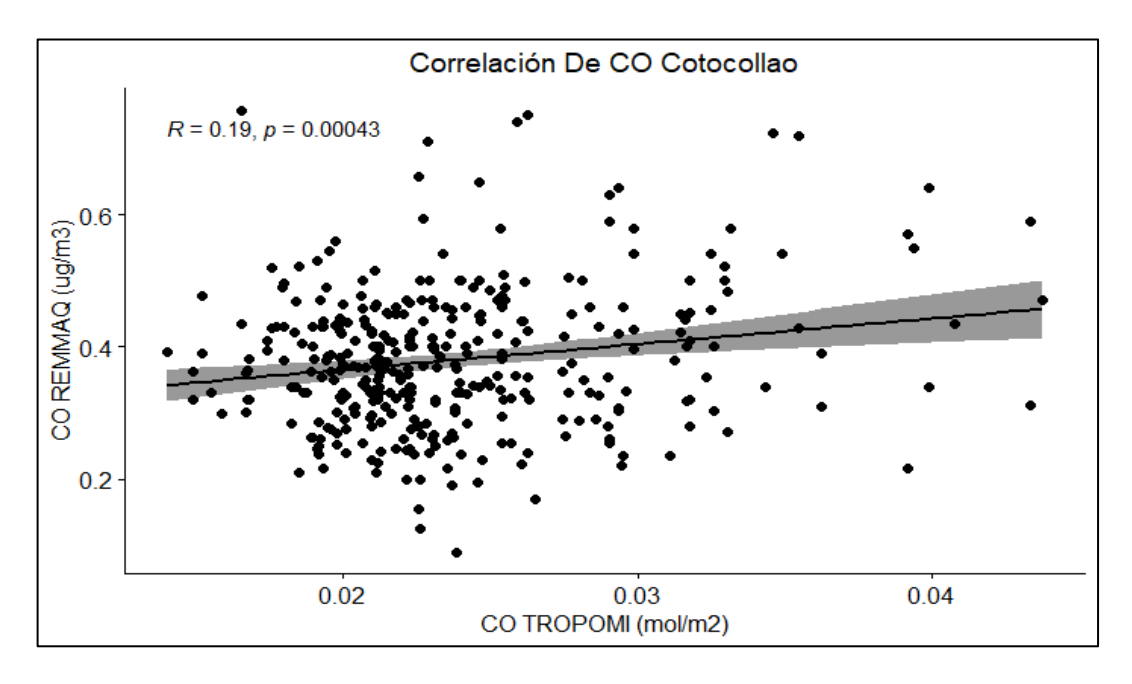

*Nota. La presente figura muestra la correlación entre las variables satelitales y terrestres. Elaborado: Autores*

Se determinó que el coeficiente de correlación entre CO\_TROPOMI y CO\_REMMAQ es de 0.2 ( $\mathbb{R}^2 = 0.04$ ), lo que implica que la varianza compartida entre ambas variables es del 4%, lo cual no explica una porción de la variabilidad de los datos. El coeficiente de correlación de Pearson es de 0.00043 lo que indica que es una relación positiva nula, pues se aproxima al valor de 0, pero está alejado del valor 1 el cual es tomado como valor máximo y considerado una correlación perfecta.

## **4.3.6.2.Correlación Dióxido de Nitrógeno (NO2)**

## **Figura 26.**

*Correlación para el Dióxido de Nitrógeno Estación Cotocollao*

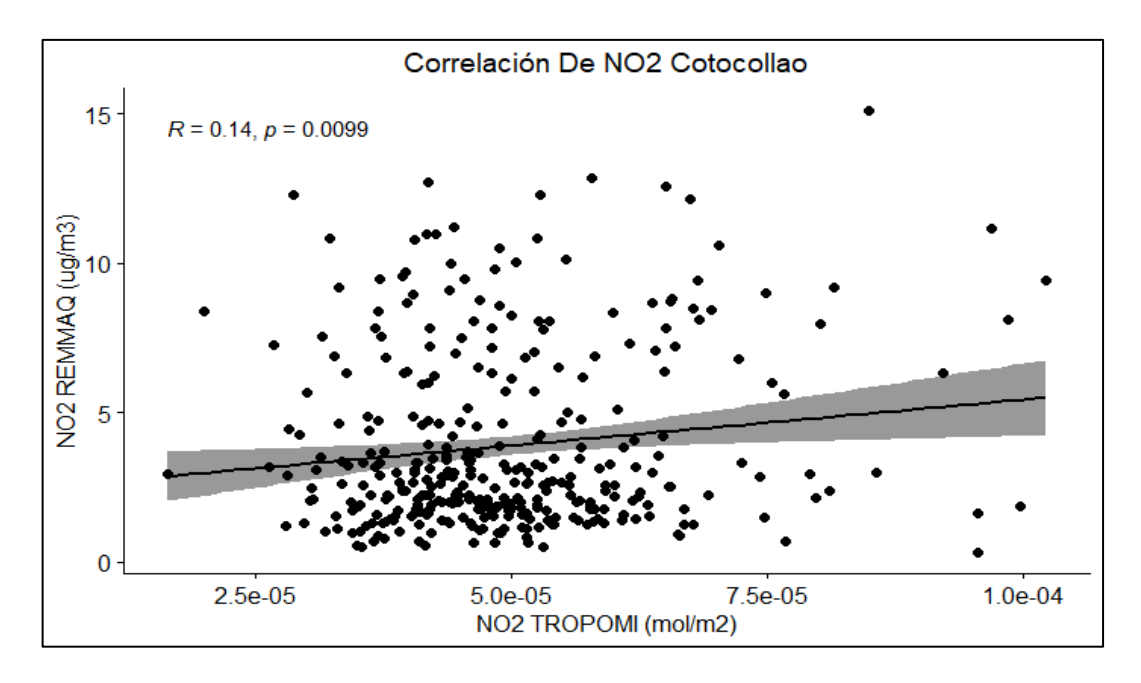

*Nota. La presente figura muestra la correlación entre las variables satelitales y terrestres. Elaborado: Autores*

Se determinó que el coeficiente de correlación entre NO2\_TROPOMI y NO2\_REMMAQ es de  $0.14$  ( $\mathbb{R}^2 = 0.019$ ), lo que implica que la varianza compartida entre ambas variables es del 2%, lo cual no explica una porción de la variabilidad de los datos. El coeficiente de correlación de Pearson es de 0.0099 lo que indica que es una relación positiva nula, pues se aproxima al valor de 0, pero está alejado del valor 1 el cual es tomado como valor máximo y considerado una correlación perfecta.

## **4.3.6.3.Correlación Ozono (O3)**

## **Figura 27.**

*Correlación para el Ozono Estación Cotocollao*

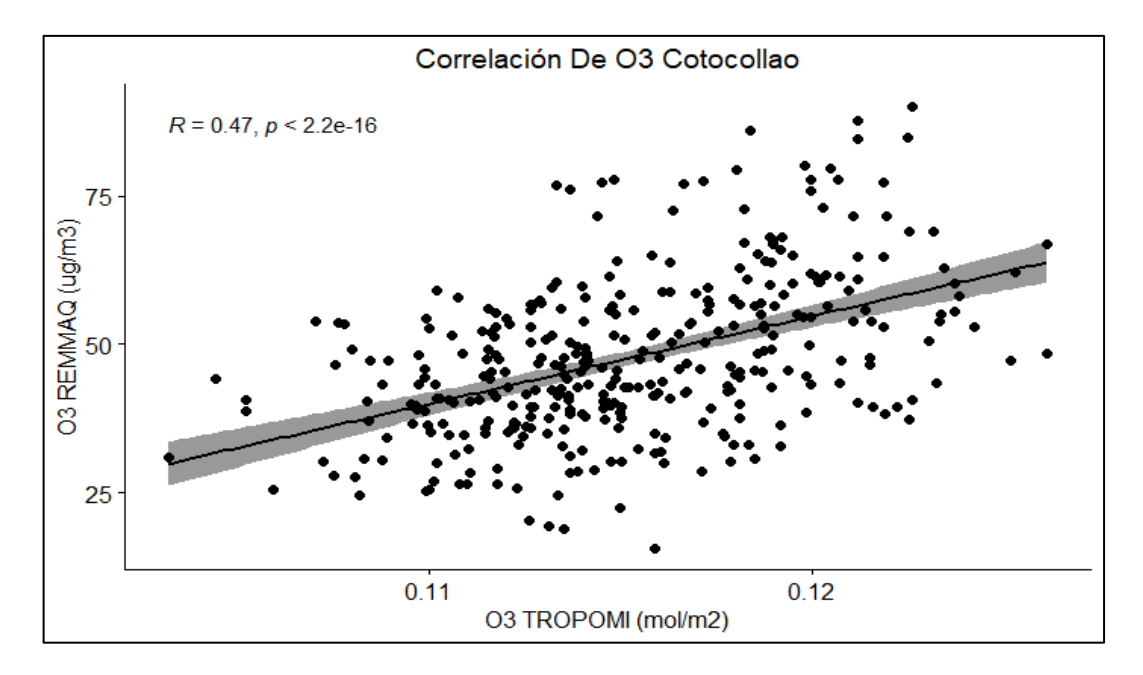

*Nota. La presente figura muestra la correlación entre las variables satelitales y terrestres. Elaborado: Autores*

Se determinó que el coeficiente de correlación entre O3\_TROPOMI y O3\_REMMAQ es de 0.5 ( $\mathbb{R}^2$  = 0.25), lo que implica que la varianza compartida entre ambas variables es del 25%, lo cual no explica una porción de la variabilidad de los datos. El coeficiente de correlación de Pearson es de 0.00000000000000022 lo que indica que es una relación positiva nula, pues se aproxima al valor de 0, pero está alejado del valor 1 el cual es tomado como valor máximo y considerado una correlación perfecta.

## *4.3.7. Estación Guamaní*

## **4.3.7.1.Correlación Monóxido de Carbono (CO)**

## **Figura 28.**

*Correlación para el Monóxido de Carbono estación Guamaní*

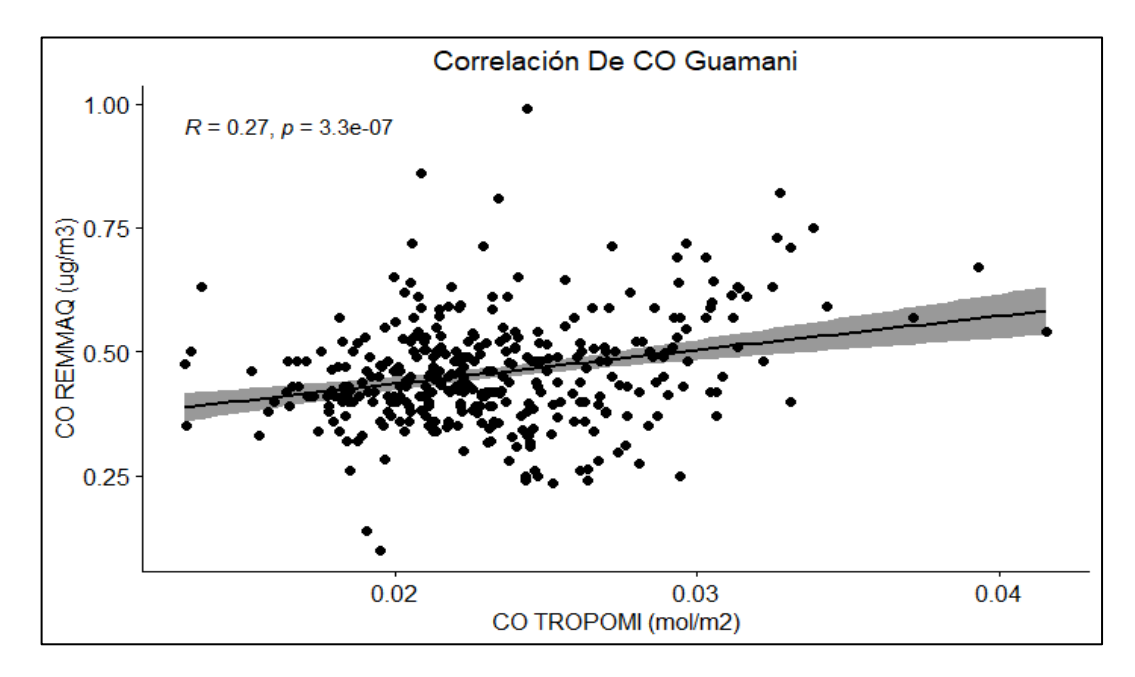

*Nota. La presente figura muestra la correlación entre las variables satelitales y terrestres. Elaborado: Autores*

Se determinó que el coeficiente de correlación entre CO\_TROPOMI y CO\_REMMAQ es de 0.3 ( $\mathbb{R}^2$  = 0.09), lo que implica que la varianza compartida entre ambas variables es del 9%, lo cual no explica una porción de la variabilidad de los datos. El coeficiente de correlación de Pearson es de 0.00000033 lo que indica que es una relación positiva nula, pues se aproxima al valor de 0, pero está alejado del valor 1 el cual es tomado como valor máximo y considerado una correlación perfecta.

## **4.3.7.2.Correlación Dióxido de Nitrógeno (NO2)**

## **Figura 29.**

*Correlación para el Dióxido de Nitrógeno estación Guamaní*

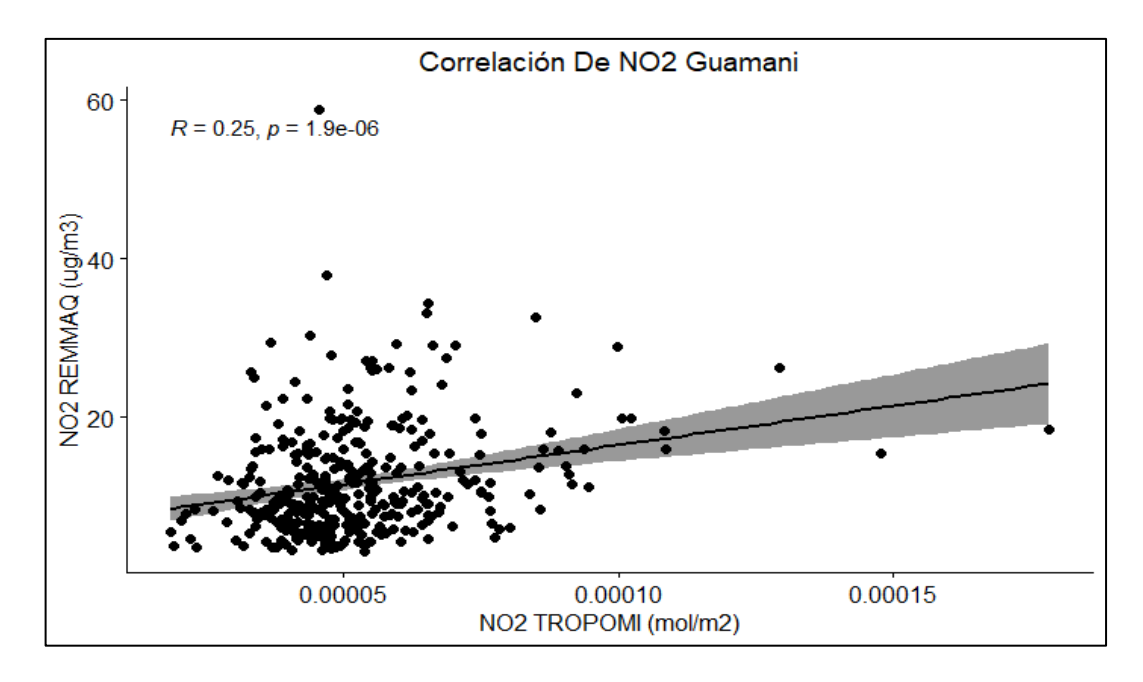

*Nota. La presente figura muestra la correlación entre las variables satelitales y terrestres. Elaborado: Autores*

Se determinó que el coeficiente de correlación entre NO2\_TROPOMI y NO2\_REMMAQ es de 0.3 ( $\mathbb{R}^2 = 0.09$ ), lo que implica que la varianza compartida entre ambas variables es del 9%, lo cual no explica una porción de la variabilidad de los datos. El coeficiente de correlación de Pearson es de 0.0000019 lo que indica que es una relación positiva nula, pues se aproxima al valor de 0, pero está alejado del valor 1 el cual es tomado como valor máximo y considerado una correlación perfecta.

## **4.3.7.3.Correlación Ozono (O3)**

# **Figura 30.**

*Correlación para el Ozono estación Guamaní*

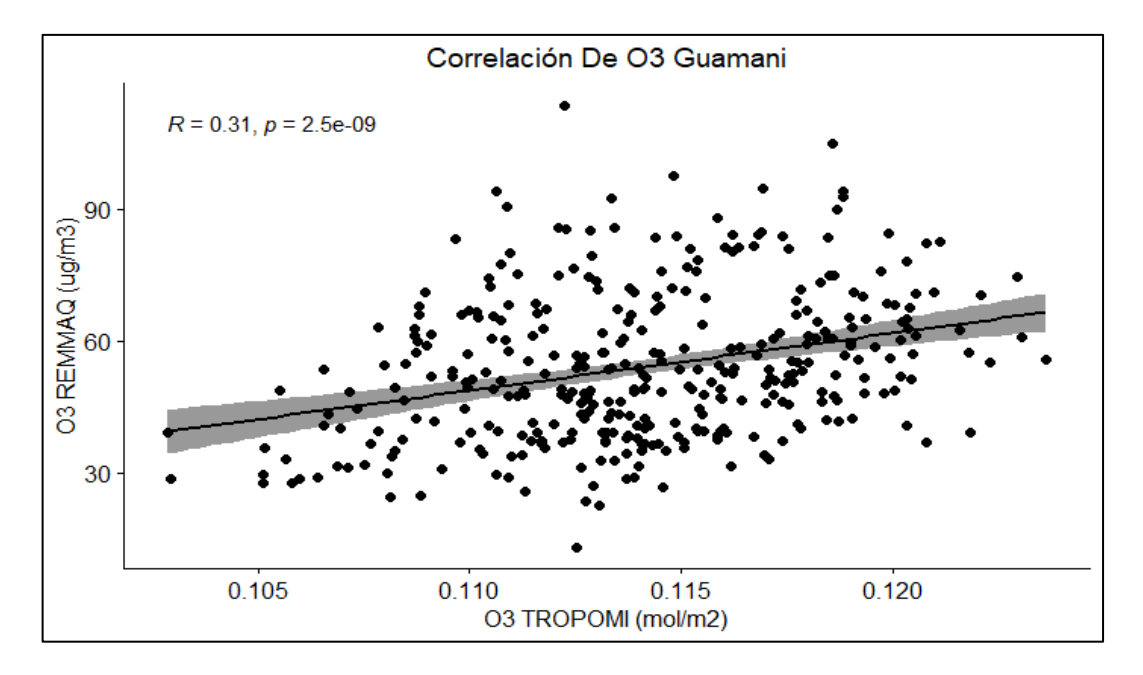

*Nota. La presente figura muestra la correlación entre las variables satelitales y terrestres. Elaborado: Autores*

Se determinó que el coeficiente de correlación entre O3\_TROPOMI y O3\_REMMAQ es de 0.3 ( $\mathbb{R}^2$  = 0.09), lo que implica que la varianza compartida entre ambas variables es del 9%, lo cual no explica una porción de la variabilidad de los datos. El coeficiente de correlación de Pearson es de 0.0000000025 lo que indica que es una relación positiva nula, pues se aproxima al valor de 0, pero está alejado del valor 1 el cual es tomado como valor máximo y considerado una correlación perfecta.

## *4.3.8. Estación Tumbaco*

## **4.3.8.1.Correlación Monóxido de Carbono (CO)**

## **Figura 31.**

*Correlación para el Monóxido de Carbono estación Tumbaco*

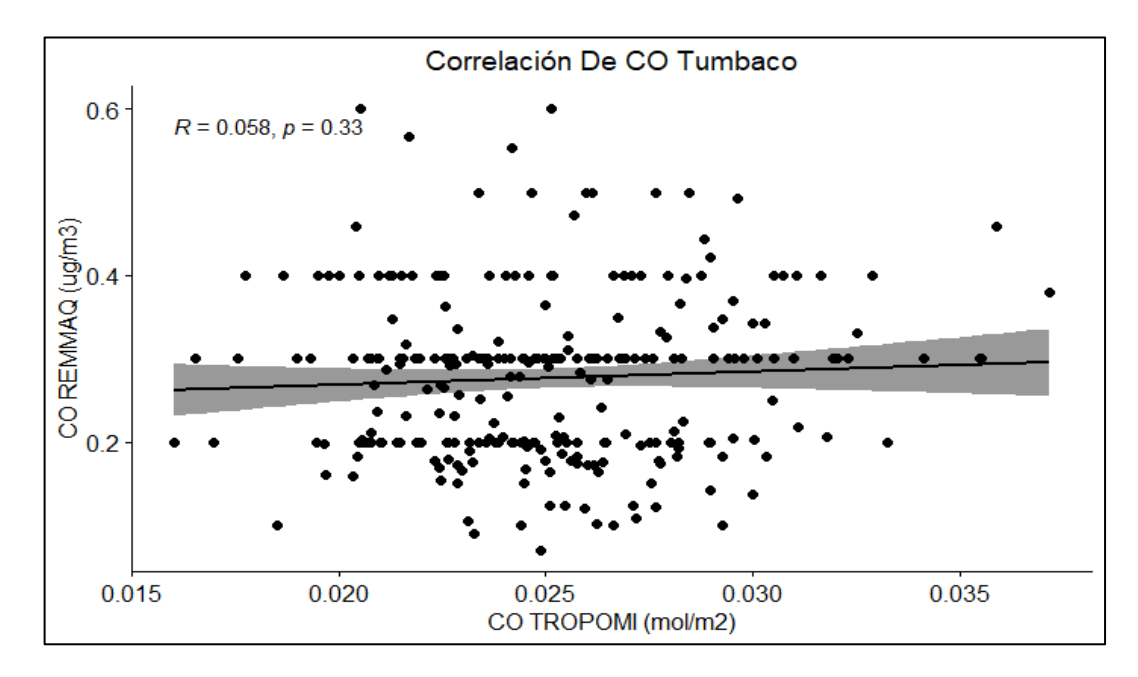

*Nota. La presente figura muestra la correlación entre las variables satelitales y terrestres. Elaborado: Autores*

Se determinó que el coeficiente de correlación entre CO\_TROPOMI y CO\_REMMAQ es de 0.058 ( $\mathbb{R}^2$  = 0.003), lo que implica que la varianza compartida entre ambas variables es del 0.33%, lo cual no explica una porción de la variabilidad de los datos. El coeficiente de correlación de Pearson es de 0.03 lo que indica que es una relación positiva nula, pues se aproxima al valor de 0, pero está alejado del valor 1 el cual es tomado como valor máximo y considerado una correlación perfecta.

## **4.3.8.2.Correlación Dióxido de Nitrógeno (NO2)**

## **Figura 32.**

*Correlación para el Dióxido de Nitrógeno estación Tumbaco*

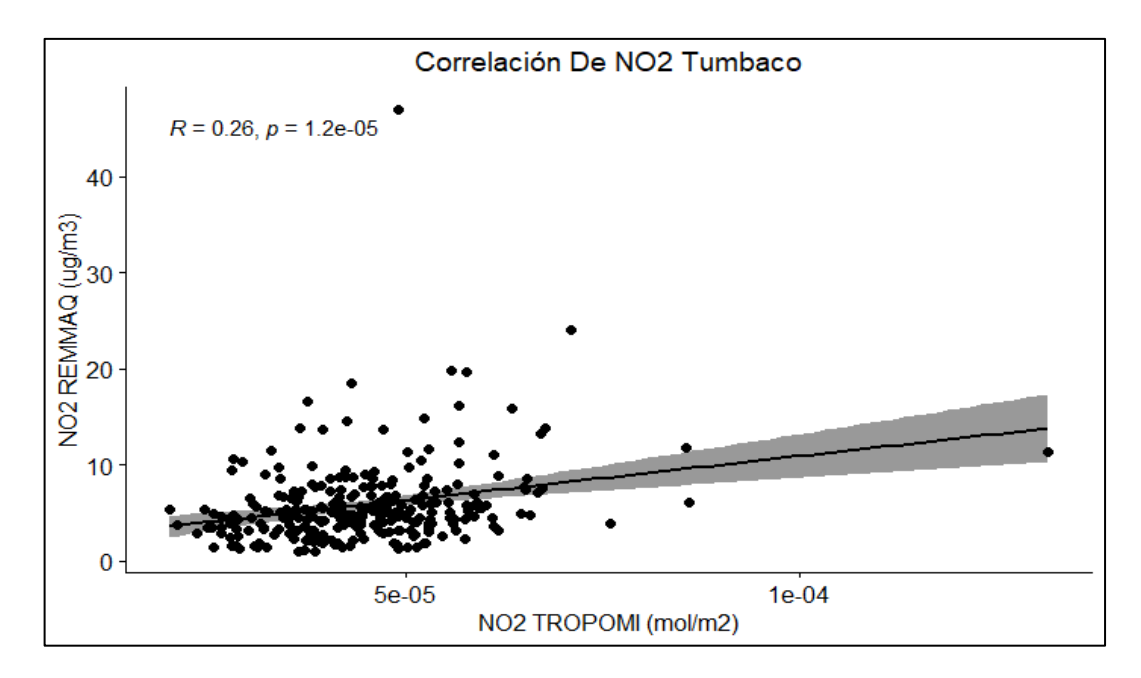

*Nota. La presente figura muestra la correlación entre las variables satelitales y terrestres. Elaborado: Autores*

Se determinó que el coeficiente de correlación entre NO2\_TROPOMI y NO2\_REMMAQ es de 0.3 ( $\mathbb{R}^2 = 0.09$ ), lo que implica que la varianza compartida entre ambas variables es del 9%, lo cual no explica una porción de la variabilidad de los datos. El coeficiente de correlación de Pearson es de 0.000012 lo que indica que es una relación positiva nula, pues se aproxima al valor de 0, pero está alejado del valor 1 el cual es tomado como valor máximo y considerado una correlación perfecta.

# **4.3.8.3.Correlación Ozono (O3)**

## **Figura 33.**

*Correlación para el Ozono estación Tumbaco*

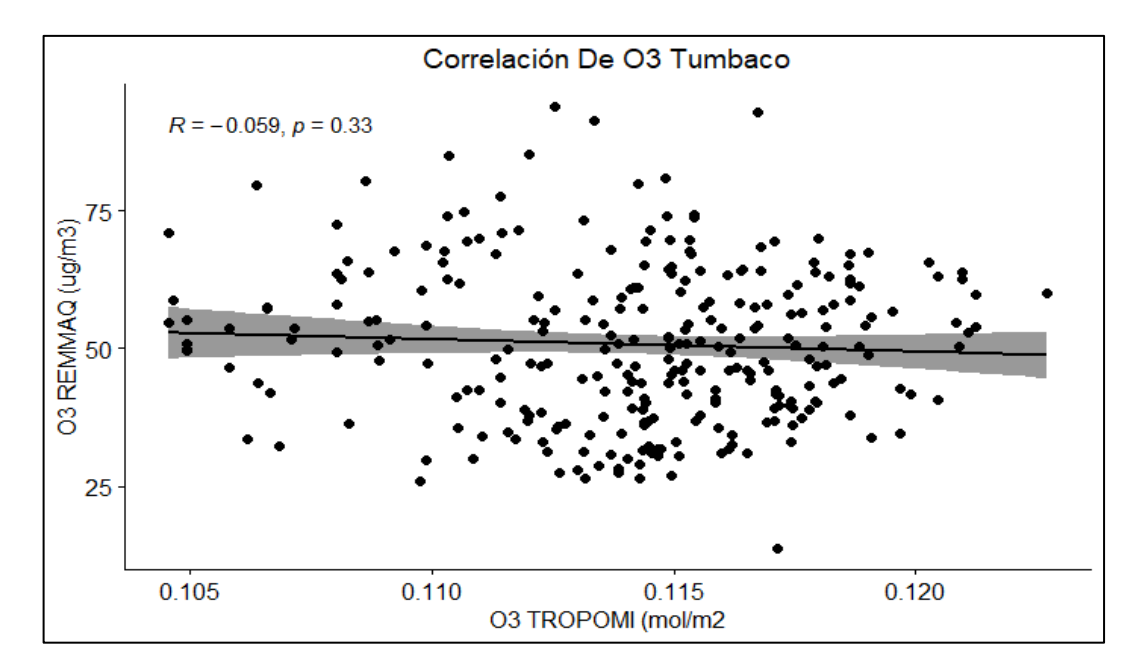

*Nota. La presente figura muestra la correlación entre las variables satelitales y terrestres. Elaborado: Autores*

Se determinó que el coeficiente de correlación entre O3\_TROPOMI y O3\_REMMAQ es de 0.059 ( $\mathbb{R}^2$  = 0.003), lo que implica que la varianza compartida entre ambas variables es del 0.34%, lo cual no explica una porción de la variabilidad de los datos. El coeficiente de correlación de Pearson es de 0.33 lo que indica que es una relación positiva nula, pues se aproxima al valor de 0, pero está alejado del valor 1 el cual es tomado como valor máximo y considerado una correlación perfecta.

### **4.4. Test de validación de datos TROPOMI vs REMMAQ**

### *4.4.1. Estación Belisario*

A continuación, se muestran las variables que fueron utilizadas para la validación:

### **Tabla 10.**

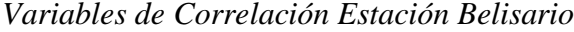

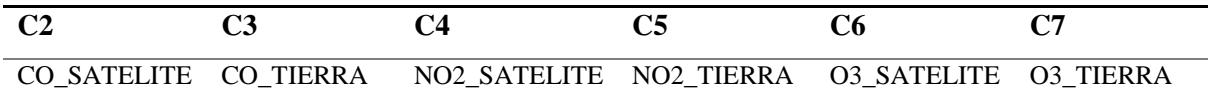

*Nota. La presente tabla muestra las variables para la correlación que ayudaran al desarrollo del presente estudio.* 

*Elaborado por: Autores*

### **Tabla 11.**

*Matriz de Test de validación Belisario*

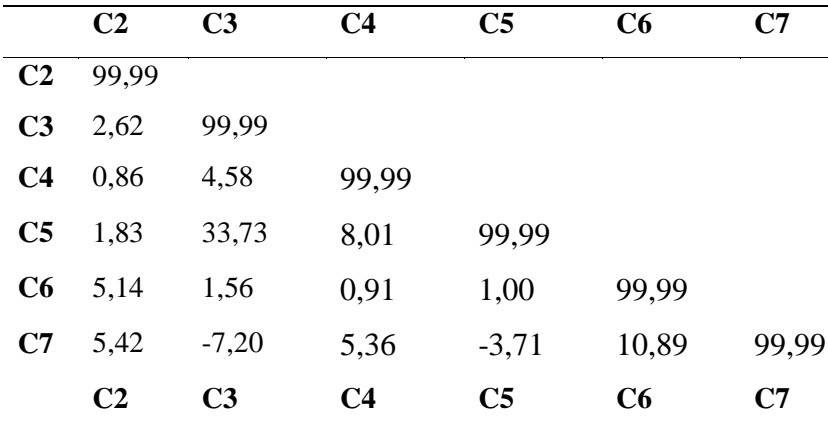

*Nota. La presente tabla muestra la matriz del test de validación que ayudaran al desarrollo del presente estudio.* 

*Elaborado por: Autores*

#### **4.4.1.1. Correlaciones Monóxido de Carbono (CO)**

Para las variables de CO en la estación Belisario como se muestra en la Tabla (11), se observa que hay una correlación baja y positiva de 0.21. Sin embargo, cuando se considera la prueba de validación presenta un valor de 2.62 el cual indica que esta correlación es estadísticamente significativa, es decir, CO\_SATELITE y CO\_TIERRA están altamente relacionados de manera positiva.

#### **4.4.1.2.Correlaciones Dióxido de Nitrógeno (NO2)**

En cuanto a la variable NO2, para la estación Belisario como se muestra en la Tabla (11), existe una correlación baja y positiva de 0.3, luego de realizar la prueba de validación se encuentra un valor de 8,01 el cual nos indica que esta correlación es estadísticamente significativa, dando así entre estas variables, NO2\_SATELITE y NO2\_TIERRA una relación positiva muy alta.

## **4.4.1.3.Correlaciones Ozono (O3)**

En cuento a la variable  $O_3$  en la estación Belisario como se muestra en la Tabla (11), presentan una correlación baja y positiva de 0.38, considerando la prueba de validación se tiene un valor de 1084 el cual muestra una correlación estadísticamente significativa, es decir, O3\_SATELITE y O3\_TIERRA están altamente relacionadas de manera positiva.

### **4.4.1.4.Análisis de variables**

En esta sección se determinó si el modelo presente en este proyecto puede ser expresado en el plano cartesiano al momento de reducir variables y poder determinar cuáles de ellas estarían en formación del primer factor y cuáles en el segundo factor. El gráfico de variables para el caso de Belisario es el siguiente:

## **Figura 34.**

*Modelado de Variables en el Plano*

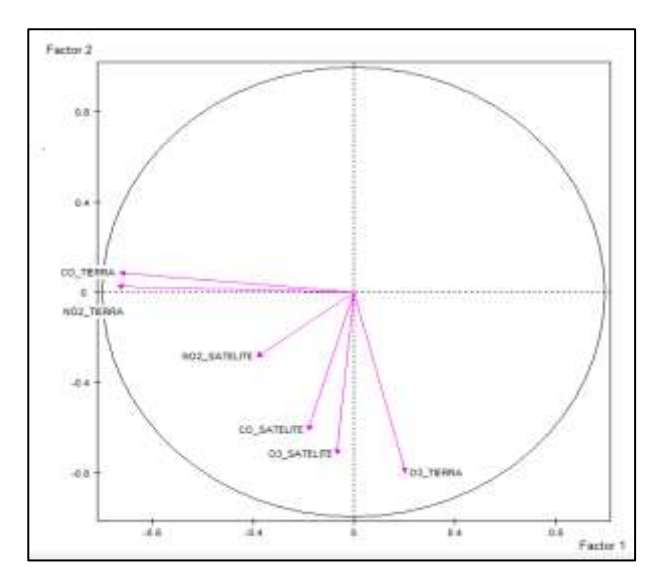

*Nota. La imagen muestra el modelado de variables en dos dimensiones en el plano que ayudaran al desarrollo del presente estudio. Elaborado por: Autores.*

Como se muestra en la Figura (34) en la estación Belisario se puede expresar con 5 variables, CO\_TIERRA, NO2\_TIERRA para la formación del primer factor y CO\_SATELITE, 03\_SATELITE y O3\_TIERRA para la formación del segundo factor, se evidencia que variable NO2\_SATELITE es redundante en el modelo, ya que está cercano al centro del círculo.

### *4.4.2. Estación El camal*

A continuación, se muestran las variables que fueron utilizadas para la validación:

## **Tabla 12.**

*Variables de Correlación Estación El Camal*

|  | CO SATELITE CO TIERRA NO2 SATELITE NO2 TIERRA O3 SATELITE O3 TIERRA |  |  |
|--|---------------------------------------------------------------------|--|--|

*Nota. La presente tabla muestra las variables para la correlación que ayudaran al desarrollo del presente estudio.* 

*Elaborado por: Autores*.

### **Tabla 13.**

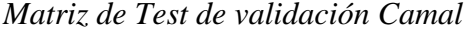

|                | C <sub>2</sub> | C <sub>3</sub> | C <sub>4</sub> | C <sub>5</sub> | C6             | C7    |
|----------------|----------------|----------------|----------------|----------------|----------------|-------|
| C <sub>2</sub> | 99,99          |                |                |                |                |       |
| C <sub>3</sub> | 3,82           | 99,99          |                |                |                |       |
| C <sub>4</sub> | 1,60           | 6,40           | 99,99          |                |                |       |
| C <sub>5</sub> | 2,15           | 32,38          | 8,37           | 99,99          |                |       |
| C6             | 3,77           | $-2,46$        | 5,10           | 0,26           | 99,99          |       |
| C7             | 3,93           | $-7,24$        | 1,85           | $-2,90$        | 10,55          | 99,99 |
|                | C <sub>2</sub> | C <sub>3</sub> | C <sub>4</sub> | C <sub>5</sub> | C <sub>6</sub> | C7    |

*Nota. La presente tabla muestra la matriz del test de validación que ayudaran al desarrollo del presente estudio. Elaborado por: Autores*

#### **4.4.2.1.Correlaciones Monóxido de Carbono (CO)**

Para las variables de CO en la estación El Camal como se muestra en la Tabla (13), la correlación entre CO\_SATELITE Y CO\_TIERRA muestra que existe una correlación baja y positiva de 0.31. Sin embargo, cuando se considera la prueba de validación presenta un valor de 3.82, el cual señala que esta correlación es estadísticamente significativa, es decir, CO\_SATELITE y CO\_TIERRA están altamente relacionados de manera positiva.

#### **4.4.2.2. Correlaciones Dióxido de Nitrógeno (NO2)**

Para las variables de NO<sub>2</sub> en la estación El Camal como se muestra en la Tabla (13), existe una correlación baja y positiva de 0.26, tras realizar la prueba de validación hay un valor de 8.37, el cual indica que esta correlación es estadísticamente significativa, es decir, NO2\_SATELITE y NO2\_TIERRA se encuentran relacionados altamente.

#### **4.4.2.3.Correlaciones Ozono (O3)**

Para las variables de  $O_3$  en la estación El Camal como se muestra en la Tabla (13), se observa que existe una correlación baja y positiva de 0.37, pero al considerar test de validación presenta valor de 10.55, el cual muestra que esta correlación es estadísticamente significativa, es decir, O3\_SATELITE y O3\_TIERRA presentan una relación positiva muy alta.

### **4.4.2.4.Análisis de variables**

También se determinó si el modelo puede ser expresado en el plano cartesiano al momento de reducir variables y poder encontrar cuáles de ellas estarían en formación del primer factor y cuáles en el segundo factor. El gráfico de variables para la estación de El camal es el que se muestra a continuación:

#### **Figura 35.**

*Modelado de Variables en el Plano Estación El Camal*

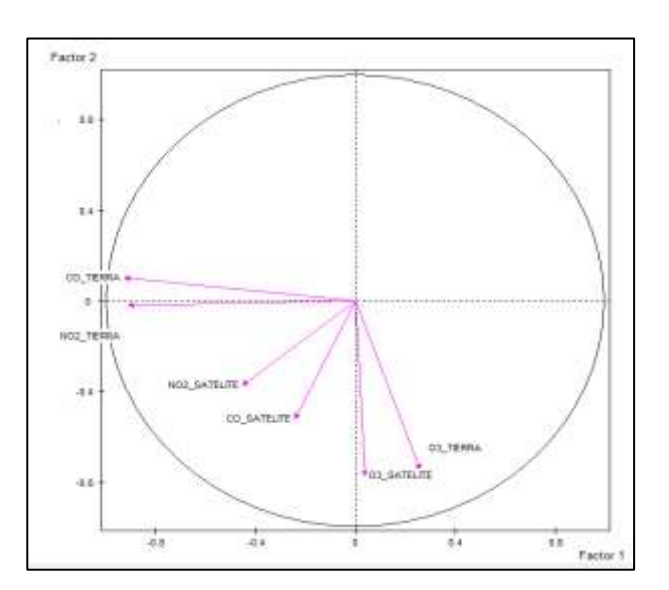

*Nota. La imagen muestra el modelado de variables en dos dimensiones en el plano que ayudaran al desarrollo del presente estudio. Elaborado por: Autores.*

Como se indica en la figura (35) el modelo realizado para el caso del Camal puede ser expresado con 5 variables, CO\_TIERRA, NO2\_TIERRA para la formación del primer factor y CO\_SATELITE, 03\_SATELITE y O3\_TIERRA para la formación del segundo factor, se evidencia que variable NO2\_SATELITE es redundante en el modelo, ya que está cercano al centro del círculo. Es decir, se presenta un caso muy similar al de Belisario.

## *4.4.3. Estación Carapungo*

A continuación, se muestran las variables que fueron utilizadas para la validación:

### **Tabla 14.**

*Variables de Correlación Estación Carapungo*

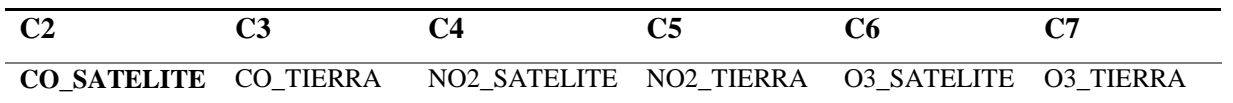

*Nota. La presente tabla muestra los programas que ayudaran al desarrollo del presente estudio. Elaborado: Autores.*

#### **Tabla 15.**

*Matriz de Test de validación Carapungo*

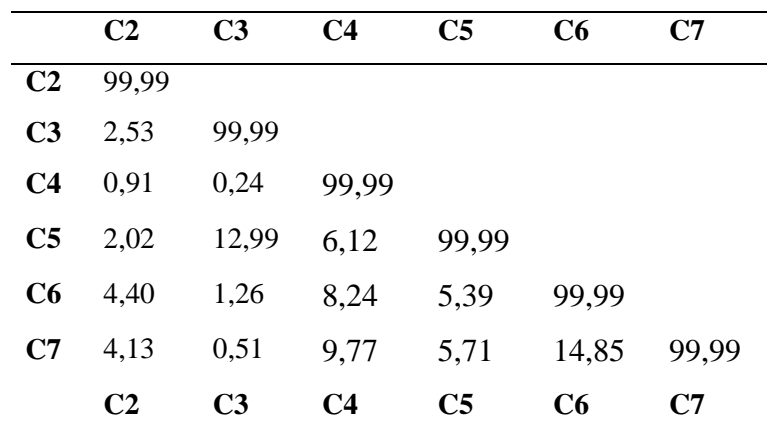

*Nota. La presente tabla muestra la matriz del test de validación que ayudaran al desarrollo del presente estudio. Elaborado por: Autores*

# **4.4.3.1. Correlaciones Monóxido de Carbono (CO)**

Para las variables de CO en la estación Carapungo como se muestra en la tabla (15), presenta una correlación baja y positiva de 0.18, y que al considerar la prueba de validación existe un valor de 2.53, el cual señala que existe una correlación que es estadísticamente significativa, es decir, la relación entre CO\_SATELITE y CO\_TIERRA es positiva y muy alta.

#### **4.4.3.2.Correlaciones Dióxido de Nitrógeno (NO2)**

Para las variables de  $NO<sub>2</sub>$  en la estación Carapungo como se muestra en la tabla (15), presenta una correlación baja y positiva de 0.21. Sin embargo, al realizar la prueba de validación presenta un valor de 6.12, el cual señala que esta correlación es estadísticamente significativa, es decir, NO2\_SATELITE y NO2\_TIERRA están altamente relacionadas de manera positiva.

## **4.4.3.3.Correlaciones Ozono (O3)**

Para las variables de O<sub>3</sub> en la estación Carapungo como se muestra en la tabla (15), presenta una correlación baja y positiva de 0.48, pero al considerar la prueba de validación se encuentra un valor de 14.85, el cual indica que esta correlación es estadísticamente significativa, es decir, la relación entre O3\_SATELITE y O3\_TIERRA es positiva.

### **5.4.3.4 Análisis de variables**

A continuación, se establece si el modelo presentado puede ser expresado en el Plano cartesiano al momento de reducir variables y poder determinar cuáles de ellas estarían en formación del primer factor y cuáles en el segundo factor. El gráfico de variables para el caso de Carapungo es:

### **Figura 36.**

*Modelado de Variables en el Plano Estación Carapungo*

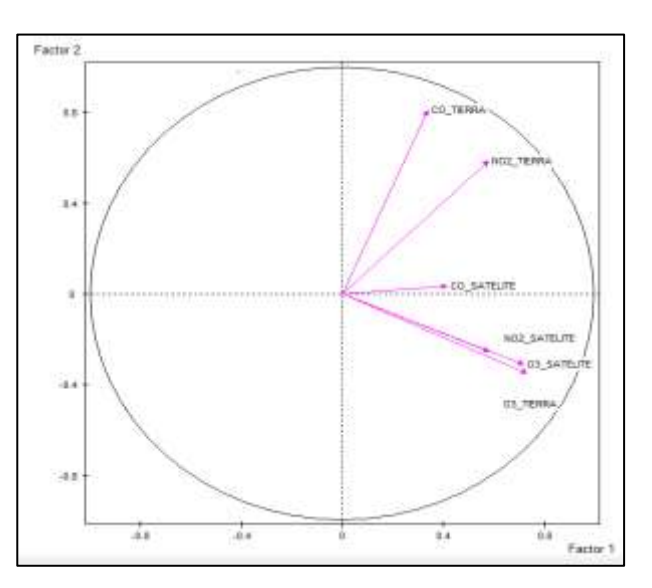

*Nota. La imagen muestra el modelado de variables en dos dimensiones en el plano que ayudaran al desarrollo del presente estudio. Elaborado por: Autores*

Como se observa en la Figura (36), el modelo puede ser expresado de manera bidimensional teniendo CO\_TIERRA y NO2\_TIERRA formando el primer factor mientras que NO2\_SATELITE, O3\_SATELITE y O3\_TIERRA formando el segundo factor, se tiene que la variable CO\_SATELITE es redundante para el caso de Carapungo.

### *4.4.4. Estación El Centro*

A continuación, se muestran las variables que fueron utilizadas para la validación:

## **Tabla 16.**

*Variables de Correlación Estación El Centro*

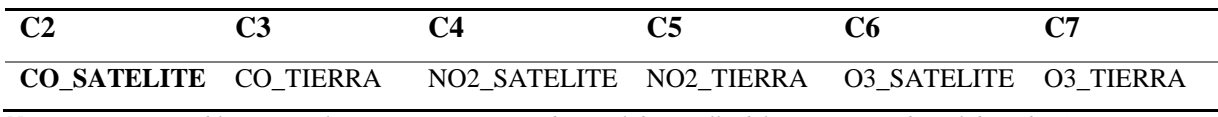

*Nota. La presente tabla muestra los programas que ayudaran al desarrollo del presente estudio. Elaborado: Autores.*

#### **Tabla 17.**

*Matriz de Test de validación El Centro*

|                | C <sub>2</sub> | C <sub>3</sub> | C <sub>4</sub> | C <sub>5</sub> | C6    | C7    |
|----------------|----------------|----------------|----------------|----------------|-------|-------|
| C <sub>2</sub> | 99,99          |                |                |                |       |       |
| C <sub>3</sub> | 1,49           | 99,99          |                |                |       |       |
| C <sub>4</sub> | 0,82           | 6,26           | 99,99          |                |       |       |
| C <sub>5</sub> | 1,48           | 23,61          | 9,53           | 99,99          |       |       |
| C6             | 3,85           | $-3,60$        | 5,37           | $-1,31$        | 99,99 |       |
| C7             | 3,79           | $-3,66$        | 3,53           | $-4,35$        | 6,96  | 99,99 |
|                | C <sub>2</sub> | C <sub>3</sub> | C4             | C <sub>5</sub> | C6    | C7    |

*Nota. La presente tabla muestra la matriz del test de validación que ayudaran al desarrollo del presente estudio.* 

*Elaborado por: Autores*

#### **4.4.4.1.Correlaciones Monóxido de Carbono (CO)**

Para las variables de CO en la estación El Centro como se muestra en la tabla (17), presenta una correlación baja y positiva de 0.098, y tras realizarse la prueba de validación se encuentra un valor de 1.49, el cual señala que esta correlación es estadísticamente significativa, es decir, la correlación entre CO\_SATELITE y CO\_TIERRA no influye en el modelo.

#### **4.4.4.2.Correlaciones Dióxido de Nitrógeno (NO2)**

Para las variables de NO<sup>2</sup> en la estación El Centro como se muestra en la tabla (17), presenta una correlación baja y positiva de 0.31, pero cuando se considera la prueba de validación presenta un valor de 9.53, el cual nos indica que esta correlación es estadísticamente significativa, es decir, NO2\_SATELITE y NO2\_TIERRA están altamente relaciones de manera positiva

### **4.4.4.3.Correlaciones Ozono (O3)**

Para las variables de  $O_3$  en la estación El Centro como se muestra en la tabla (17), presenta una correlación baja y positiva de 0.26, pero, cuando se considera la prueba de validación tiene un valor de 6.96, el cual nos indica que esta correlación es estadísticamente significativa, es decir, O3\_SATELITE y O3\_TIERRA están altamente relacionadas de manera positiva.

## **5.4.4.4 Análisis de variables**

Luego se determina si el modelo presentado en el presente proyecto puede ser expresado en el Plano cartesiano al momento de reducir variables y poder encontrar cuáles de ellas estarían en formación del primer factor y cuáles en el segundo factor. El gráfico de variables para el caso del Centro se indica a continuación:

## **Figura 37.**

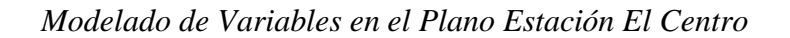

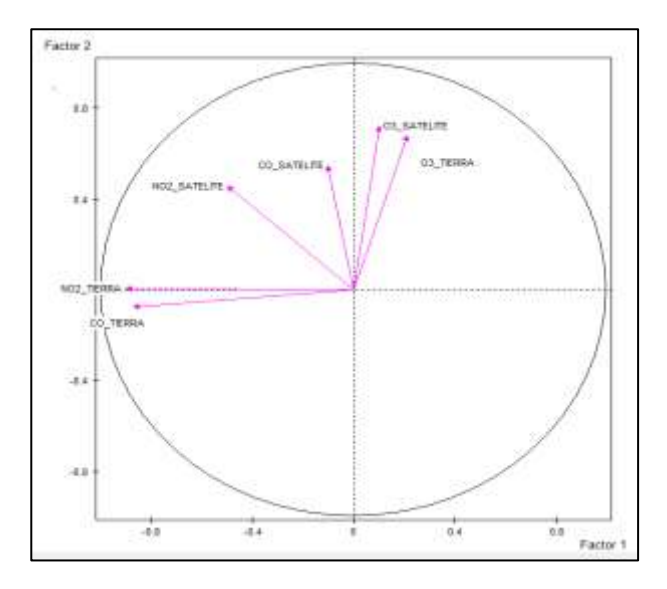

*Nota. La imagen muestra el modelado de variables en dos dimensiones en el plano que ayudaran al desarrollo del presente estudio. Elaborado por: Autores.*

Como se muestra en la figura (37) el modelo puede ser expresado en un modelo bidimensional teniendo CO\_TIERRA y NO2\_TIERRA formando el primer factor mientras que CO\_SATEITE, O3\_SATELITE y O3\_TIERRA forman el segundo factor, se tiene que las variables NO2\_SATELITE forma un ángulo de 45% con los planos cartesianos haciendo difícil a simple vista ubicarlo.

## *4.4.5. Estación Los Chillos*

A continuación, se muestran las variables que fueron utilizadas para la validación:

### **Tabla 18.**

*Variables de Correlación Estación Los Chillos*

|  | CO SATELITE CO TIERRA NO2 SATELITE NO2 TIERRA O3 SATELITE O3 TIERRA |  |  |
|--|---------------------------------------------------------------------|--|--|

*Nota. La presente tabla muestra los programas que ayudaran al desarrollo del presente estudio. Elaborado: Autores.*

#### **Tabla 19.**

|                | C <sub>2</sub> | C <sub>3</sub> | C <sub>4</sub> | C <sub>5</sub> | C6    | C7    |
|----------------|----------------|----------------|----------------|----------------|-------|-------|
| C <sub>2</sub> | 99,99          |                |                |                |       |       |
| C <sub>3</sub> | 2,14           | 99,99          |                |                |       |       |
| C <sub>4</sub> | 1,37           | 4.41           | 99,99          |                |       |       |
| C <sub>5</sub> | 1,48           | 8,37           | 11,49          | 99,99          |       |       |
| C6             | 3,48           | 1,43           | 5,62           | $-0,52$        | 99,99 |       |
| C7             | 6,03           | 1,91           | 6,43           | 1,46           | 4,72  | 99,99 |
|                | C2             | C <sub>3</sub> | C <sub>4</sub> | C <sub>5</sub> | C6    | C7    |

*Matriz de Test de Validación Los Chillos*

*Nota. La presente tabla muestra la matriz del test de validación que ayudaran al desarrollo del presente estudio. Elaborado por: Autores.*

#### **4.4.5.1.Correlaciones Monóxido de Carbono (CO)**

Para las variables de CO en la estación Los Chillos como se muestra en la tabla (19), presentan una correlación baja y positiva de 0.18, pero tras considerar la prueba de validación existe un valor de 2.14, el cual muestra que esta correlación es estadísticamente significativa, es decir, CO\_SATELITE y CO\_TIERRA están altamente relacionados de forma positiva.

#### **4.4.5.2.Correlaciones Dióxido de Nitrógeno (NO2)**

Para las variables de  $NO<sub>2</sub>$  en la estación Los Chillos como se muestra en la tabla (19), Presenta una correlación baja y positiva de 0.47, y que al considerar la prueba de validación presenta un valor de 11.49, el cual señala que esta correlación es estadísticamente significativa, es decir, NO2\_SATELITE y NO2\_TIERRA están altamente relacionadas de manera positiva

### **4.4.5.3.Correlaciones Ozono (O3)**

Para las variables de  $O_3$  en la estación Los Chillos como se muestra en la tabla (19), presentan una correlación baja y positiva de 0.16, y tras realizarse la prueba de validación existe un valor de 4.72, mostrando que la correlación es estadísticamente significativa, es decir, la relación entre O3\_SATELITE y O3\_TIERRA es positiva y muy alta.

## **5.4.5.4 Análisis de variables**

A continuación se determinó si el modelo presentado puede ser expresado en el Plano cartesiano al momento de reducir variables y encontrar cuáles de ellas estarían en formación del primer factor y cuáles en el segundo factor. El gráfico de variables para el caso de Los Chillos es el siguiente:

#### **Figura 38.**

*Modelado de Variables en el Plano Estación Los Chillos*

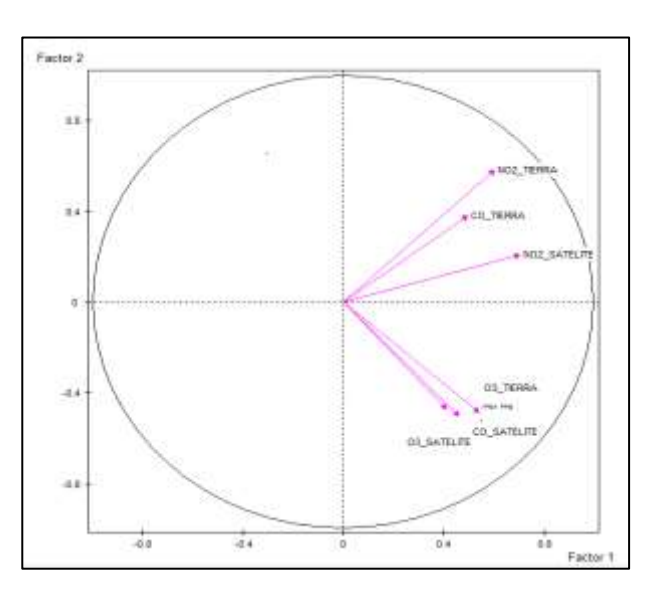

*Nota. La imagen muestra el modelado de variables en dos dimensiones en el plano que ayudaran al desarrollo del presente estudio. Elaborado por: Autores.*

En la estación los Chillos existen muchas variables las cuales coinciden con el medio del Plano cartesiano, es decir, forman un ángulo de 45 grados con la horizontal y es muy difícil identificar el factor que forman a excepción del caso de NO2\_SATELITE que contribuye a la formación del primer factor, en este caso se considera las variables al primer factor o al segundo factor dependiendo el caso de estudio que se esté realizando.

## *4.4.6. Estación Cotocollao*

A continuación, se muestran las variables que fueron utilizadas para la validación:

### **Tabla 20.**

*Variables de Correlación Estación Cotocollao*

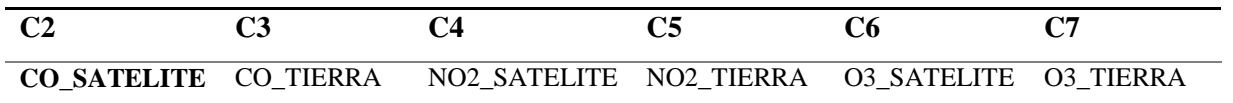

*Nota. La presente tabla muestra los programas que ayudaran al desarrollo del presente estudio. Elaborado: Autores.*

#### **Tabla 21.**

*Matriz de Test de validación Cotocollao*

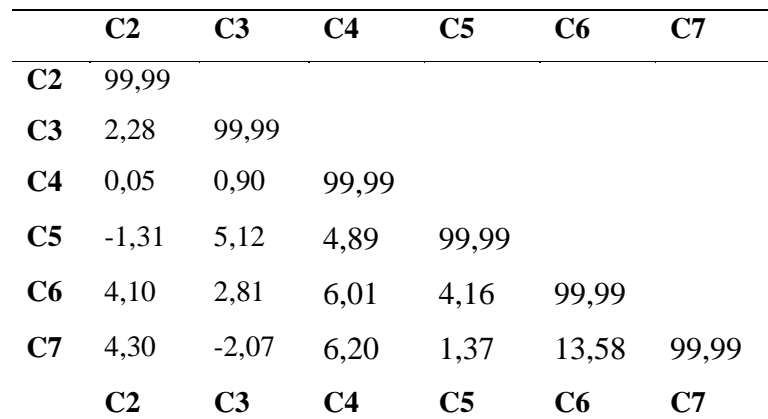

*Nota. La presente tabla muestra la matriz del test de validación que ayudaran al desarrollo del presente estudio.* 

*Elaborado por: Autores*

#### **4.4.6.1.Correlaciones Monóxido de Carbono (CO)**

Para las variables de CO en la estación Cotocollao como se muestra en la tabla (21), Presenta una correlación baja y positiva de 0.19. Sin embargo, al considerar la prueba de validación con un valor de 2.28, muestra que esta correlación es estadísticamente significativa, es decir, CO\_SATELITE y CO\_TIERRA están altamente relacionados de manera positiva.

#### **4.4.6.2.Correlaciones Dióxido de Nitrógeno (NO2)**

Para las variables de  $NO<sub>2</sub>$  en la estación Cotocollao como se muestra en la tabla (21), Presenta una correlación baja y positiva de 0.14, y al considerar la prueba de validación presenta un valor de 4.89, indicando que esta correlación es estadísticamente significativa, es decir, la relación entre NO2\_SATELITE y NO2\_TIERRA es positiva y muy alta.

## **4.4.6.3.Correlaciones Ozono (O3)**

Para las variables de O<sub>3</sub> en la estación Cotocollao como se muestra en la tabla (27), presenta una correlación baja y positiva de 0.47, y al considerar la prueba de validación hay un valor de 14.85, el cual señala que esta correlación es estadísticamente significativa, es decir, O3\_SATELITE y O3\_TIERRA están altamente relacionados de manera positiva.

### **4.4.6.4.Análisis de Variables**

En esta sección se detalla si el modelo realizado en el presente proyecto puede ser expresado en el Plano cartesiano al momento de reducir variables y determinar cuáles de ellas estarían en formación del primer factor y cuáles en el segundo factor. El gráfico de variables para el caso de la estación Cotocollao es el siguiente:

### **Figura 39.**

*Modelado de Variables en el Plano Estación Cotocollao*

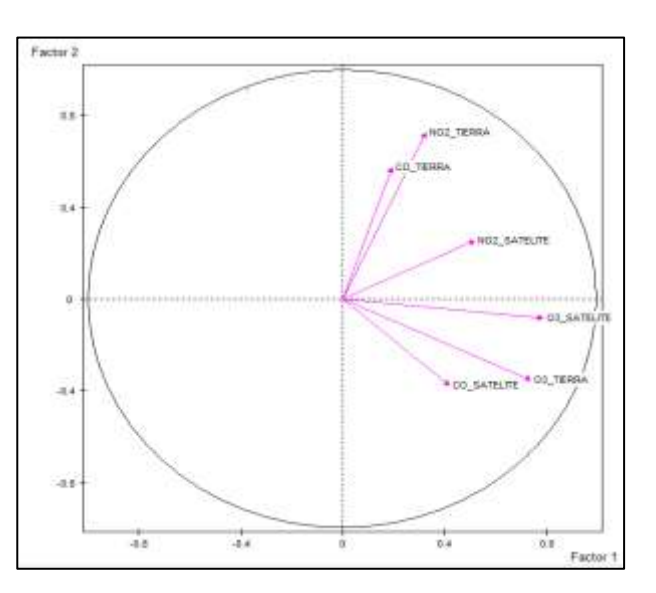

*Nota. La imagen muestra el modelado de variables en dos dimensiones en el plano que ayudaran al desarrollo del presente estudio. Elaborado por: Autores.*

Tal y como se muestra en la imagen, las variables CO\_TIERRA y NO2\_TIERRA contribuyen a la formación del segundo factor mientras que las demás variables contribuyen a la formación del primer factor.

## *4.4.7. Estación Guamaní*

A continuación, se muestran las variables que fueron utilizadas para la validación:

### **Tabla 22.**

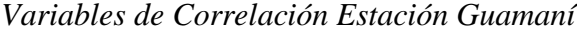

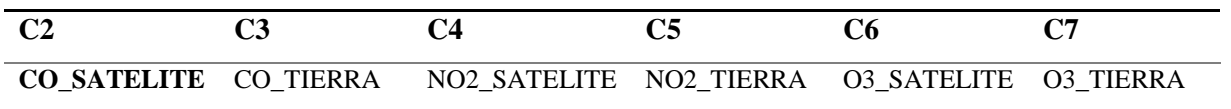

*Nota. La presente tabla muestra los programas que ayudaran al desarrollo del presente estudio. Elaborado: Autores.*

### **Tabla 23.**

*Matriz de Test de validación Guamaní*

|                | C <sub>2</sub> | C <sub>3</sub> | C <sub>4</sub> | C <sub>5</sub> | C <sub>6</sub> | C7    |
|----------------|----------------|----------------|----------------|----------------|----------------|-------|
| C <sub>2</sub> | 99,99          |                |                |                |                |       |
| C <sub>3</sub> | 3,35           | 99,99          |                |                |                |       |
| C <sub>4</sub> | 0,56           | $-0,74$        | 99,99          |                |                |       |
| C <sub>5</sub> | 1,60           | 6,65           | 9,82           | 99,99          |                |       |
| C6             | 3,36           | $-0,08$        | 4,95           | $-1,29$        | 99,99          |       |
| C7             | 5,14           | $-3,19$        | 3,94           | 1,85           | 7,93           | 99,99 |
|                | C <sub>2</sub> | C <sub>3</sub> | C <sub>4</sub> | C <sub>5</sub> | C <sub>6</sub> | C7    |

*Nota. La presente tabla muestra la matriz del test de validación que ayudaran al desarrollo del presente estudio. Elaborado por: Autores.*

#### **4.4.7.1. Correlaciones Monóxido de Carbono (CO)**

Para las variables de CO en la estación Guamaní como se muestra en la tabla (23), presenta una correlación baja y positiva de 0.27, sin embargo, cuando se considera la prueba de validación existe un valor de 3.35, el cual señala que esta correlación es estadísticamente significativa, es decir, la relación entre CO\_SATELITE y CO\_TIERRA es altamente positiva.

#### **4.4.7.2.Correlaciones Dióxido de Nitrógeno (NO2)**

Para las variables de NO<sub>2</sub> en la estación Guamaní como se muestra en la tabla (23), presenta una correlación baja y positiva de 0.25, y tras realizar la prueba de validación hay un valor de 9.82, indicando que esta correlación es estadísticamente significativa, es decir, NO2\_SATELITE y NO2\_TIERRA están altamente relacionados de manera positiva.

## **4.4.7.3.Correlaciones Ozono (O3)**

Para las variables de O<sub>3</sub> en la estación Guamaní como se muestra en la tabla (23), presenta una correlación baja y positiva de 0.31, pero cuando se considera la prueba de validación posee un valor de 7.93, el cual nos indica que esta correlación es estadísticamente significativa, es decir, O3\_SATELITE y O3\_TIERRA están altamente relacionadas de manera positiva.

### **4.4.7.4.Análisis de variables**

A continuación se determinó si el modelo presentado en el presente proyecto puede ser expresado en el plano cartesiano al momento de reducir variables y poder determinar cuáles de ellas estarían en formación del primer factor y cuáles en el segundo factor. El gráfico de variables para el caso de la estación Guamani es el siguiente:

# **Figura 40.**

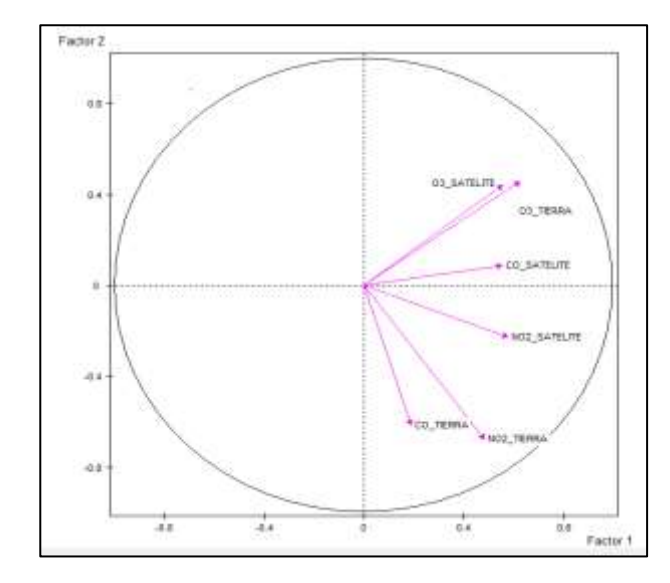

*Modelado de Variables en el Plano Estación Guamaní*

*Nota. La imagen muestra el modelado de variables en dos dimensiones en el plano que ayudaran al desarrollo del presente estudio. Elaborado por: Autores.*

Se evidencia que CO\_TIERRA y NO2\_TIERRA contribuyen a la formación del segundo factor mientras que las demás variables contribuyen a la formación del primer factor.

## *4.4.8. Estación Tumbaco*

A continuación, se muestran las variables que fueron utilizadas para la validación:

## **Tabla 24.**

*Variables de Correlación Estación Tumbaco*

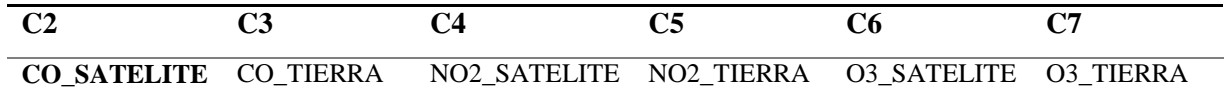

*Nota. La presente tabla muestra los programas que ayudaran al desarrollo del presente estudio. Elaborado: Autores.*

## **Tabla 25.**

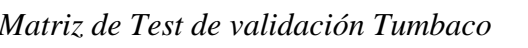

|                | C <sub>2</sub> | C <sub>3</sub> | C <sub>4</sub> | C <sub>5</sub> | C6    | C7    |
|----------------|----------------|----------------|----------------|----------------|-------|-------|
| C <sub>2</sub> | 99,99          |                |                |                |       |       |
| C <sub>3</sub> | 0,68           | 99,99          |                |                |       |       |
| C <sub>4</sub> | 2,76           | 1,12           | 99,99          |                |       |       |
| C <sub>5</sub> | 1.01           | 14,12          | 4,33           | 99,99          |       |       |
| C6             | 5,11           | 1,39           | 3,52           | $-2,21$        | 99,99 |       |
| C7             | 5,69           | 1,20           | 12,63          | 3,33           | 4,60  | 99,99 |
|                | C <sub>2</sub> | C <sub>3</sub> | C <sub>4</sub> | C <sub>5</sub> | C6    | C7    |

*Nota. La presente tabla muestra la matriz del test de validación que ayudaran al desarrollo del presente estudio. Elaborado por: Autores*

#### **4.4.8.1.Correlaciones Monóxido de Carbono (CO)**

Para las variables de CO en la estación Tumbaco como se muestra en la tabla (25), presenta una correlación baja y positiva de 0.058, pero si se considera la prueba de validación que presenta un valor de 0.68, indica que esta correlación NO es estadísticamente significativa.

#### **4.4.8.2.Correlaciones Dióxido de Nitrógeno (NO2)**

Para las variables de  $NO<sub>2</sub>$  en la estación Tumbaco como se muestra en la tabla (25), presentan una correlación baja y positiva de 0.26, sin embargo, al considerar la prueba de validación existe un valor de 4.33, el cual muestra que esta correlación es estadísticamente significativa, es decir, la relación entre NO2\_SATELITE y NO2\_TIERRA es altamente positiva.

#### **4.4.8.3.Correlaciones Ozono (O3)**

Para las variables de O<sub>3</sub> en la estación Tumbaco como se muestra en la tabla (25), presenta una correlación baja y positiva de 0.059, y tras considerar la prueba de validación posee un valor de 4.60, indicando que esta correlación es estadísticamente significativa, es decir, O3\_SATELITE y O3\_TIERRA están altamente relacionadas de manera positiva.

Una vez realizado el análisis de validación de las correlaciones para cada estación y contaminante, se sintetizaron las correlaciones de NO2, O3, CO de tal manera que tenga mayor comprensión de lo ocurrido.

## **Tabla 26.**

*Relación de variables*

| <b>Estación</b>  | CO                | NO <sub>2</sub>       | $\mathbf{O}_3$    |
|------------------|-------------------|-----------------------|-------------------|
| <b>Belisario</b> |                   |                       |                   |
| Camal            | X                 | X                     | X                 |
| Carapungo        | X                 | $\overline{\text{X}}$ | $\rm\overline{X}$ |
| Centro           |                   | $\overline{\text{X}}$ | X                 |
| Chillos          | $\rm\overline{X}$ | $\overline{\text{X}}$ | X                 |
| Cotocollao       | X                 | $\overline{\text{X}}$ | X                 |
| Guamaní          | X                 | X                     | X                 |
| Tumbaco          |                   |                       | X                 |

*Nota. La presente tabla muestra la relación de las variables, verde para las relaciones altas y blanco las que no se relacionan. Elaborado: Autores.*

El color verde indica una correlación estadísticamente significativa, mientras que la ausencia de color señala que la correlación presente no es significativa. De esta manera se determinó que se debe realizar un estudio más detallado en las estaciones del Centro y de Tumbaco, ya que en teoría se debía presentar un comportamiento igual en todos los casos.

## **4.5. Análisis Global**

### *4.5.1. Análisis de correlación y validación*

## **Tabla 27.**

*Matriz de Correlación Global*

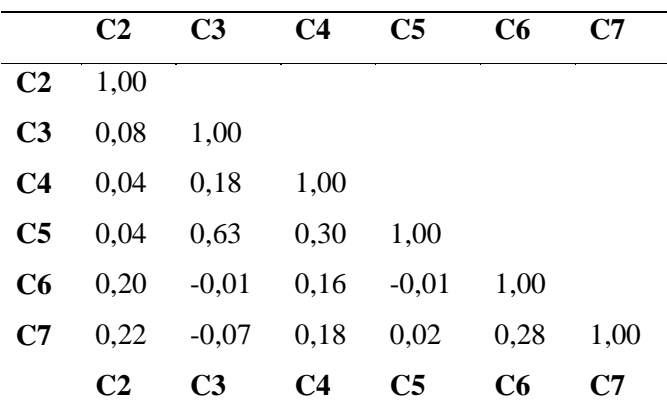

*Nota. La presente tabla muestra la matriz de correlación que ayudaran al desarrollo del presente estudio. Elaborado* 

*Por: Autores*

#### **Tabla 28.**

*Matriz de Test de validación Global*

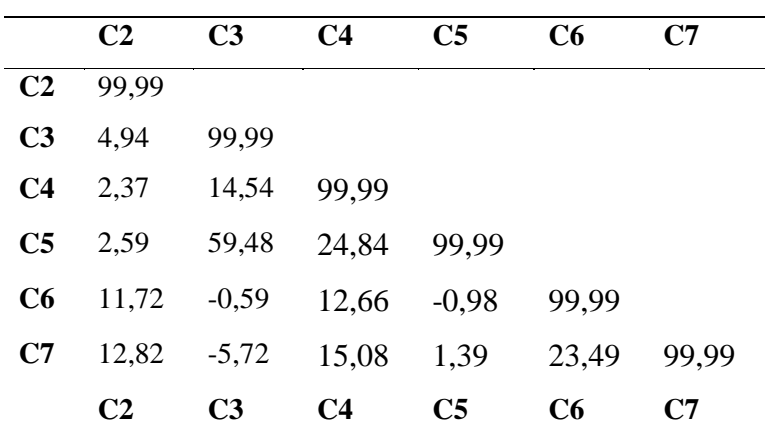

*Nota. La presente tabla muestra la matriz del test de validación que ayudaran al desarrollo del presente estudio.* 

*Elaborado por: Autores*

Entre los resultados más relevantes que se encontraron están:

 Existe una alta correlación positiva entre CO\_SATELITE y O3\_TIERRA, a su vez esta correlación es significativa en el estudio

- Existe una alta correlación positiva entre CO\_TIERRA y NO2\_TIERRA, a su vez esta correlación es altamente significativa
- Existe una alta correlación positiva entre NO2\_SATELITE y NO2\_TIERRA, a su vez esta correlación es altamente significativa
- Existe una alta correlación positiva entre O3\_SATELITE y O3\_TIERRA, a su vez esta correlación es altamente significativa

Además, se toma en cuenta que existen otras correlaciones que son significativas en el estudio, pero se han considerado las más significativas para su explicación. Como se mencionó anteriormente la única correlación negativa que existe es entre las variables CO\_TIERRA y O3\_TIERRA, es decir, a mayor influencia de CO\_TIERRA menor cantidad de O3\_TIERRA y viceversa.

### *4.5.2. Histograma de variables*

#### **Figura 41.**

#### *Histograma de Variables*

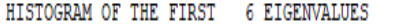

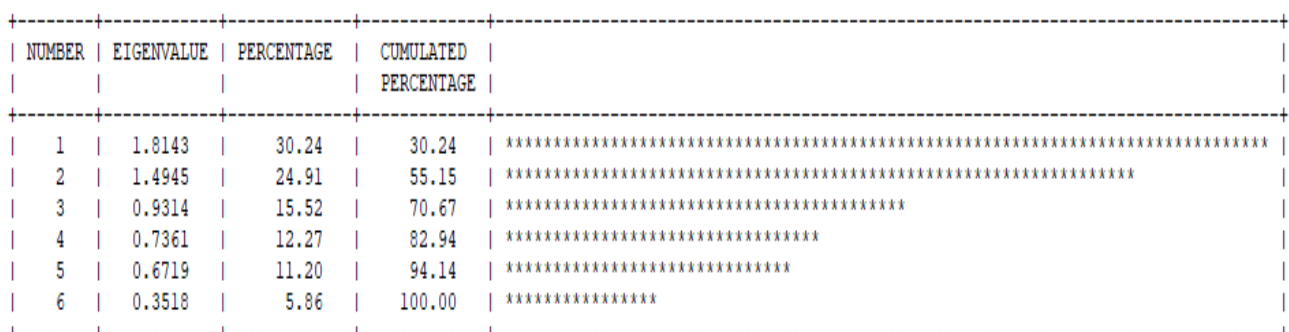

En el estudio realizado se redujeron las variables a dos dimensiones, el motivo de este es entender que el modelo presentado puede ser explicado en el Plano cartesiano para la determinación de un modelo que el futuro permita pronosticar resultados, así el estudio de las variables de este caso queda expresado de la siguiente manera.

## **Figura 42.**

### *Modelado de Variables Global*

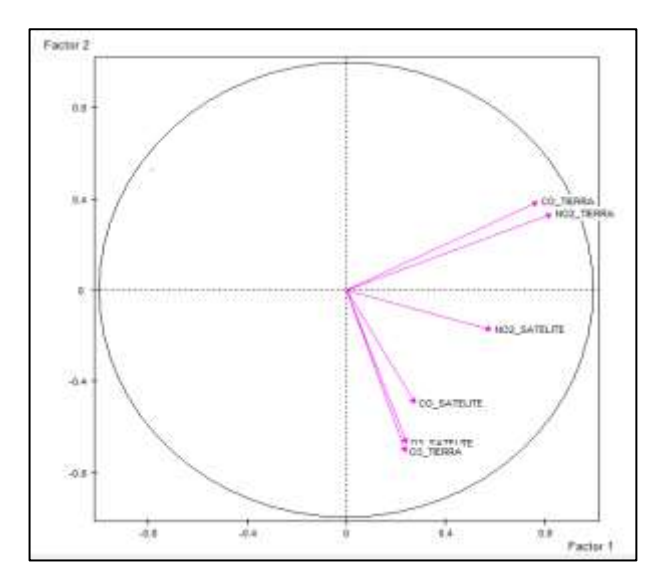

*Nota. La imagen muestra el modelado de variables en dos dimensiones en el plano que ayudaran al desarrollo del presente estudio. Elaborado por: Autores.*

Como se muestra en la Figura (42) las variables CO\_TIERRA, NO2\_TIERRA y NO2\_SATELITE, forman un ángulo agudo con el factor número 1 mientras que CO\_SATELITE, O3\_SATELITE y O3\_TIERRA, forman un ángulo agudo con el segundo factor, en este caso se puede observar que no todas las variables de satélite conforman un solo factor si no estas se unen con la variable tierra para su formación. También se indica que todas las variables del caso del estudio son importantes en la investigación realizada para el presente proyecto.

### *4.5.3. Estudio de individuos*

En el estudio de los individuos como se muestra en la Figura (42) se observa que se distribuyen en un plano cartesiano de la siguiente manera.

## **Figura 43.**

*Distribución de datos en el plano Global*

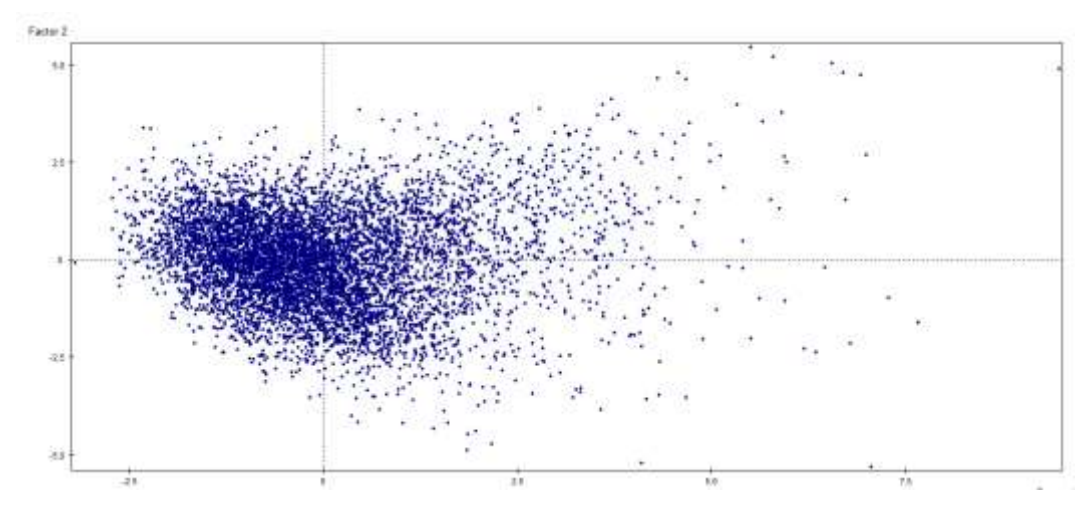

*Nota. La imagen muestra la distribución de datos en dos dimensiones en el plano que ayudaran al desarrollo del presente estudio. Elaborado: Elaborado por: Autores.*

Se muestra un gran grupo de individuos los cuales se presentan de manera promedio en la nube de puntos, y en el caso de los excedentarios se hallaron pocos casos de los cuales se necesitarían un estudio mucho más detallado y en este caso un estudio individual respecto al sector que pertenece.

## **4.6. Análisis Estadístico descriptivo**

En la Tabla (29) se presentan los resultados estadísticos obtenidos en el análisis estadístico descriptivo:

### **Tabla 29.**

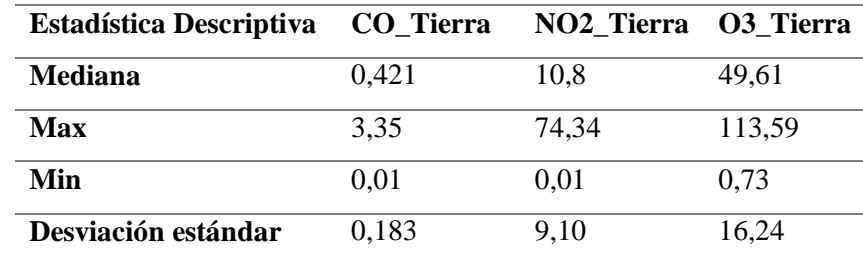

*Estadística Descriptiva*

*Nota. La presente tabla muestra los datos estadísticos que ayudaran al desarrollo del presente estudio. Elaborado por: Autores.*

### *4.6.1. Análisis Estadístico Monóxido de carbono (CO)*

#### **Figura 44.**

*Boxplot de los datos en tierra de monóxido de carbono*

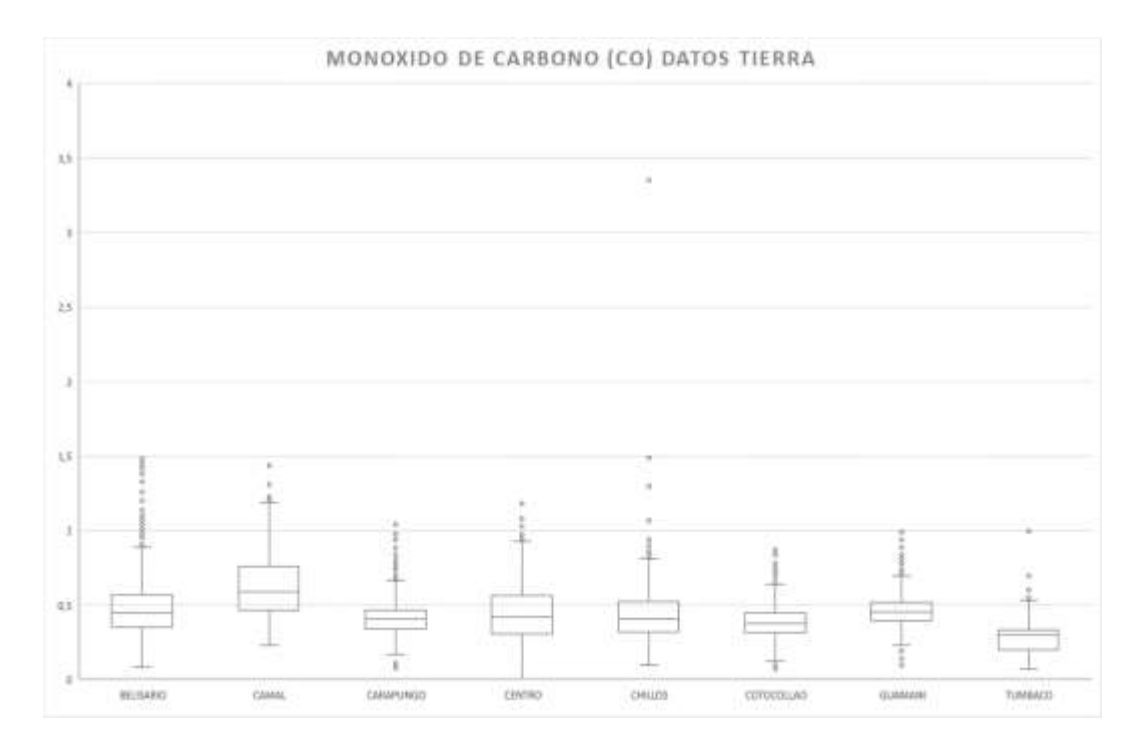

*Nota. La presente imagen muestra los boxplot de los datos en tierra de monóxido de carbono (CO) para comparar con los límites máximos permisibles de la norma ecuatoriana y OMS. Elaborado: Autores.*

En el primer análisis de los diagramas de cajas o boxplot realizados para el monóxido de carbono, se evidenció que la media en la estación El Camal es la de mayor valor, Tumbaco presenta un menor valor en cuando a la media de CO, también se evidenció que la estación Tumbaco es la que presenta un diagrama de cajas más atípico, ya que su media se encuentra cercana al cuartil 1, en general la variable CO de todas las estaciones estudiadas están por debajo del límite permitido definido por la normativa descrita en (Organización Mundial de la Salud, 2015) siendo la estación Belisario la que mayor número de valores atípicos presenta.

## *4.6.2. Análisis Estadístico Nitrógeno (NO2)*

## **Figura 45.**

*Boxplot de los datos en tierra Dióxido de Nitrógeno*

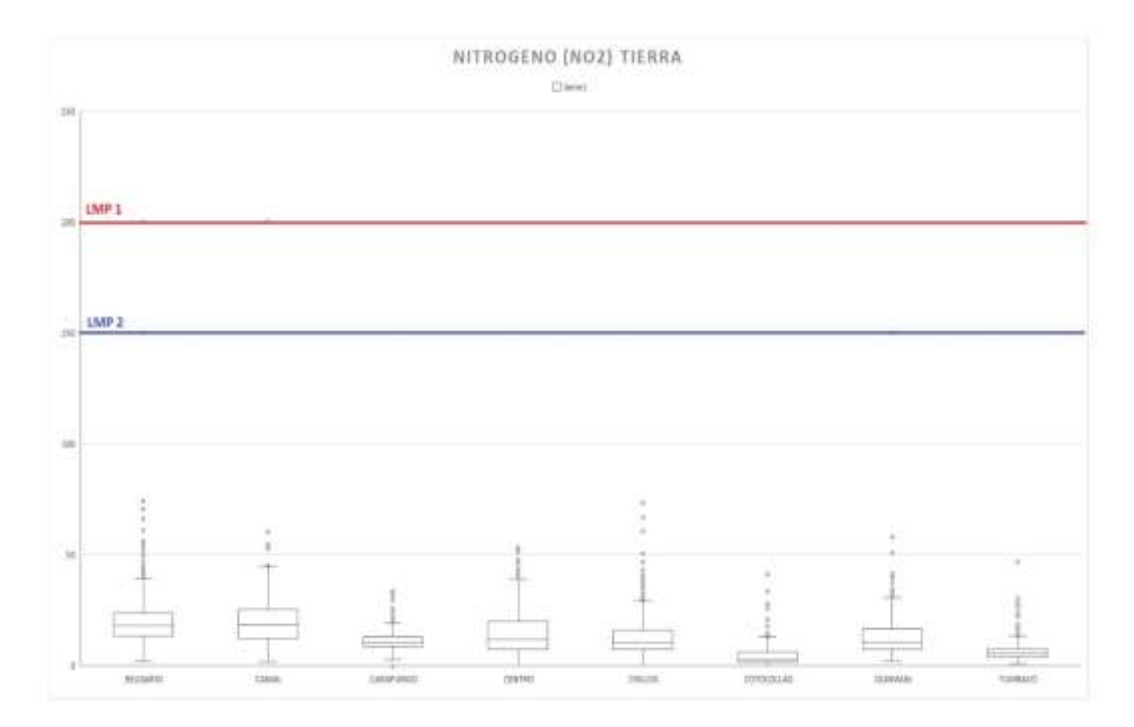

*Nota. La presente imagen muestra los boxplot de los datos en tierra de dióxido de nitrógeno (NO2) para comparar con los límites máximos permisibles de la norma ecuatoriana y OMS. Elaborado por: Autores.*

Continuando con el diagrama de cajas para el dióxido de nitrógeno, se evidenció que todos están por debajo del límite máximo permisible definido por la normativa descrita en (Organización Mundial de la Salud, 2015), la que mayor media presenta es el Camal y la de menor media en la estación Cotocollao y su gráfico señala datos que tienen una media cercana al cuartil 3, todas las estaciones presentan datos atípicos en la parte superior. Sin embargo, en las estaciones Belisario y los Chillos son las que presentan un comportamiento más disperso en los datos atípicos.

### *4.6.3. Análisis Estadístico Ozono (O3)*

## **Figura 46.**

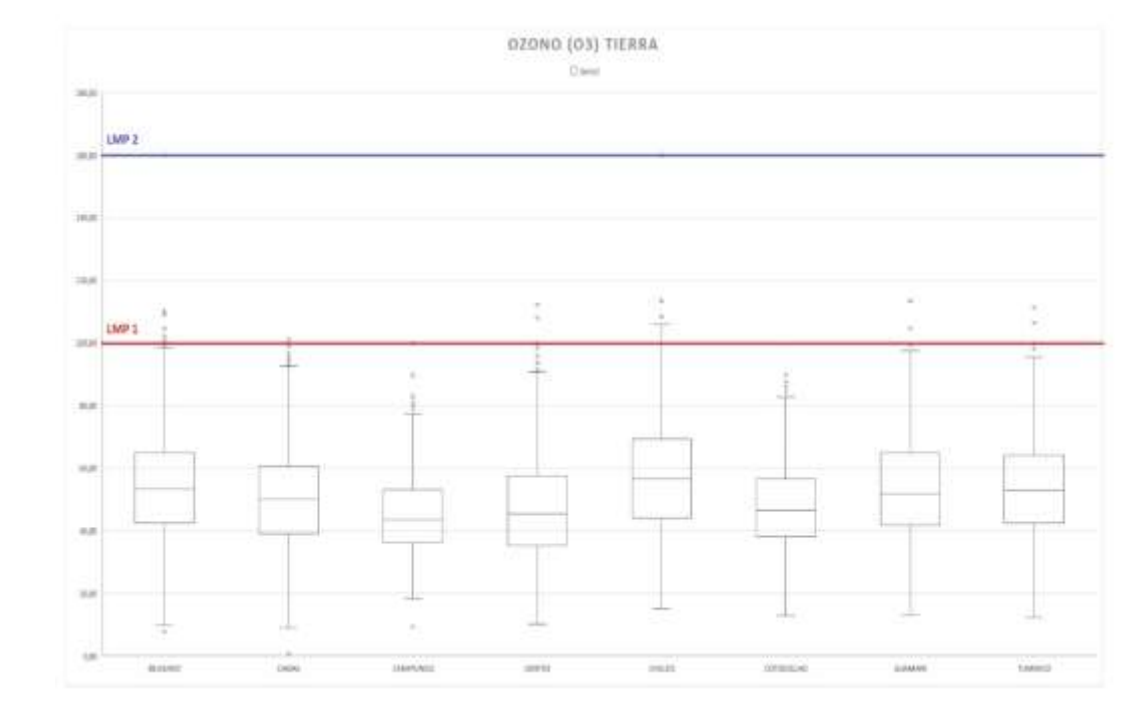

*Boxplot de los datos en tierra Ozono*

*Nota. La presente imagen muestra los boxplot de los datos en tierra de ozono (O3) para comparar con los límites máximos permisibles de la norma ecuatoriana y OMS. Elaborado: Autores.*

El ozono respecto a los diagramas de cajas observados en la Figura (46), se evidenció que la media de la estación Los Chillos se posicionó por encima de todas las medias, y la estación de Carapungo por debajo, se evidenció que en todos los casos se presentan valores atípicos y en las estaciones Belisario, Centro, Los Chillos, Guamaní y Tumbaco estos están por encima del límite máximo permisible definidos por la normativa descrita en (Organización Mundial de la Salud, 2015), en todos los casos los diagramas de cajas o boxplot representan un comportamiento usual debido a que su forma de gráfico se asimila a uno donde la media se posiciona en la mitad de los datos, es decir, los datos se encuentran distribuidos respecto a la media, también se indica que los
datos atípicos se presentan en mayor cantidad en la parte superior del gráfico y muy poca en la parte inferior.

### **4.7.Análisis de calidad de aire en el DMQ**

#### *4.7.1. Comportamiento del (CO) TROPOMI vs REMMAQ*

#### **Figura 47.**

#### *Comportamiento CO\_TROPOMI vs REMMAQ*

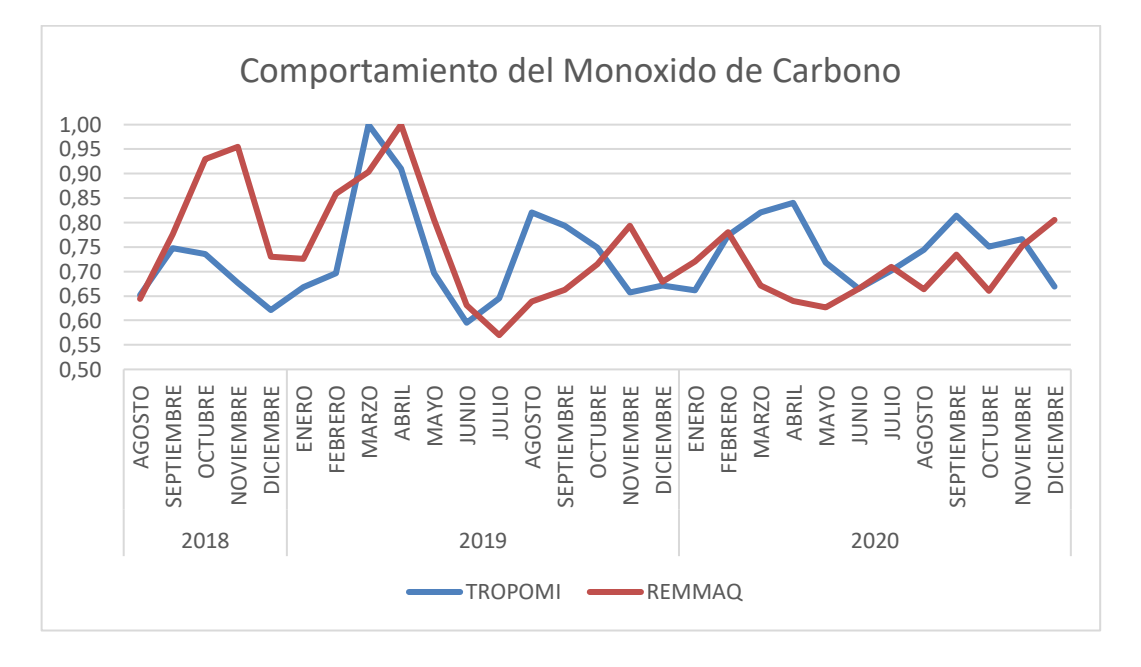

*Nota. La presente gráfica fue elaborada con los datos normalizados de la mediana, para la comparativa libre de unidades. Elaborado por: Autores*

En la Figura (47), se muestra el comportamiento del monóxido de carbono durante el periodo analizado, los datos obtenidos por el sensor TROPOMI a bordo del Sentinel 5P y los de tierra por la REMMAQ.

Se identificó que, durante el tiempo de estudio establecido, los niveles de CO varían, siendo los meses anteriores a la pandemia donde presentan valores elevados de concentración, el pico mayor se evidencia durante el inicio de la pandemia, los cuales fueron en los meses de abril, mayo y junio del 2019. A partir de los meses siguientes se presenta una disminución y reducción de la concentración de CO, debido al periodo de cuarentena establecido por las autoridades a Nivel Nacional, donde se detuvieron varias de las actividades económicas e impusieron restricciones a la movilidad por lo cual el porcentaje de transporte público, privado y personal bajo enormemente reduciendo el tráfico y la contaminación generada por el mismo.

# **Figura 48.**

# *Comportamiento CO TROPOMI*

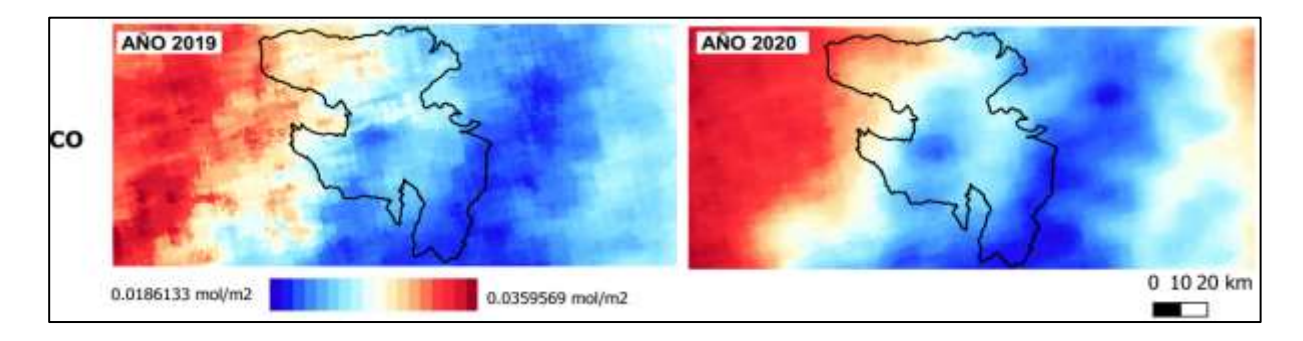

*Nota. La presente imagen muestra la diferencia de concentración de Monóxido de Carbono CO durante el* 

*año 2019 y el año 2020 Elaborado por: Autores*

# **Figura 49.**

*Comportamiento CO\_TROPOMI durante la cuarentena* 

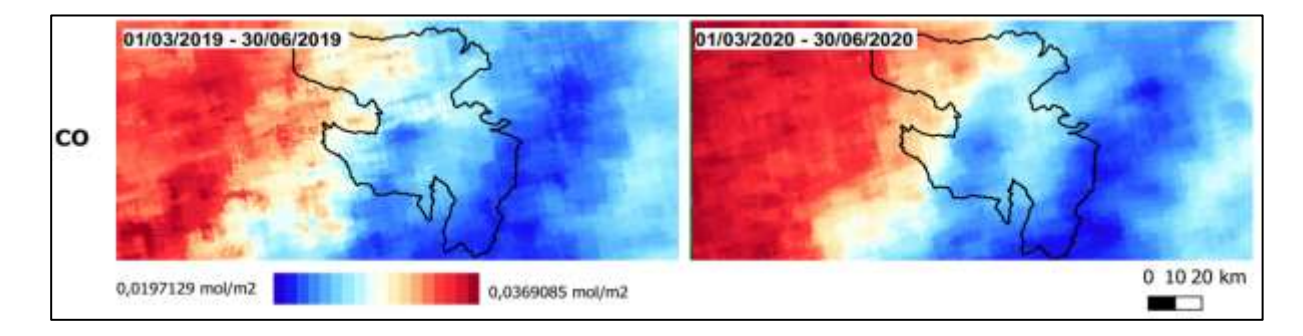

*Nota. En la imagen se observa las concentraciones de Monóxido de Carbono establecidas durante los periodos de tiempo del año 2019 y año 2020 Elaborado por: Autores*

Como se muestra en los mapas espaciotemporales, Figura (48 y 49), existe una disminución del Monóxido de carbono en el Distrito Metropolitano de Quito (Ver Anexo 4 y 5).

# **Figura 50.**

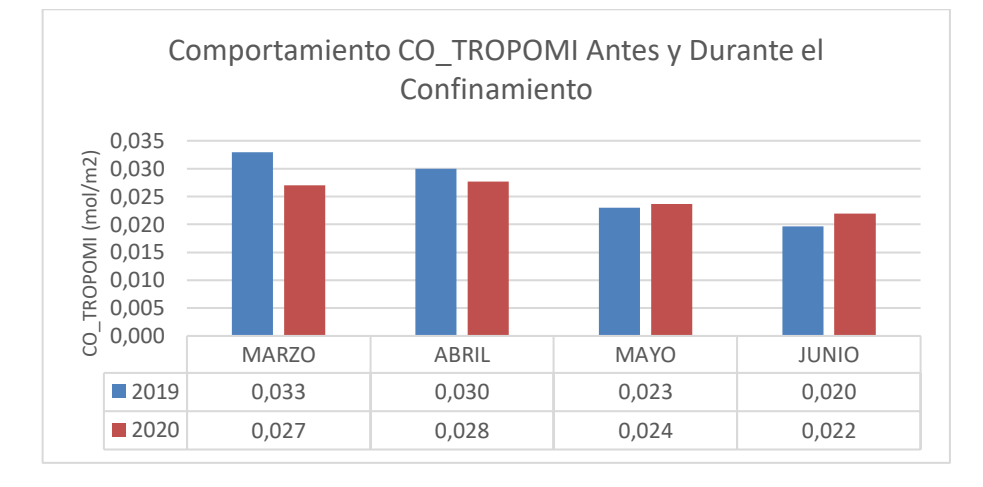

*Comportamiento CO\_TROPOMI Antes y Durante la cuarentena.*

La generación de CO en la ciudad de Quito para el tiempo de confinamiento mostró que en

marzo la concentración de CO disminuyo un 18%, en abril disminuyo un 8%, sin embargo, las

concentraciones aumentaron en mayo un 3% y un 12% en junio.

Los datos de CO obtenidos por La REMMAQ mostraron los siguientes resultados:

### **Figura 51.**

*Comportamiento CO\_REMMAQ Antes y Durante el Confinamiento*

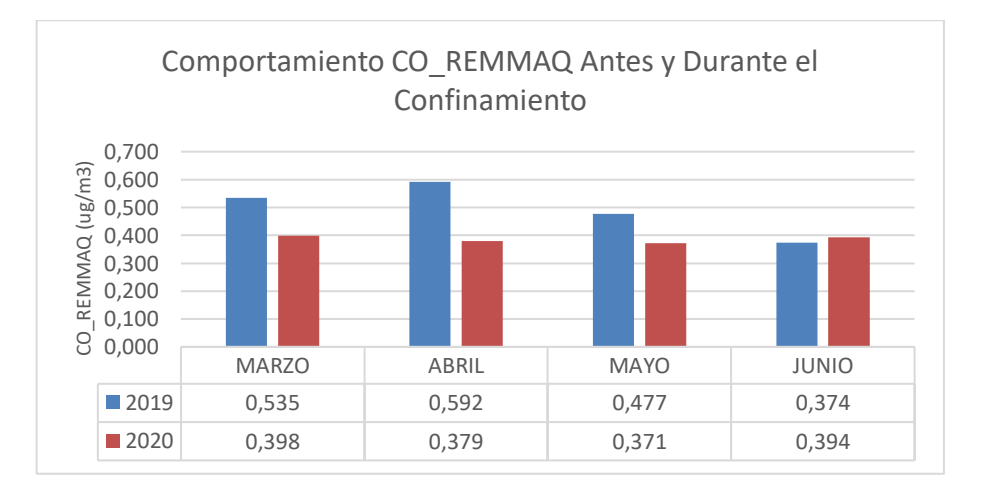

*Nota. Elaborado por: Autores*

*Nota. Elaborado por: Autores*

La generación de CO en la ciudad de Quito para el tiempo de confinamiento mostró que en marzo la concentración de CO disminuyo un 25%, en abril disminuyo 24%, en mayo disminuyo 22%, sin embargo, la concentración de CO aumento en junio un 5%.

### *4.7.2. Comportamiento del (NO2) TROPOMI vs REMMAQ*

#### **Figura 52.**

*Comportamiento CO\_TROPOMI vs REMMAQ*

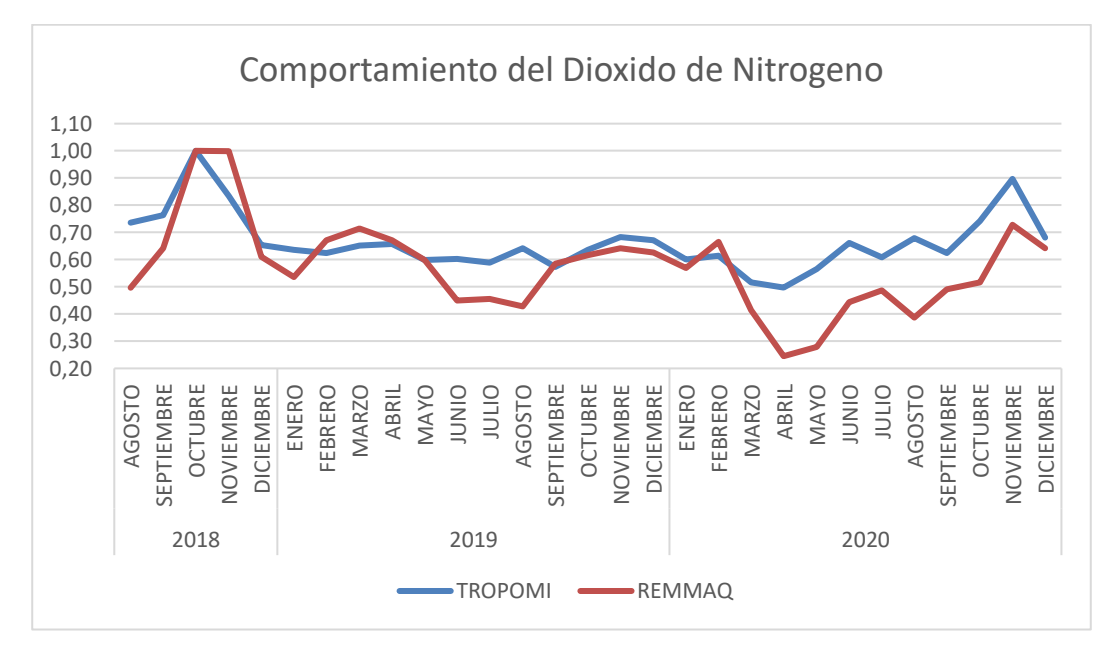

*Nota. La presente gráfica fue elaborada con los datos normalizados de la mediana, para la comparativa libre de unidades. Elaborado por: Autores*

En la Figura (52), se muestra el comportamiento del Dióxido de Nitrógeno durante el periodo analizado, los datos obtenidos por el sensor TROPOMI Sentinel 5P y los de tierra por la REMMAQ.

Se determinó que el Dióxido de Nitrógeno NO<sub>2</sub> presenta varios valores, siendo los meses anteriores a la pandemia donde se encuentran valores aumentados de concentración de NO2, el pico mayor se muestra en los últimos meses del año 2018. Durante el inicio de la pandemia en el mes de abril 2019 presenta una disminución y reducción de la concentración de NO2. Los valores más bajos se suscitan en los meses de confinamiento total declarado por las autoridades a Nivel Nacional durante el período de cuarentena, en donde se detuvieron varias de las actividades de índole laboral, escolar, de transporte e industrial. A continuación, se analizarán los porcentajes de disminución durante la cuarentena en Ecuador.

# **Figura 53.**

*Comportamiento NO2 TROPOMI* 

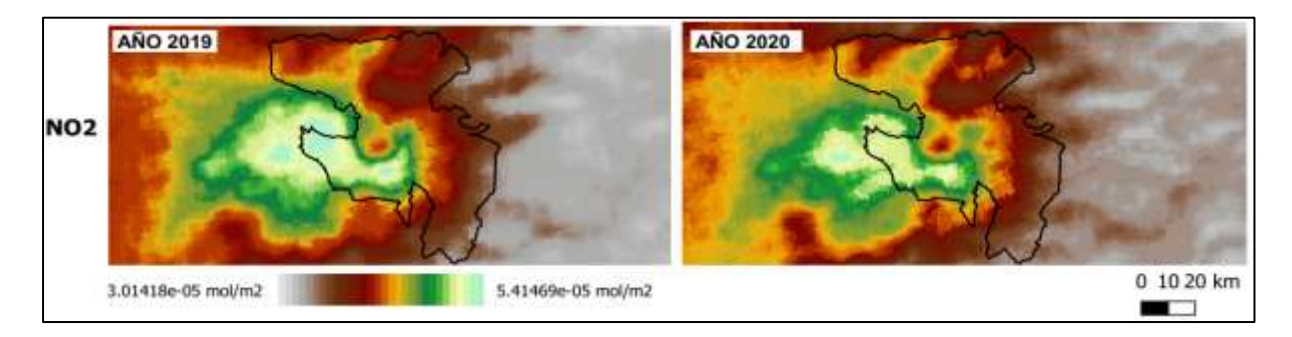

*Nota. En la presente imagen se muestra el comportamiento de Dióxido de Nitrógeno NO2 entre el año 2019* 

*y el año2020 Elaborado por: Autores*

# **Figura 54.**

*Comportamiento NO2\_TROPOMI Durante la cuarentena*

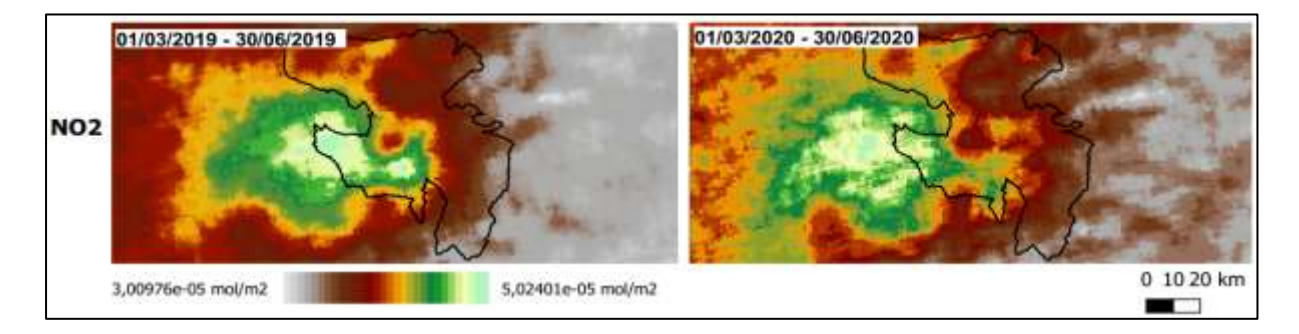

*Nota. La imagen muestra la concentración Dióxido de Nitrógeno NO<sup>2</sup> en un periodo de tiempo determinado en el año de 2019 y el año 2020 Elaborado por: Autores*

Como se muestra en los mapas espaciotemporales, Figura (53 y 54), existe una disminución del Dióxido de Nitrógeno en el Distrito Metropolitano de Quito (Ver Anexo 4 y 5).

### **Figura 55.**

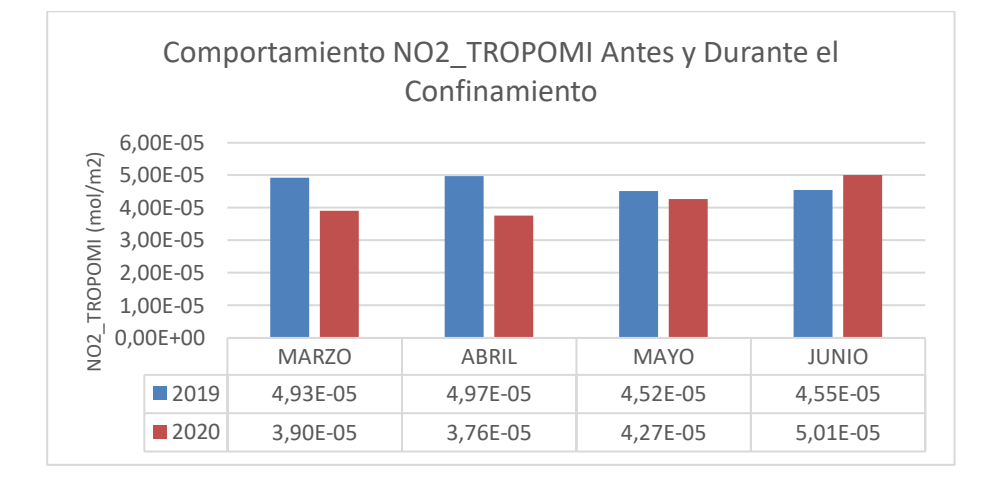

*Comportamiento NO2\_TROPOMI Antes y Durante la cuarentena.*

La generación de  $NO<sub>2</sub>$  en la ciudad de Quito para el tiempo de confinamiento mostró que en marzo la concentración de NO<sup>2</sup> disminuyo un 21%, en abril disminuyo 24%, en mayo disminuyo 5% Sin embargo la concentración aumento un 10% en junio.

Los datos de NO<sub>2</sub> obtenidos por la REMMAQ mostraron los siguientes resultados:

### **Figura 56.**

*Comportamiento NO2\_REMMAQ Antes y Durante la cuarentena*

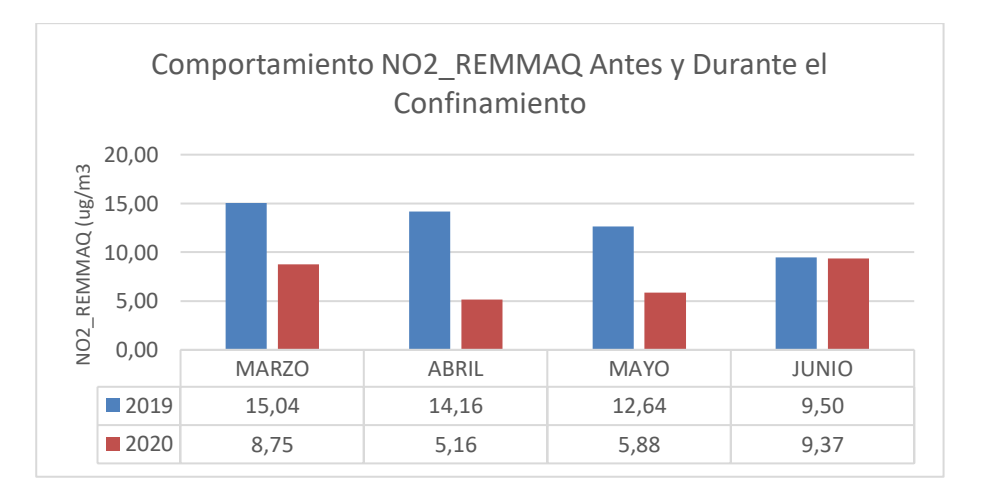

*Nota. Elaborado por: Autores*

*Nota. Elaborado por: Autores*

La generación de  $NO<sub>2</sub>$  en la ciudad de Quito para el tiempo de confinamiento mostró que en marzo la concentración de  $NO<sub>2</sub>$  en marzo disminuyo 42%, en abril disminuyo 64%, en mayo disminuyo 54% y disminuyo 1 % en junio.

#### *4.7.3. Comportamiento del (O3) TROPOMI vs REMMAQ*

#### **Figura 57.**

*Comportamiento CO\_TROPOMI vs REMMAQ*

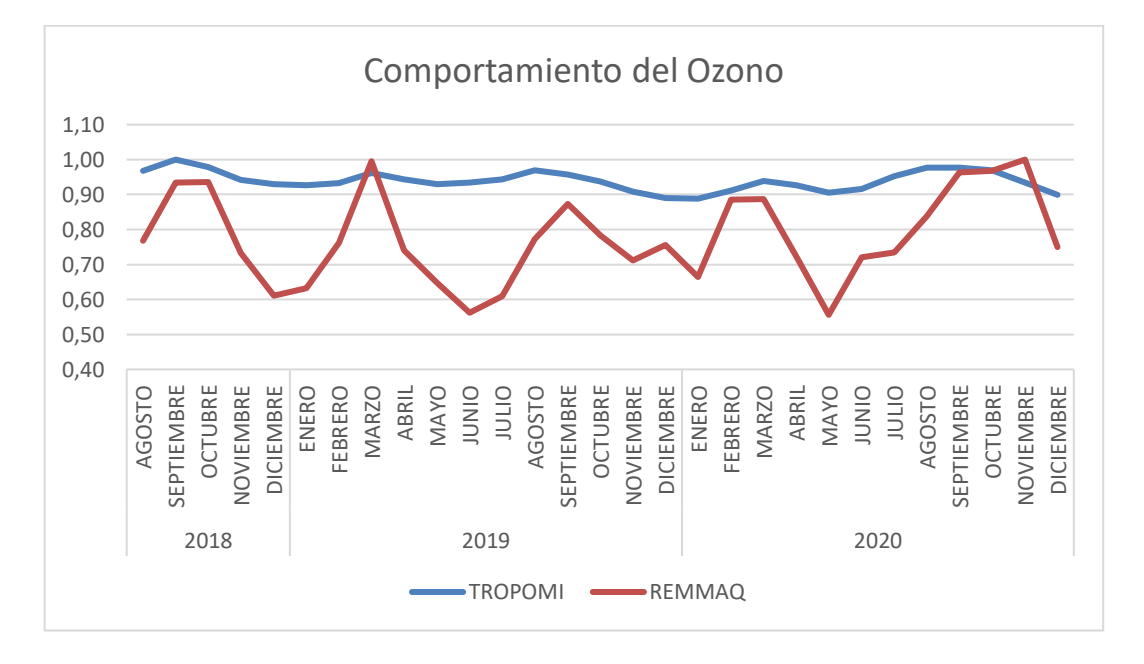

*La presente gráfica fue elaborada con los datos normalizados de la mediana, para la comparativa libre de unidades. Elaborado por: Autores*

En la Figura (57), se muestra el comportamiento del Ozono durante el periodo analizado, los datos obtenidos por el sensor TROPOMI Sentinel 5P y los datos obtenidos en tierra por la REMMAQ muestran un comportamiento no es similar.

Se determinó que la información proporcionada por el satélite los niveles de Ozono mantienen un rango de valores que no varía, mientras que en los datos proporcionados por las estaciones en tierra se evidencia varios cambios en el comportamiento del ozono que de igual manera presenta una disminución de concentración de Ozono O<sup>3</sup> durante los meses de inicio de la pandemia el cual empezó en el mes de abril del año 2019, en donde se establecieron ciertas restricciones entre ellas la restricción de la movilidad y la paralización de actividades en las empresas y sectores industriales al igual que el confinamiento total de las personas. A continuación, se analizará los porcentajes de diminución durante la cuarentena en Ecuador.

# **Figura 58.**

# *Comportamiento O3\_TROPOMI*

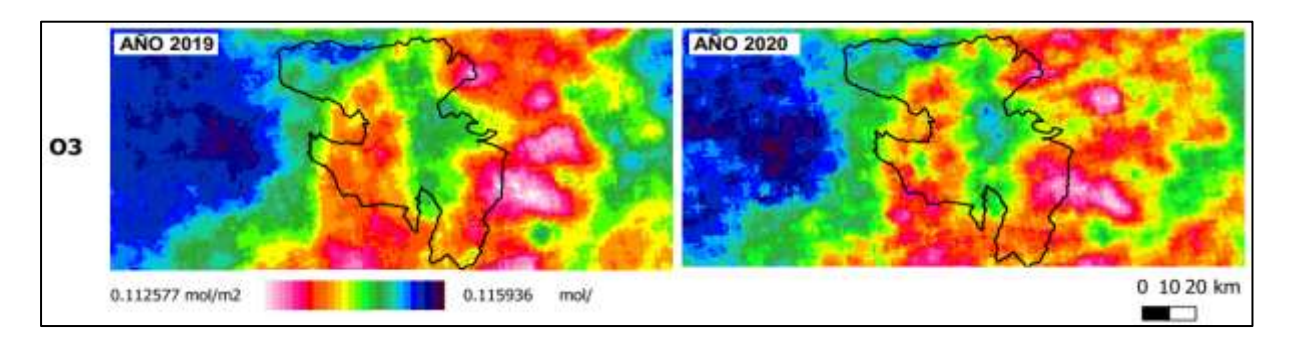

*Nota. En la presente imagen se muestra la diferencia y la disminución del Ozono O3 entre el año 2019 y el año 2020.*

*Elaborado por: Autores*

# **Figura 59.**

*Comportamiento O3\_TROPOMI durante la cuarentena* 

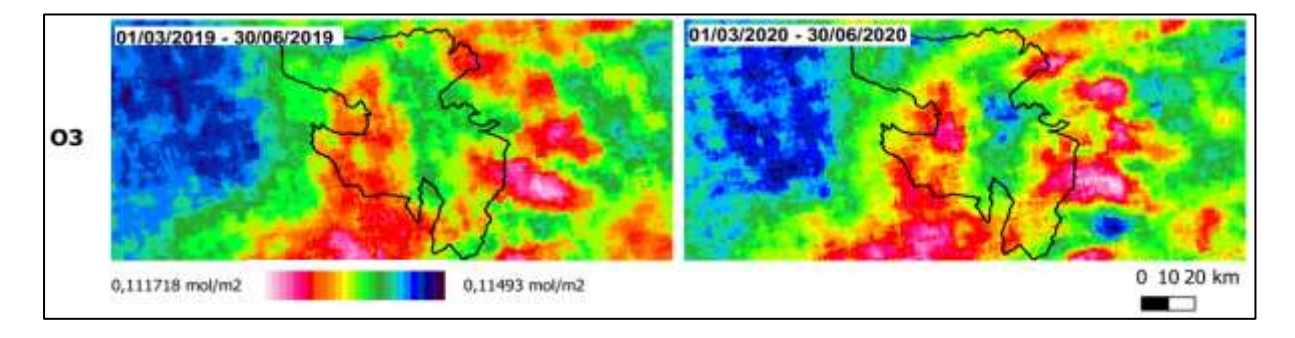

*Nota. En la imagen se muestra el comportamiento del Ozono durante el periodo de tiempo establecido de cuarentena durante el año 2019 y el año 2020 Elaborado por: Autores*

Como se muestra en los mapas espaciotemporales, Figura (58 y 59), existe una disminución del Ozono en el Distrito Metropolitano de Quito (Ver Anexo 4 y 5).

### **Figura 60.**

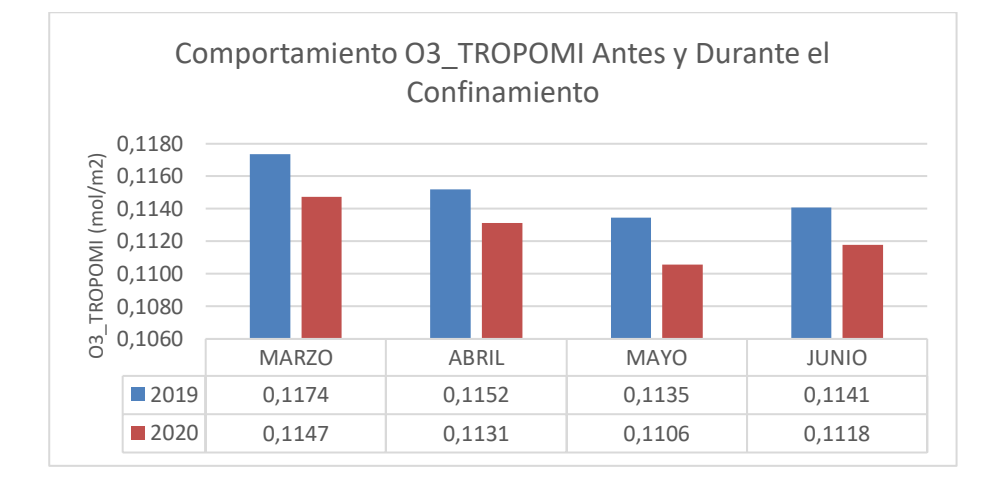

*Comportamiento O3\_TROPOMI Antes y Durante el Confinamiento*

La generación de O<sub>3</sub> en la ciudad de Quito para el tiempo de confinamiento mostró que en marzo la concentración de O<sup>3</sup> disminuyo un 2%, en abril disminuyo 2%, en mayo disminuyo 3% y disminuyo 2% en junio.

Los datos de O<sub>3</sub> obtenidos por la REMMAQ mostraron los siguientes resultados:

# **Figura 61.**

*Comportamiento O3\_REMMAQ Antes y Durante la cuarentena* 

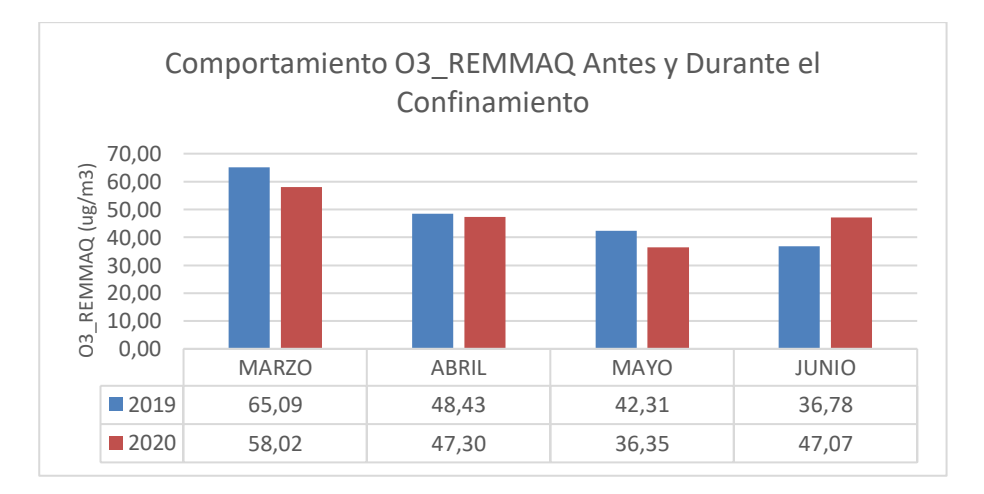

*Nota. Elaborado por: Autores*

*Nota. Elaborado por: Autores*

La generación de  $O_3$  en la ciudad de Quito para el tiempo de confinamiento mostró que en marzo la concentración de O<sup>3</sup> disminuyo un 11%, en abril disminuyo, 2% en mayo disminuyo 14% sin embargo O<sub>3</sub> aumento 28% en junio.

### **4.9 Aplicación web**

La aplicación web <https://juliodavid961.users.earthengine.app/view/tropomisentinel-5p> permite la visualización de la información proporcionada por el sensor TROPOMI a bordo del Sentinel 5P, en forma de mosaicos para los contaminantes CO, NO<sub>2</sub> y O<sub>3</sub>.

La aplicación permite al usuario seleccionar la fecha a voluntad, a partir del 01 de agosto del 2018 a la fecha actual, la selección de banda ya sea para el CO, NO<sub>2</sub> y O<sub>3</sub> y la provincia del Ecuador continental que desee ver la presencia de los contaminantes antes mencionados.

#### **5. CONCLUSIONES Y RECOMENDACIONES**

### **5.1. Conclusiones**

Se logró el modelamiento de datos obtenidos en tierra proporcionados por la REMMAQ y los datos satelitales obtenidos por TROPOMI, donde se correlacionó sus variables y se concluye que la validación de datos que mejor describe la relación entre las variables es la prueba de validación, donde la mayoría de las estaciones cuenta con correlaciones estadísticamente significativas, que permiten interpretar una relación alta y positiva. Este procedimiento tiene ventaja frente a modelos de correlación como Pearson y  $\mathbb{R}^2$ , ya que en este modelo no es necesario considerar variables externas como temperatura, presión, columna estratosférica, etc.

Se logró conocer el comportamiento de los contaminantes atmosféricos en el Distrito Metropolitano de Quito, durante el tiempo analizado y la etapa de confinamiento por el Covid-19 y la emergencia sanitaria en Ecuador, y comparar la evolución de las concentraciones de CO, NO2, O<sup>3</sup> durante dos años diferentes (2019-2020), donde se concluyó que los datos satelitales y los de tierra tiene un comportamiento similar de disminución.

Se logró el diseño de un algoritmo de mapeo de calidad de aire para cada contaminante analizado en el presente estudio, basado en el sensor TROPOMI a bordo del Sentinel 5P.

Se desarrolló la aplicación web en Google Earth Engine, que muestra los datos de calidad del aire en el Ecuador, y se concluye que la incorporación de nuevos métodos de monitoreo de calidad del aire actualmente es posible con la ayuda de la teledetección y la plataforma digital Google Earth Engine, que permite la obtención de imágenes satelitales de manera gratuitita a casi tiempo real. Esto es importante para el Ecuador porque un buen sistema de recolección de datos de contaminación del aire serviría para la creación de leyes y la toma de decisiones que sean beneficiosas al medio ambiente y la salud de sus pobladores.

#### **5.2. Recomendaciones**

Como recomendación se propone la indagación de más estudios de investigación relacionados con la calidad del aire apoyados de sensores remotos, ya que en el país no existe muchas investigaciones guiadas por ese ámbito, además para ellos se debería considerar un repertorio de más gases que guarden una relación con la contaminación del aire, entre ellos: SOx, PM<sub>10</sub>, PM<sub>2.5</sub> y aerosoles entre otros.

Adicional debería considerarse incluir más variables asociadas a las condiciones meteorológicas como: temperatura, presión, velocidad y dirección de viento, así como otras variables de interés como: columna estratosférica y troposférica, altura, capa de inmersión, ya que todas en conjunto influyen en el comportamiento, cinética, dispersión y transporte de contaminantes a través del aire.

Para una mejor validación de datos se necesita un mejor catálogo de datos del sensor remoto y de datos en tierra para definir coherencia y confiabilidad al momento de realizar la interpretación de análisis respectivo.

Por último, se recomienda contar con un mapeo de fuentes considerables de emisiones al aire, que permita determinar zonas de influencia o vulnerables asociadas a la calidad del aire. Además de establecer políticas más severas para disminuir enfermedades asociadas a la exposición de una contaminación atmosférica como: asma, cianosis, fibrosis, neumopatía obstructiva y otras afecciones respiratorias, así como: lesiones cutáneas, irritación de ojos.

### **6. BIBLIOGRAFÍA**

- Ackerman, S., & Knox, J. (2007). *Meteorology : understanding the atmosphere* (CA: Thomson Brooks/Cole. (ed.)). Meteorology : Understanding the Atmosphere. https://www.meted.ucar.edu/intromet/atmosphere\_es/navmenu.php?tab=1&page=2-0- 0&type=flash
- Agencia para Sustancias Tóxicas y registro de enfermedades. (2017). *Óxidos de Nitrógeno*. Division de Toxicologia. https://www.atsdr.cdc.gov/es/toxfaqs/es\_tfacts175.pdf
- Alexandri, F., Zyrichidou, I., Balis, D., Poupkou, A., & Melas, D. (2018). *Inference of surface nitrogen dioxide concentrations from Ozone Monitoring Instrument (OMI) tropospheric NO2 column observations over South-Eastern Europe*. *April 2019*, 2–3.

Álvarez, A. (2019). *Programar con Python 3* (RA-MA Editorial (ed.); 3era Edici).

Apituley, A., Pedergnana, M., Sneep, M., Pepijn, J., Loyola, D., Landgraf, J., & Borsdorff, T. (2018). *S5P CO User Manual*.

https://sentinels.copernicus.eu/documents/247904/2474726/Sentinel-5P-Level-2-Product-User-Manual-Carbon-Monoxide

- ARPA. (2019). *Manual de HARP*. Derivaciones de Densidad de Masa de Columna. http://stcorp.github.io/harp/doc/html/algorithms/derivations/column\_mass\_density.html
- Candel, J. (2018). *Hacking ético con herramientas python. Curso práctico* (España: Ra-Ma (ed.); 1era Edici).
- CCM. (2021). *Todo sobre archivos TIF*. Características Del Formato TIF. https://es.ccm.net/contents/724-el-formato-tif
- Costos, J., & Taboada, J. (2005). *Sistema de Información Medioambiental* (Netbiblo (ed.); 1<sup>a</sup> Edición).
- DMQ. (2012). *PLAN DE DESARROLLO 2012 – 2022*.

http://www.emaseo.gob.ec/documentos/lotaip\_2012/s/plan\_de\_desarrollo\_2012\_2014.pdf

- Earth Engine. (2018). *Earth Engine Data Catalog*. Sentinel Collections. https://developers.google.com/earth-engine/datasets/catalog/sentinel
- ESA. (2017). *The European Space Agency (ESA)*. Sentinel-5P TROPOMI User Guide. https://sentinels.copernicus.eu/web/sentinel/user-guides/sentinel-5p-tropomi
- Esri. (2014). *Introducción a SIG*. ArcGIS Resources.

https://resources.arcgis.com/es/help/getting-started/articles/026n0000000t000000.htm Forero Castro, D. D., & Universidad Distrital Francisco Jose De Caldas. (2019).

- *METODOLOGÍA PARA LA INCORPORACIÓN DE DATOS DEL SENSOR TROPOMI DEL SATÉLITE SENTINEL 5-P AL MONITOREO DE LA CALIDAD DEL AIRE EN BOGOTÁ D.C.*
- Franco, E. (2015). *Identificación del efecto fin de semana en la calidad de aire de QuitoEcuador*. Universidad San Francisco de Quito.
- García, U. (2011). *Políticas en salud ambiental, con énfasis en contaminación atmosférica e infancia, en ciudades colombianas.* Políticas En Salud Ambiental. https://scielosp.org/article/rsap/2012.v14suppl2/100-112/es/
- Ialongo, I., Virta, H., Eskes, H., Hovila, J., & Douros, J. (2020). Comparison of TROPOMI/Sentinel-5 Precursor NO2 observations with ground-based measurements in Helsinki. *Atmospheric Measurement Techniques*, *13*(1), 205–218. https://doi.org/10.5194/amt-13-205-2020
- INEC. (2011). *Instituto Nacional de Estadística y Censos (INEC)*. -. https://www.ecuadorencifras.gob.ec/institucional/home/
- Instituto Geográfico Nacional. (2017). *Teledetección*. Que Es La Teledetección? https://www.ign.es/web/resources/docs/IGNCnig/OBS-Teledeteccion.pdf#:~:text=La teledetección es la técnica,información interpretable de la Tierra.
- Landeta, J. C. (2020). *Covid-19 Efectos de la Cuarentena sobre la Calidad de Aire en Quito* Universidad de las Ámericas]. file:///C:/Users/LORENA TACO/Desktop/tesis/Documentos de referencia/Español/UDLA-EC-TIAM-2020-24.pdf
- Lorente, A., Boersma, K. F., Eskes, H. J., Veefkind, J. P., van Geffen, J. H. G. M., de Zeeuw, M. B., Denier van der Gon, H. A. C., Beirle, S., & Krol, M. C. (2019). Quantification of nitrogen oxides emissions from build-up of pollution over Paris with TROPOMI. *Scientific Reports*, *9*(1), 1–10. https://doi.org/10.1038/s41598-019-56428-5
- MAAE. (2019). *Norma De Calidad Del Aire Ambiente*. 415. http://extwprlegs1.fao.org/docs/pdf/ecu112183.pdf
- Olaya, V. (2014). *Sistemas de Información Geográfica* (CreateSpace Independent Publishing Platform (ed.)). CreateSpace Independent Publishing Platform,. https://www.icog.es/TyT/files/Libro\_SIG.pdf
- Omrani, H., Omrani, B., Parmentier, B., & Helbich, M. (2020). Spatio-temporal data on the air pollutant nitrogen dioxide derived from Sentinel satellite for France. *Data in Brief*, *28*, 105089. https://doi.org/10.1016/j.dib.2019.105089
- OMS. (2018). *Contaminación del aire de interiores y salud*. Organizacion Mundial de La Salud. https://www.who.int/es/news-room/fact-sheets/detail/household-air-pollution-and-health
- Pérez, C., & Muñoz, Á. (2006). *Teledetección Nociones Y Apli* (C. Pérez & Á. Muñoz (eds.)). Universidad De Salamanca.
- Preciado, J. (2004). *Sistema de Información Geográfica* (UNED (ed.); Edición di). https://books.google.com.ec/books?id=xjbeDwAAQBAJ&printsec=frontcover&hl=es#v=on epage&q&f=false
- Proaño, M. (2018). Circulaciones atmosféricas en el Ecuador y su influencia sobre la ciudad de Quito. *CienciAmérica*, *7*(1), 1–8. https://dialnet.unirioja.es/servlet/articulo?codigo=6250913
- Programa de las Naciones Unidad para el Medio Ambiente. (1987). *Protocolo de Montreal Relativo a las Substancias Agotadoras de la capa de Ozono*. 14. https://wedocs.unep.org/bitstream/handle/20.500.11822/8286/Protocolo\_Montral\_SP.pdf?se quence=3&isAllowed=y
- Raffino, M. (2020). *Contaminación atmosférica*. Concepto.De. https://concepto.de/contaminacion-atmosferica/
- Red Hat. (2019). *Que son las API y para que sirven*. RedHat.Com. https://www.redhat.com/es/topics/api/what-are-application-programming-interfaces
- Rodríguez, J. L., & Olivella, R. (2010). Introducción a los sistemas de información geográfica : conceptos y operaciones fundamentales. *Univerisidad Oberta De Catalunya*, 15–19. http://openaccess.uoc.edu/webapps/o2/bitstream/10609/53645/1/Introducción a los sistemas de información geográfica.pdf%0Ahttp://ccuc.cbuc.cat/record=b5170112~S23\*spi
- Secretaria de Ambiente. (2011). *Norma Ecuatoriana de Calidad del Aire*. Quito Ambiente. http://www.quitoambiente.gob.ec/ambiente/images/Secretaria\_Ambiente/red\_monitoreo/inf ormacion/norma\_ecuato\_calidad.pdf
- Secretaria de Ambiente. (2019a). *Red de Monitoreo Atmosférico*. Equipamiento de La REMMAQ. http://www.quitoambiente.gob.ec/ambiente/index.php/politicas-y-planeacionambiental/red-de-monitoreo
- Secretaria de Ambiente. (2019b). *Red de Monitoreo Atmosférico*.

http://www.quitoambiente.gob.ec/ambiente/index.php/politicas-y-planeacion-ambiental/redde-monitoreo

SentinelHub. (2018). *Sentinel-5P L2*. https://docs.sentinel-hub.com/api/latest/data/sentinel-5p-l2/

- Sobrino, J. (2001). *Teledetección* (Universidad de Valencia (ed.); 2da Edició). https://doi.org/V-5129-2000
- TROPOMI\_CO. (2017). *Monóxido de carbono*. http://www.tropomi.eu/data-products/carbonmonoxide
- TROPOMI\_NO2. (2017). *Nitrogen Dioxide*. http://www.tropomi.eu/data-products/nitrogendioxide
- TROPOMI\_O3. (2017). *Total Ozone Column*. http://www.tropomi.eu/data-products/total-ozonecolumn
- Veefkind, J.P; Kleipool , Q; Ludewig, A. (2017). Early Results from TROPOMI on the Copernicus Sentinel 5 Precursor. *American Geophysical Union, Fall Meeting 2017, Abstract #A52A-08*, *0*(0), 1.

https://ui.adsabs.harvard.edu/abs/2017AGUFM.A52A..08V/abstract

- Verhoelst, T., Compernolle, S., Pinardi, G., Lambert, J.-C., Eskes, H., Eichmann, K.-U., Fjæraa, A. M., Granville, J., Niemeijer, S., Cede, A., Tiefengraber, M., Hendrick, F., Pazmiño, A., Bais, A., Bazureau, A., Boersma, K. F., Bognar, K., Dehn, A., Donner, S., … Zehner, C. (2020). Ground-based validation of the Copernicus Sentinel-5p TROPOMI NO<sub>2</sub> measurements with the NDACC ZSL-DOAS, MAX-DOAS and Pandonia global networks. *Atmospheric Measurement Techniques Discussions*, *2*, 1–40. https://doi.org/10.5194/amt-2020-119
- Vinuesa, P. (2016). *Correlación: Teoría y Práctica* (UNAM (ed.); 1era Edici). https://www.ccg.unam.mx/~vinuesa/R4biosciences/docs/Tema8\_correlacion.html
- Zalakeviciute, R., Vasquez, R., Bayas, D., Buenano, A., Mejia, D., Zegarra, R., Diaz, V., & Lamb, B. (2020). *Drastic Improvements in Air Quality in Ecuador during the COVID-19 Outbreak*. *Iv*, 1783–1792.

### **7. ANEXOS**

### **Anexo 1.**

# *Mapa de Ubicación de la REMMAQ*

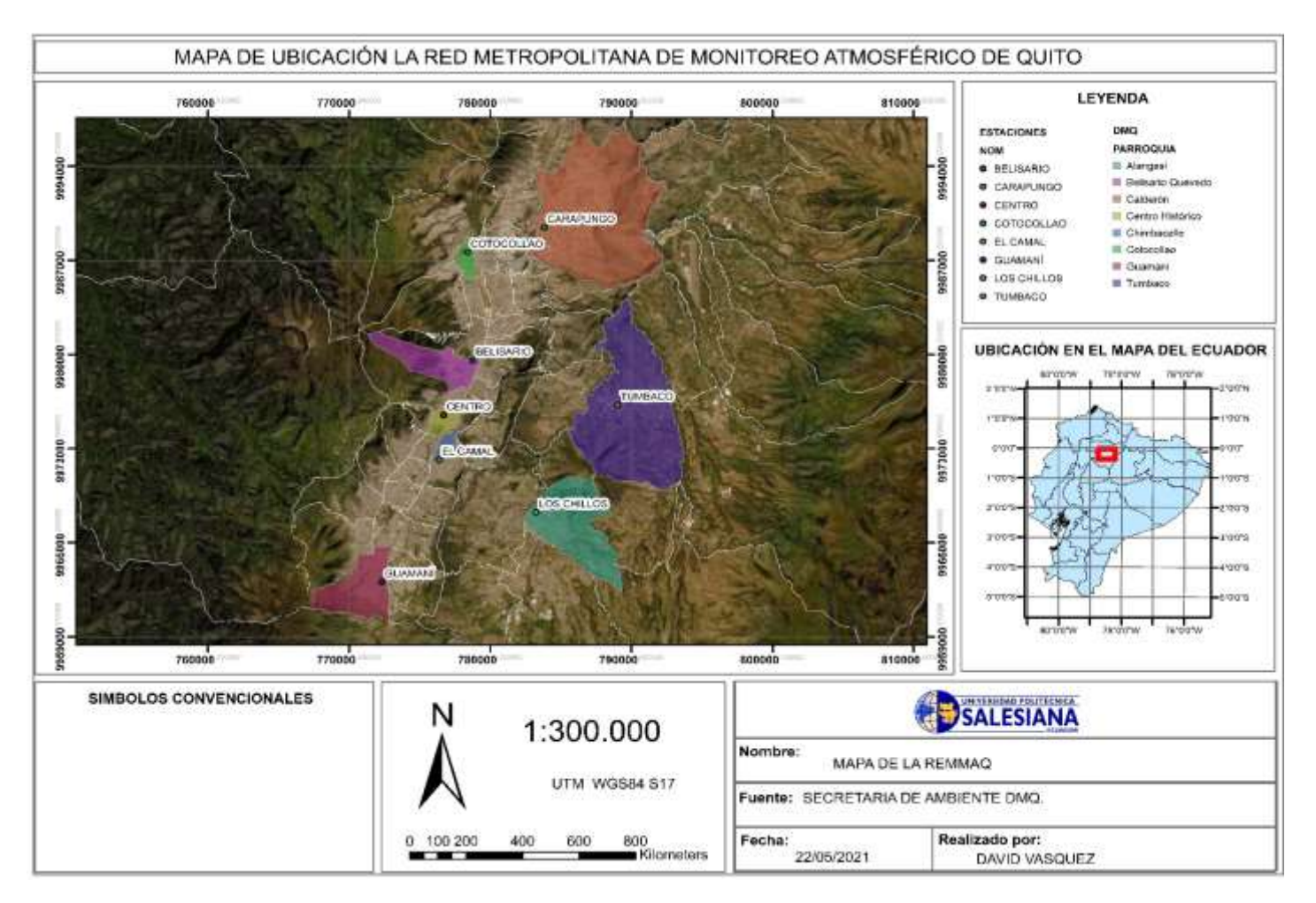

#### **Anexo 2.**

```
Comandos de descargas de imágenes satelitales Google Earth Engine
```
**Comando descarga de datos Monóxido de Carbono** var CO = ee.ImageCollection ('COPERNICUS/S5P/OFFL/L3\_CO') .filterDate ('2018-08-01', '2018-08-02'); var SentinelCO = CO .select ('CO\_column\_number\_density') .filter Bounds (table); Var COData = **ee.Image** (SentinelCO. Median ()); Var COClip = COData. Clip (table); Map.addLayer (COClip, { max: 0.05, min: 0.0, palette: ["black", "blue", "purple", "cyan", "green", "yellow", "red"]}, 'CO'); Export.image.toDrive ({ Image: COClip. Select ("CO\_column\_number\_density"), Description: 'CO\_GUAMANI\_2018\_08\_', Scale: 1100,

Región: table});

#### **Comando de descarga de datos Dióxido de Nitrógeno**

var NO2 = ee.ImageCollection ('COPERNICUS/S5P/OFFL/L3\_NO2') .filterDate ('2018-08-01', '2018-08-02'); var SentinelNO2 = NO2 .select ('NO2\_column\_number\_density') .filterBounds (table); var NO2Data = **ee.Image**(SentinelNO2.median()); var NO2Clip = NO2Data.clip (table);

Map.addLayer (NO2Clip, {

max: 0.05,

min: 0.0,

palette: ["black", "blue", "purple", "cyan", "green", "yellow", "red"]},

'NO2');

Export.image.toDrive({

image: NO2Clip.select("NO2\_column\_number\_density"),

description: 'NO2\_GUAMANI\_2018\_08\_',

scale: 1100,

region: table});

### **Comando de descarga de datos de Ozono**

```
var O3 = ee.ImageCollection ('COPERNICUS/S5P/OFFL/L3_O3')
```
.filterDate ('2018-08-01', '2018-08-02');

var Sentinel $O3 = O3$ 

.select ('O3\_column\_number\_density')

.filterBounds (table);

var O3Data = **ee.Image**(SentinelO3.median());

var O3Clip = O3Data.clip (table);

Map.addLayer (O3Clip, {

max: 0.05,

min: 0.0,

palette: ["black", "blue", "purple", "cyan", "green", "yellow", "red"]},

'O3');

```
Export.image.toDrive({
```
image: O3Clip.select("O3\_column\_number\_density"),

description: 'O3\_GUAMANI\_2018\_08\_',

scale: 1100,

region: table});

#### **Anexo 3.**

*Comando de correlación en R-Studio*

# **Librerías:**

- **Library** (readxl)
- **Library** (dplyr )
- **Library** (ggplot2)
- **Library** (GGally)
- **Library** (Hmisc)
- **Library** (Corrplot)
- **Library** (PerformanceAnalytics)

#### **Comando de Correlación de Pearson**

#### **Estación Belisario**

```
#CORRELACIÓN CO_SATELITE VS CO_TIERRA
```

```
Ggscatter (datosprueba, x = "CO\_SATELITE", y = "CO\_TIERRA",
```
 $add = "reg.line", conf.int = TRUE,$  $\text{cor}.\text{coef} = \text{TRUE}, \text{cor}.\text{method} = \text{''{}\text{pearson''},$  $xlab = "CO_SATELITE", ylab = "CO_TIERRA") +$  ggtitle("CORRELACIÓN DE CO BELISARIO") + theme (plot.title = element\_text(hjust =  $0.5$ ))

#### #CORRELACIÓN NO2\_SATELITE VS NO2\_TIERRA

ggscatter(datosprueba,  $x = "NO2\_SATELITE", y = "NO2\_TIERRA",$  $add = "reg(line", conf.int = TRUE,$  $\text{cor.} \text{coef} = \text{TRUE}, \text{cor.} \text{method} = \text{''} \text{pearson''},$  $xlab = "NO2_SATELITE", ylab = "NO2_TIERRA")+$  ggtitle("CORRELACIÓN DE NO2 BELISARIO") + theme(plot.title = element\_text(hjust =  $0.5$ ))

### #CORRELACIÓN 03\_SATELITE VS O3\_TIERRA

```
ggscatter(datosprueba, x = "O3SATELITE", y = "O3TIERRA",
```
 $add = "reg(line", conf.int = TRUE,$ 

 $\text{cor}.\text{coef} = \text{TRUE}, \text{cor}.\text{method} = \text{''{}\text{pearson''},$ 

 $xlab = "O3 SATELITE", ylab = "O3 TIERRA")+$ 

ggtitle("CORRELACIÓN DE O3 BELISARIO") +

theme(plot.title = element\_text(hjust =  $0.5$ ))

# **Estación El Camal**

#### #CORRELACIÓN CO\_SATELITE VS CO\_TIERRA

```
Ggscatter (datosprueba1, x = "CO SATELITE", y = "CO TIERRA",
```
 $add = "reg.line", conf.int = TRUE,$ 

 $\text{cor.coef} = \text{TRUE}, \text{cor.method} = \text{''pearson''},$ 

 $xlab = "CO_SATELITE", ylab = "CO_TIERRA") +$ 

ggtitle("CORRELACIÓN DE CO CAMAL") +

theme (plot.title = element\_text(hjust =  $0.5$ ))

### #CORRELACIÓN NO2\_SATELITE VS NO2\_TIERRA

```
ggscatter(datosprueba1, x = "NO2 SATELITE", y = "NO2 TIERRA",
      add = "reg(line", conf.int = TRUE,\text{cor}.\text{coef} = \text{TRUE}, \text{cor}.\text{method} = \text{''{}\text{pearson''},xlab = "NO2_SATELITE", ylab = "NO2_TIERRA")+ ggtitle("CORRELACIÓN DE NO2 CAMAL ") +
      theme(plot.title = element_text(hjust = 0.5))
#CORRELACIÓN 03_SATELITE VS O3_TIERRA
ggscatter(datosprueba1, x = "O3SATELITE", y = "O3TIERRA",
```
 $add = "reg(line", conf.int = TRUE,$  $\text{cor.coef} = \text{TRUE}, \text{cor.method} = \text{''pearson''},$  $xlab = "O3_SATELITE", ylab = "O3_TIERRA") +$  ggtitle("CORRELACIÓN DE O3 CAMAL ") + theme(plot.title = element\_text(hjust =  $0.5$ )) **Estación Carapungo**

#### #CORRELACIÓN CO\_SATELITE VS CO\_TIERRA

```
Ggscatter (datosprueba2, x = "CO\_SATELITE", y = "CO\_TIERRA",add = "reg.line", conf.int = TRUE,\text{cor}.\text{coef} = \text{TRUE}, \text{cor}.\text{method} = \text{''{}\text{pearson''},xlab = "CO SATELITE", ylab = "CO TIERRA") + ggtitle("CORRELACIÓN DE CO CARAPUNGO") +
      theme (plot.title = element_text(hjust = 0.5))
#CORRELACIÓN NO2_SATELITE VS NO2_TIERRA
ggscatter(datosprueba2, x = "NO2 SATELITE", y = "NO2 TIERRA",
      add = "reg.line", conf.int = TRUE,\text{cor.} \text{coef} = \text{TRUE}, \text{cor.} \text{method} = \text{''} \text{pearson''},xlab = "NO2_SATELITE", ylab = "NO2_TIERRA")+ ggtitle("CORRELACIÓN DE NO2 CARAPUNGO ") +
      theme(plot.title = element text(hjust = 0.5))
```

```
#CORRELACIÓN 03_SATELITE VS O3_TIERRA
```

```
ggscatter(datosprueba2, x = "O3_SATELITE", y = "O3_TIERRA",
```
 $add = "reg(line", conf.int = TRUE,$ 

 $\text{cor}.\text{coef} = \text{TRUE}, \text{cor}.\text{method} = \text{''{}\text{pearson''},$ 

```
xlab = "O3_SATELITE", ylab = "O3_TIERRA") +
```
ggtitle("CORRELACIÓN DE O3 CARAPUNGO ") +

theme(plot.title = element\_text(hjust =  $0.5$ ))

#### **Estación El Centro**

#### #CORRELACIÓN CO\_SATELITE VS CO\_TIERRA

```
Ggscatter (datosprueba3, x = "COSATELITE", y = "COTIERRA",add = "reg(line", conf.int = TRUE,\text{cor.coef} = \text{TRUE}, \text{cor.method} = \text{''pearson''},xlab = "CO_SATELITE", ylab = "CO_TIERRA") + ggtitle("CORRELACIÓN DE CO El CENTRO") +
      theme (plot.title = element text(hjust = 0.5))
```
#### #CORRELACIÓN NO2\_SATELITE VS NO2\_TIERRA

```
ggscatter(datosprueba3, x = "NO2_SATELITE", y = "NO2_TIERRA",
```
 $add = "reg(line", conf.int = TRUE,$ 

 $\text{cor}.\text{coef} = \text{TRUE}, \text{cor}.\text{method} = \text{''{}pearson''},$ 

 $xlab = "NO2 SATELITE", ylab = "NO2 TIERRA")+$ 

ggtitle("CORRELACIÓN DE NO2 El CENTRO ") +

theme(plot.title = element\_text(hjust =  $0.5$ ))

### #CORRELACIÓN 03\_SATELITE VS O3\_TIERRA

```
ggscatter(datosprueba3, x = "O3SATELITE", y = "O3TIERRA",
```
 $add = "reg.line", conf.int = TRUE,$ 

 $\text{cor.} \text{coef} = \text{TRUE}, \text{cor.} \text{method} = \text{''} \text{pearson''},$ 

 $xlab = "O3_SATELITE", ylab = "O3_TIERRA") +$ 

ggtitle("CORRELACIÓN DE O3 El CENTRO ") +

theme(plot.title = element\_text(hjust =  $0.5$ ))

#### **Estación Los Chillos**

### #CORRELACIÓN CO\_SATELITE VS CO\_TIERRA

Ggscatter (datosprueba4,  $x = "CO$  SATELITE",  $y = "CO$  TIERRA",  $add = "reg(line", conf.int = TRUE,$  $\text{cor}.\text{coef} = \text{TRUE}, \text{cor}.\text{method} = \text{''{}\text{pearson''},$  $xlab = "CO_SATELITE", ylab = "CO_TIERRA") +$  ggtitle("CORRELACIÓN DE CO LOS CHILLOS") + theme (plot.title = element text(hjust =  $0.5$ )) #CORRELACIÓN NO2\_SATELITE VS NO2\_TIERRA

ggscatter(datosprueba4,  $x = "NO2$  SATELITE",  $y = "NO2$  TIERRA",  $add = "reg(line", conf.int = TRUE,$  $\text{cor.coef} = \text{TRUE}, \text{cor.method} = \text{''pearson''},$  $xlab = "NO2_SATELITE", ylab = "NO2_TIERRA")+$  ggtitle("CORRELACIÓN DE NO2 LOS CHILLOS ") + theme(plot.title = element text(hjust =  $0.5$ ))

### #CORRELACIÓN 03\_SATELITE VS O3\_TIERRA

```
ggscatter(datosprueba4, x = "O3_SATELITE", y = "O3_TIERRA",
```
 $add = "reg(line", conf.int = TRUE,$ 

 $\text{cor}.\text{coef} = \text{TRUE}, \text{cor}.\text{method} = \text{''{}\text{pearson''},$ 

 $xlab = "O3_SATELITE", ylab = "O3 TIERRA")+$ 

ggtitle("CORRELACIÓN DE O3 LOS CHILLOS ") +

theme(plot.title = element\_text(hjust =  $0.5$ ))

### **Estación Cotocollao**

#### #CORRELACIÓN CO\_SATELITE VS CO\_TIERRA

Ggscatter (datosprueba5,  $x = "CO$  SATELITE",  $y = "CO$  TIERRA",  $add = "reg.line", conf.int = TRUE,$  $\text{cor.coef} = \text{TRUE}, \text{cor.method} = \text{''pearson''},$  $xlab = "CO_SATELITE", ylab = "CO_TIERRA") +$  ggtitle("CORRELACIÓN DE CO LOS COTOCOLLAO") + theme (plot.title = element\_text(hjust =  $0.5$ ))

### #CORRELACIÓN NO2\_SATELITE VS NO2\_TIERRA

```
ggscatter(datosprueba5, x = "NO2 SATELITE", y = "NO2 TIERRA",
      add = "reg(line", conf.int = TRUE,\text{cor}.\text{coef} = \text{TRUE}, \text{cor}.\text{method} = \text{''{}\text{pearson''},xlab = "NO2_SATELITE", ylab = "NO2_TIERRA")+ ggtitle("CORRELACIÓN DE NO2 COTOCOLLAO ") +
      theme(plot.title = element_text(hjust = 0.5))
#CORRELACIÓN 03_SATELITE VS O3_TIERRA
ggscatter(datosprueba5, x = "O3SATELITE", y = "O3TIERRA",
```
 $add = "reg(line", conf.int = TRUE,$  $\text{cor.coef} = \text{TRUE}, \text{cor.method} = \text{''pearson''},$  $xlab = "O3_SATELITE", ylab = "O3_TIERRA") +$  ggtitle("CORRELACIÓN DE O3 COTOCOLLAO ") + theme(plot.title = element text(hjust =  $0.5$ )) **Estación Guamani**

#### #CORRELACIÓN CO\_SATELITE VS CO\_TIERRA

```
Ggscatter (datosprueba6, x = "CO\_SATELITE", y = "CO\_TIERRA",add = "reg.line", conf.int = TRUE,\text{cor}.\text{coef} = \text{TRUE}, \text{cor}.\text{method} = \text{''{}pearson''},xlab = "CO_SATELITE", ylab = "CO TIERRA") + ggtitle("CORRELACIÓN DE CO LOS GUAMANI") +
      theme (plot.title = element_text(hjust = 0.5))
#CORRELACIÓN NO2_SATELITE VS NO2_TIERRA
ggscatter(datosprueba6, x = "NO2\_SATELITE", y = "NO2\_TIERRA",add = "reg.line", conf.int = TRUE,\text{cor.coef} = \text{TRUE}, \text{cor.method} = \text{''pearson''},xlab = "NO2_SATELITE", ylab = "NO2_TIERRA")+ ggtitle("CORRELACIÓN DE NO2 GUAMANI ") +
```
theme(plot.title = element text(hjust =  $0.5$ ))

#CORRELACIÓN 03\_SATELITE VS O3\_TIERRA

```
ggscatter(datosprueba6, x = "O3_SATELITE", y = "O3_TIERRA",
```
 $add = "reg(line", conf.int = TRUE,$ 

 $\text{cor}.\text{coef} = \text{TRUE}, \text{cor}.\text{method} = \text{''{}\text{pearson''},$ 

 $xlab = "O3_SATELITE", ylab = "O3_TIERRA") +$ 

ggtitle("CORRELACIÓN DE O3 GUAMANI ") +

theme(plot.title = element\_text(hjust =  $0.5$ ))

#### **Estación Tumbaco**

#### #CORRELACIÓN CO\_SATELITE VS CO\_TIERRA

Ggscatter (datosprueba $7 \text{ , } x = "CO\_SATELITE", y = "CO\_TIERRA",$  $add = "reg(line", conf.int = TRUE,$  $\text{cor.coef} = \text{TRUE}, \text{cor.method} = \text{''pearson''},$  $xlab = "CO_SATELITE", ylab = "CO_TIERRA") +$  ggtitle("CORRELACIÓN DE CO TUMBACO") + theme (plot.title = element text(hjust =  $0.5$ ))

### #CORRELACIÓN NO2\_SATELITE VS NO2\_TIERRA

```
ggscatter(datosprueba7, x = "NO2_SATELITE", y = "NO2_TIERRA",add = "reg(line", conf.int = TRUE,\text{cor.coef} = \text{TRUE}, \text{cor.method} = \text{''pearson''},xlab = "NO2_SATELITE", ylab = "NO2_TIERRA") + ggtitle("CORRELACIÓN DE NO2 TUMBACO ") +
      theme(plot.title = element_text(hjust = 0.5))
#CORRELACIÓN 03_SATELITE VS O3_TIERRA
ggscatter(datosprueba7, x = "O3_SATELITE", y = "O3_TIERRA",add = "reg(line", conf.int = TRUE,\text{cor.coef} = \text{TRUE}, \text{cor.method} = \text{''pearson''},xlab = "O3_SATELITE", ylab = "O3_TIERRA") + ggtitle("CORRELACIÓN DE O3 TUMBACO ") +
      theme(plot.title = element_text(hjust = 0.5))
```
**Anexo 4.** *Imágenes satelitales de comportamiento TROPOMI Sentinel 5P*

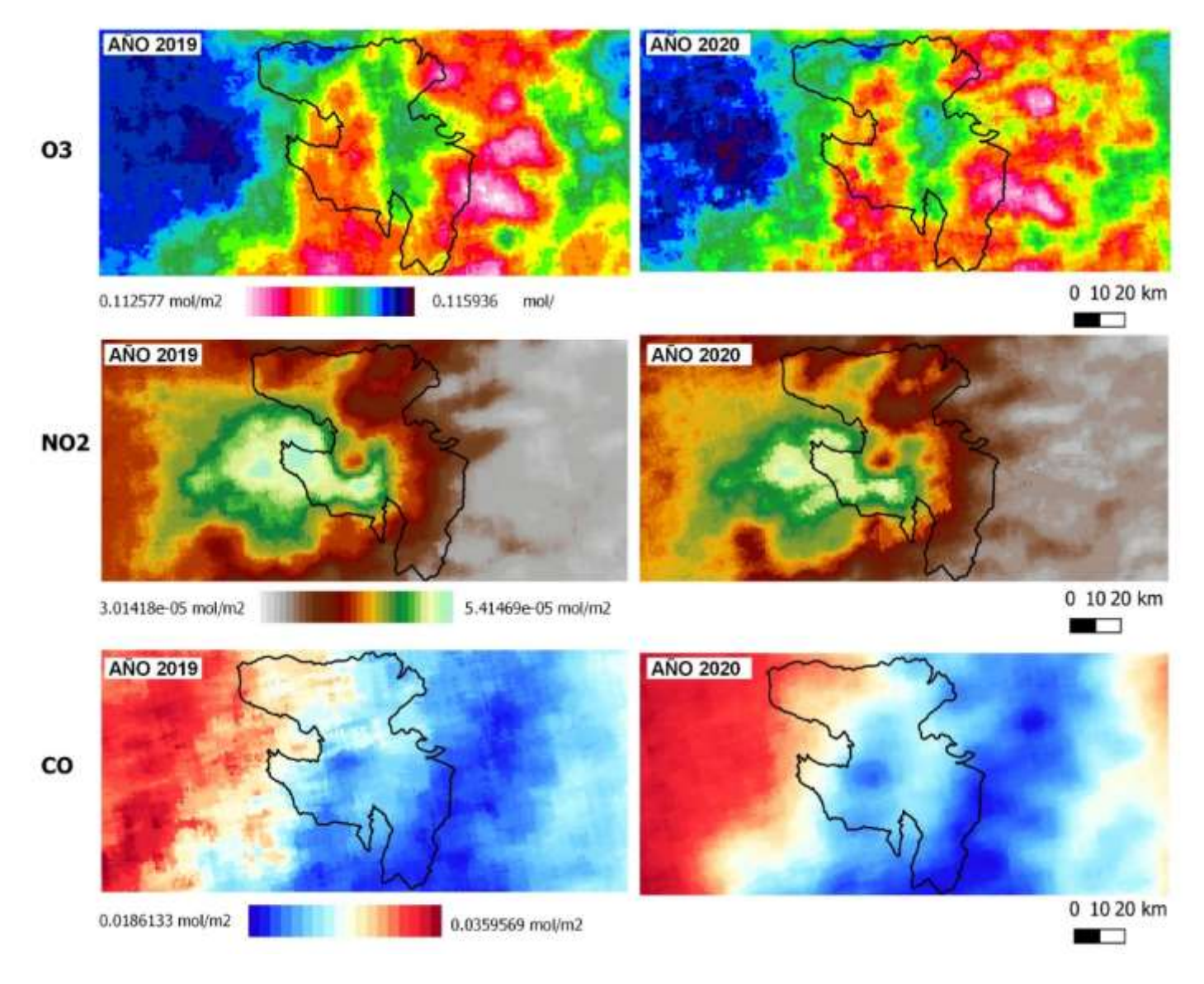

# **Anexo 5.**  *Imágenes satelitales de comportamiento TROPOMI Sentinel 5P*

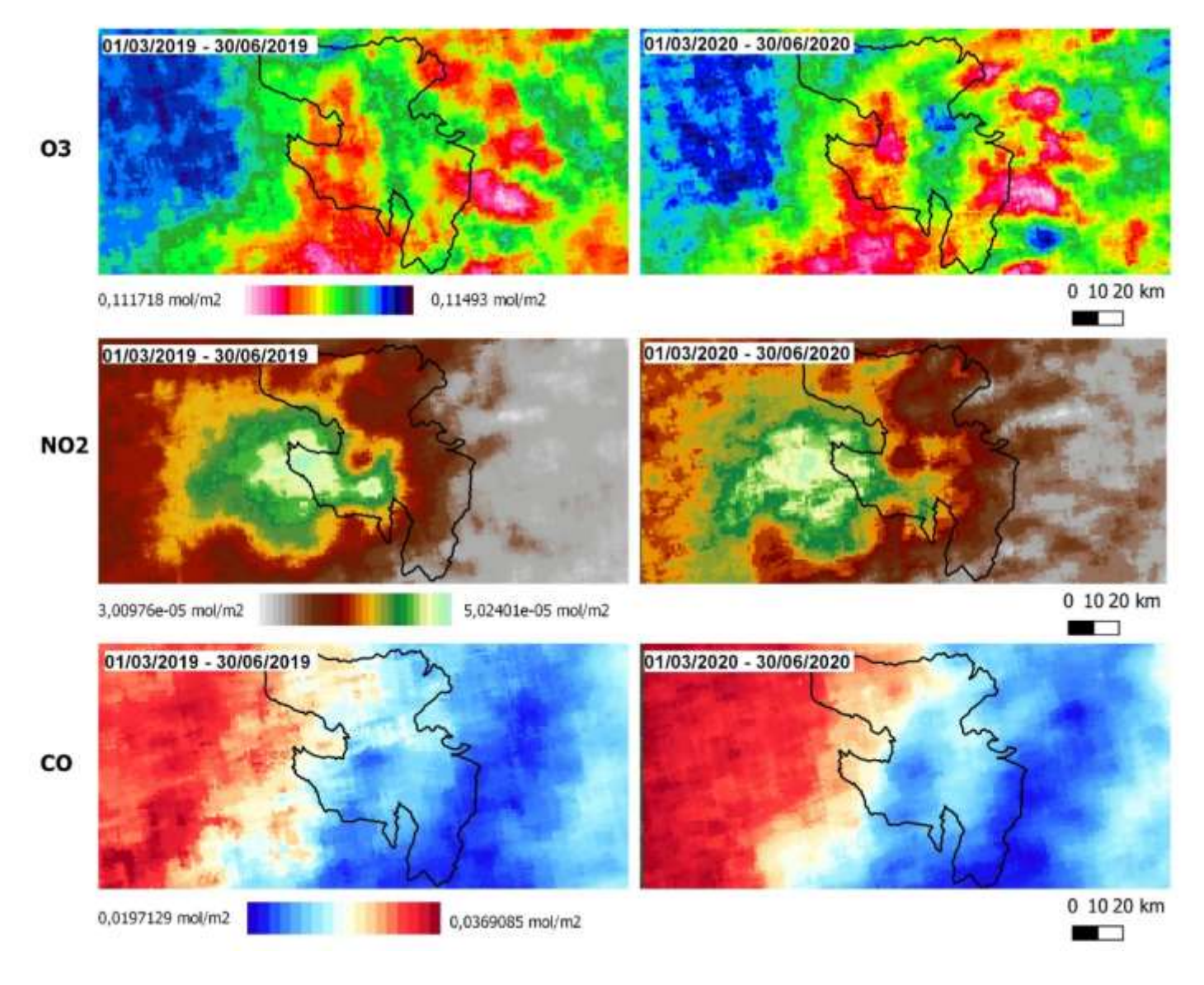

**Anexo 6.** 

#### *Comandos de desarrollo aplicación web*

### **Carga del Shape de Ecuador**

var table = ee.FeatureCollection('users/juliodavid961/Ecuador\_6')

print(table)

### **Diccionario de Provincias y Bandas**

var Provincia = { 'AZUAY' : [ 1 ], 'BOLIVAR' : [ 2 ] , 'CAÑAR' : [ 3 ] , 'COTOPAXI' : [ 4 ] , 'CHIMBORAZO' : [ 5 ] , 'EL ORO' : [ 6 ] , 'ESMERALDAS' : [ 7 ] , 'GUAYAS' : [ 8 ] , 'IMBABURA' : [ 9 ] , 'LOJA' : [ 11 ] , 'LOS RIOS' : [ 12 ] , 'MANABI' : [ 13 ], 'MORONA SANTIAGO' : [ 14 ] , 'NAPO' : [ 15 ] , 'PASTAZA' : [ 16 ] , 'PICHINCHA' : [ 17 ] ,

```
'TUNGURAHUA' : [ 18 ] ,
       'ZAMORA CHINCHIPE': [ 19 ] ,
       'SUCUMBIOS': [ 21 ] ,
       'ORELLANA': [ 22 ] ,
       'SANTO DOMINGO DE LOS TSACHILAS': [ 23 ] ,
       'SANTA ELENA': [ 24 ] ,
        }
var bandas = {
       "CO_column_number_density": [],
       "NO2_column_number_density": [], 
       "O3_column_number_density": [],
       }
```
# **Configuración de los Ítems**

```
var dicobjetos = {
```

```
Sliderfecha:ui.DateSlider({start:'2018-08-01', end:ee.Date(Date.now()), period: 15, onChange:function(){}}),
select:{
```

```
 b1: ui.Select({items: Object.keys(bandas), placeholder: 'Seleccione Banda', onChange:function(){}}),
```
b2: ui.Select({items: Object.keys(Provincia), placeholder: 'Seleccione Provincia', onChange:function(i){

Map.addLayer(table.filter(ee.Filter.inList('DPA\_DESPRO', [i])))

```
 Map.centerObject(table.filter(ee.Filter.inList('DPA_DESPRO', [i])), 7 )
```

```
 }}),
         }
         }
var panely = ui.Panel({widgets:[
```

```
dicobjetos.select.b1,
        dicobjetos.select.b2
        ], layout: ui.Panel.Layout.Flow('horizontal'), 
         style: {backgroundColor: '00000000'}
        })
var panel_3 = \text{ui.Panel}({
         layout: ui.Panel.Layout.flow('vertical'),
         style: {width: '200px',
         margin: '4px 0px 53px 82px'
         }
           });
```
#### **Configuración del botón de aplicación**

```
var boton = ui.Button({label:'Aplicar', onClick:function(b){
        var aux = dicobjetos.select.b1.getValue()var prov_s = dicobjetos.select.b2.getValue()
        var Etiquetas,Titulo,Simbologia,TextoLeyenda,CajaLeyenda,i,Leyenda,Simbolos
          var layer,COData,COClip,panel_2
        panel_3.clear()
```
### **Configuración de selectores**

if(aux == "CO\_column\_number\_density") {print()

var CO = ee.ImageCollection('COPERNICUS/S5P/OFFL/L3\_CO')

. filterDate(ee.Date(dicobjetos.Sliderfecha.getValue()[0]).format('YYYY-MM-dd'),

ee.Date(dicobjetos.Sliderfecha.getValue()[1]).format('YYYY-MM-dd'))

 $layer = ui.Map.Layer(CO, {bands: [dicobietos.select.b1.getValue]})$ 

}, 'Sentinel 5P')

var puntos\_CO = ee.FeatureCollection('users/juliodavid961/Ecuador\_6') .filter(ee.Filter.eq('DPA\_DESPRO', prov\_s)) // Exactly the same as above. .first()

.geometry();

var SentinelCO = CO

.select('CO\_column\_number\_density')

.filterBounds (puntos\_CO);

COData = ee.Image(SentinelCO.median());

 $COClip = COData$ .clip (puntos\_CO);

Map.addLayer (COClip, {

max: 0.05,

min: 0.0,

palette: ["black", "blue", "purple", "cyan", "green", "yellow", "red"]},

'CO');

# **Panel Principal**

var panel = ui.Panel( $\{widgets:\}$ 

dicobjetos.Sliderfecha,panelv,

boton,panel\_3], layout: ui.Panel.Layout.Flow('vertical'), style: {backgroundColor: '00005555',position:'bottom-left'}}) Map.add(panel)